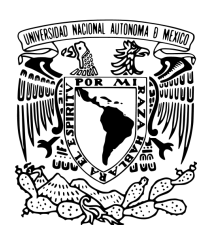

Universidad Nacional Autónoma de México

Facultad de Ciencias

Simulación de un Bono Catastrófico para sismos en México

# **T E S I S**

que para obtener el título de: ACTUARIO

presenta BARROSO PÉREZ SEBASTIÁN

Director de tesis: DR. Arrigo Coen Coria

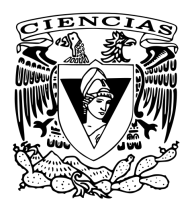

Ciudad Universitaria, CDMX, 2022

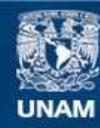

Universidad Nacional Autónoma de México

**UNAM – Dirección General de Bibliotecas Tesis Digitales Restricciones de uso**

### **DERECHOS RESERVADOS © PROHIBIDA SU REPRODUCCIÓN TOTAL O PARCIAL**

Todo el material contenido en esta tesis esta protegido por la Ley Federal del Derecho de Autor (LFDA) de los Estados Unidos Mexicanos (México).

**Biblioteca Central** 

Dirección General de Bibliotecas de la UNAM

El uso de imágenes, fragmentos de videos, y demás material que sea objeto de protección de los derechos de autor, será exclusivamente para fines educativos e informativos y deberá citar la fuente donde la obtuvo mencionando el autor o autores. Cualquier uso distinto como el lucro, reproducción, edición o modificación, será perseguido y sancionado por el respectivo titular de los Derechos de Autor.

# **Datos del Jurado**

- 1. Datos del Alumno Barroso Pérez Sebastián 55 19 52 40 76 Universidad Nacional Autónoma de México Facultad de Ciencias Actuaría 313172588
- 2. Datos del tutor Dr Arrigo
- Coen Coria 3. Datos del Sinodal 1
	- M. en C. Daniel Cervantes Filoteo
- 4. Datos del Sinodal 2 Act. Fernando Rojas Linares
- 5. Datos del Sinodal 3 M. en I. Karen Lanzguerrero Obeid
- 6. Datos del Sinodal 4 Dr Yuri Salazar Flores
- 7. Datos del trabajo escrito Simulación de un Bono Catastrófico para Sismos en México 77 p. 2022

# **Agradecimientos**

*No es el conocimiento, sino el acto de aprendizaje, y no la posesión, sino el acto de llegar allí, que concede el mayor disfrute. Carl Friedrich Gauss*

Este trabajo es la conclusión de un ciclo muy especial en mi vida. Jamás imaginé que se sentiría que el tiempo pasó tan rápido. Sin embargo, en este momento cuando miro en restrospectiva, sé que fui muy afortunado de tener la oportunidad de estudiar en la Facultad de Ciencias. Aprovecharé este espacio para dar gracias a las personas que fueron piezas fundamentales en este camino.

A mis padres, Raúl y Josefina. Por su amor, su paciencia, su dedicación, su confianza y todo su tiempo invertido en mí. Porque nada de esto habría sido posible sin ustedes.

A mi tía Martha y a Ale, por su amor, su apoyo y todos los bellos momentos juntos.

A Jessica Aileen, palabras me faltan para expresar lo mucho que te agradezco. Fuiste y eres mi motor, mi complemento, mi mayor tesoro, te amo infinitamente. A tu lado he aprendido tanto y solo conozco una forma de medir el tiempo, contigo o sin ti. Espero podamos seguir compartiendo muchos logros juntos.

A mis amigos: Jair, Aldo y Anuar, que aunque nos conocimos en diferentes etapas, todos convergimos en la facultad, por tantas risas, por tantos buenos momentos. Por su tiempo en cada duda, en cada broma, por su amistad.

A mi asesor, el Doctor Arrigo Coen Coria, por su tiempo y su paciencia. A mis sinodales, por su tiempo para la revisión de este trabajo. Les agradezco mucho de su apoyo para poder finalizarlo.

Finalmente, a mi alma mater; la Facultad de Ciencias de la UNAM, siempre tendré el orgullo de haber sido parte de esta universidad. Por brindarme los conocimientos y las herramientas para forjarme como actuario. **Por mi raza hablará el espíritu.**

# **Índice general**

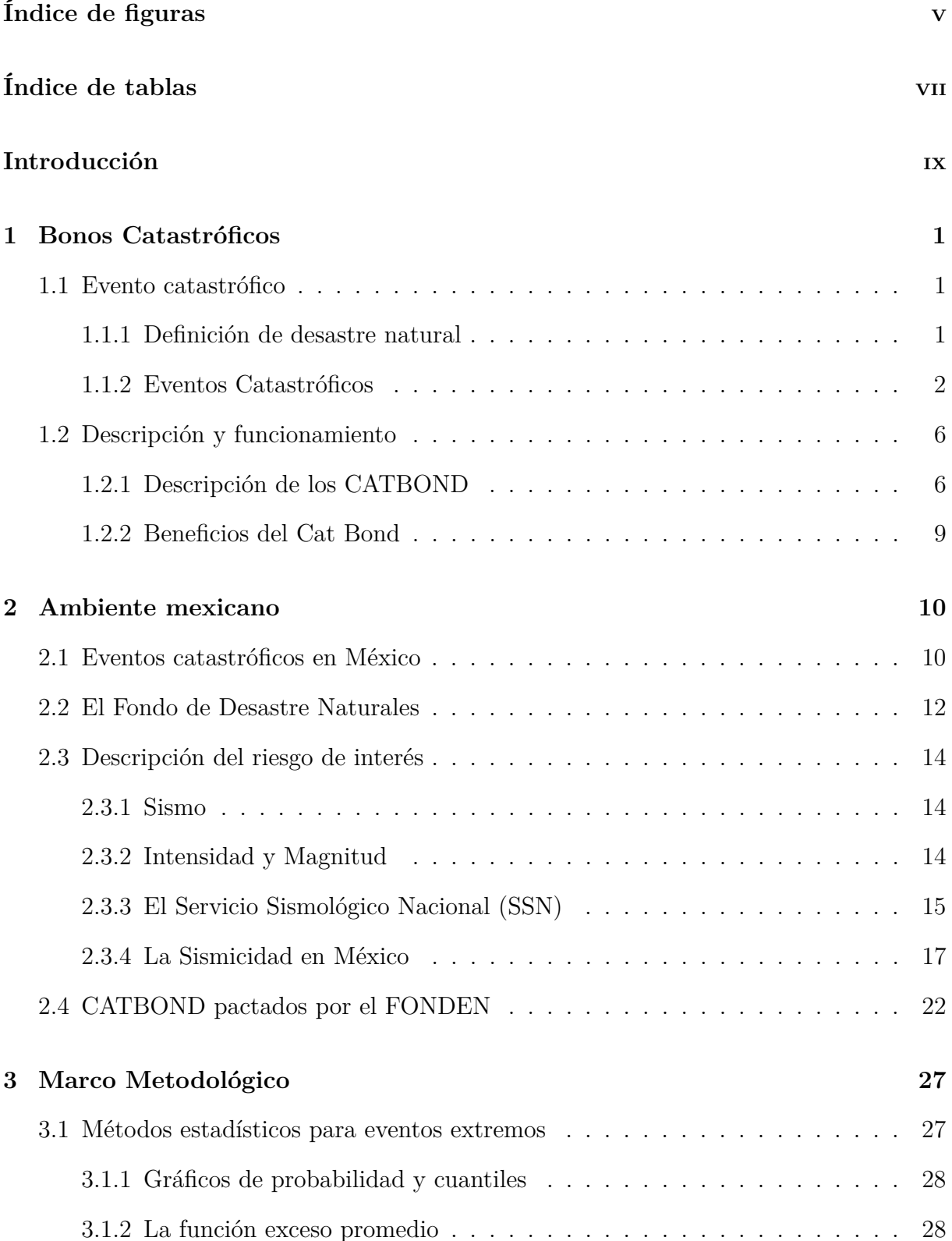

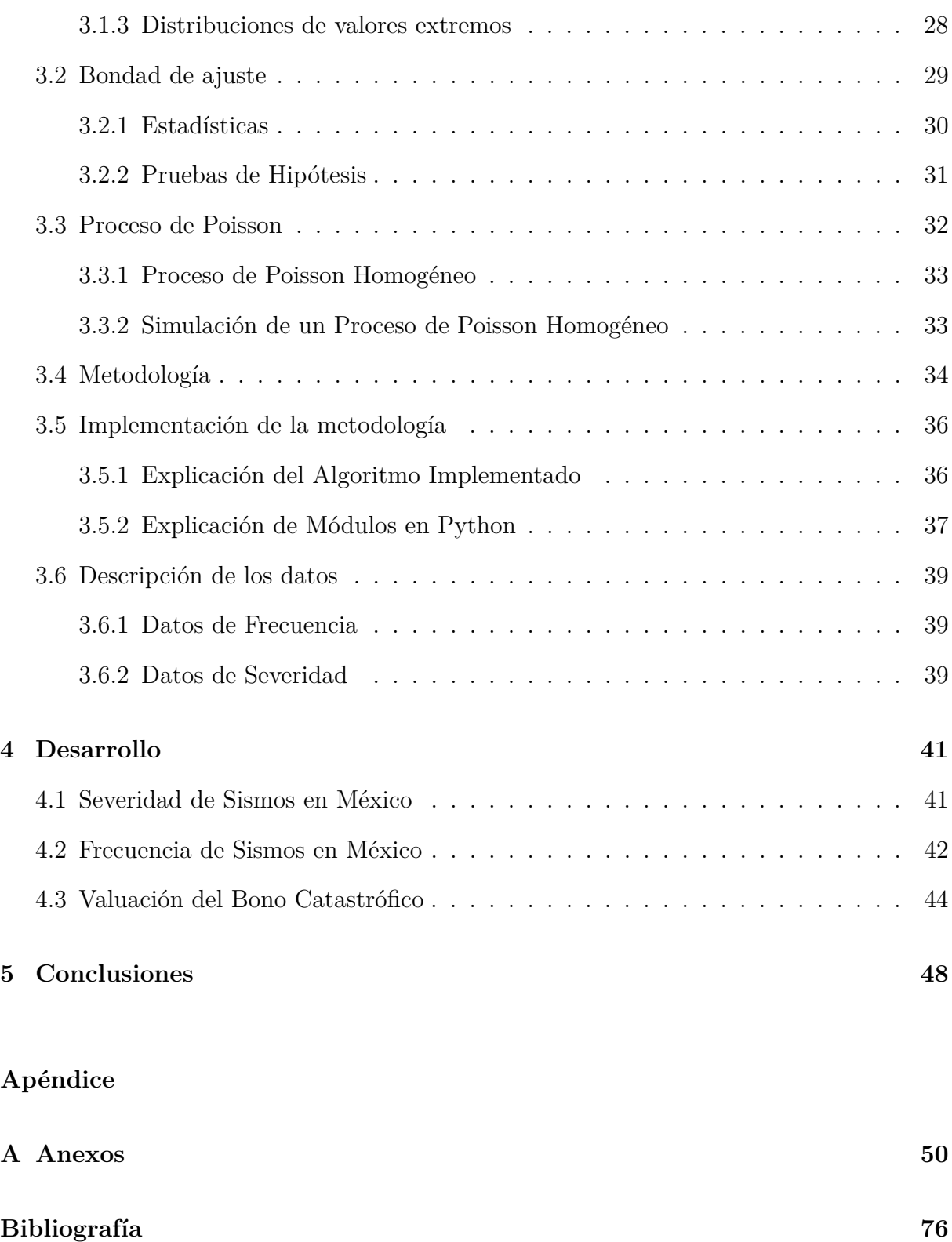

# <span id="page-6-0"></span>**Índice de figuras**

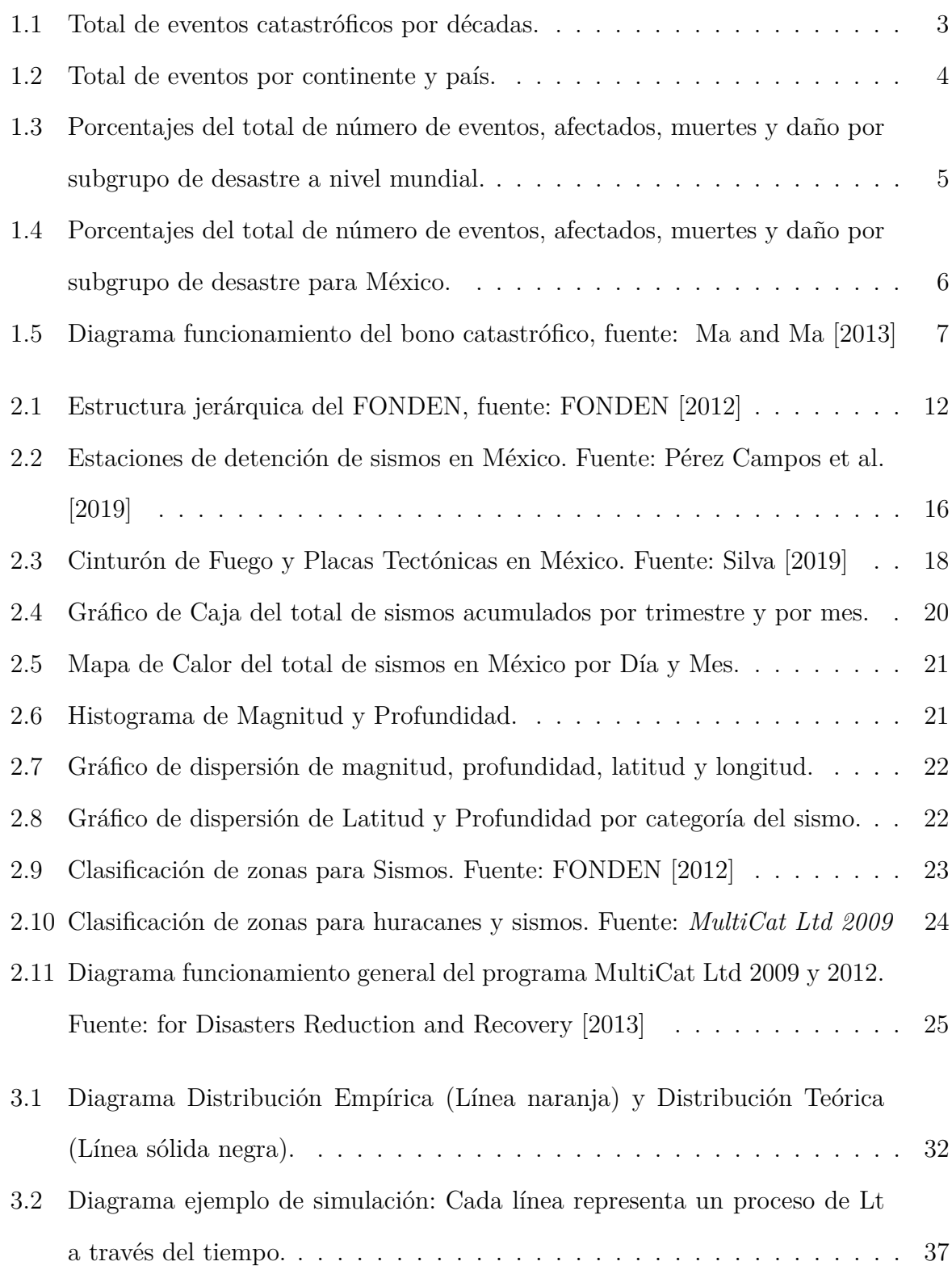

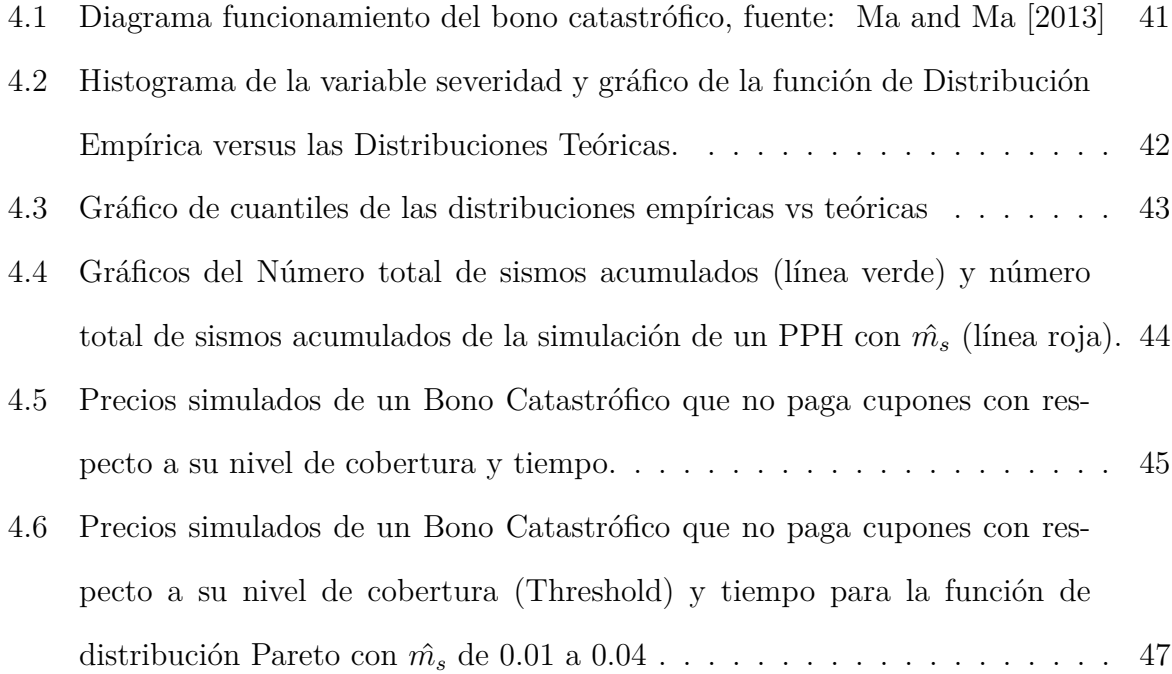

# <span id="page-8-0"></span>**Índice de tablas**

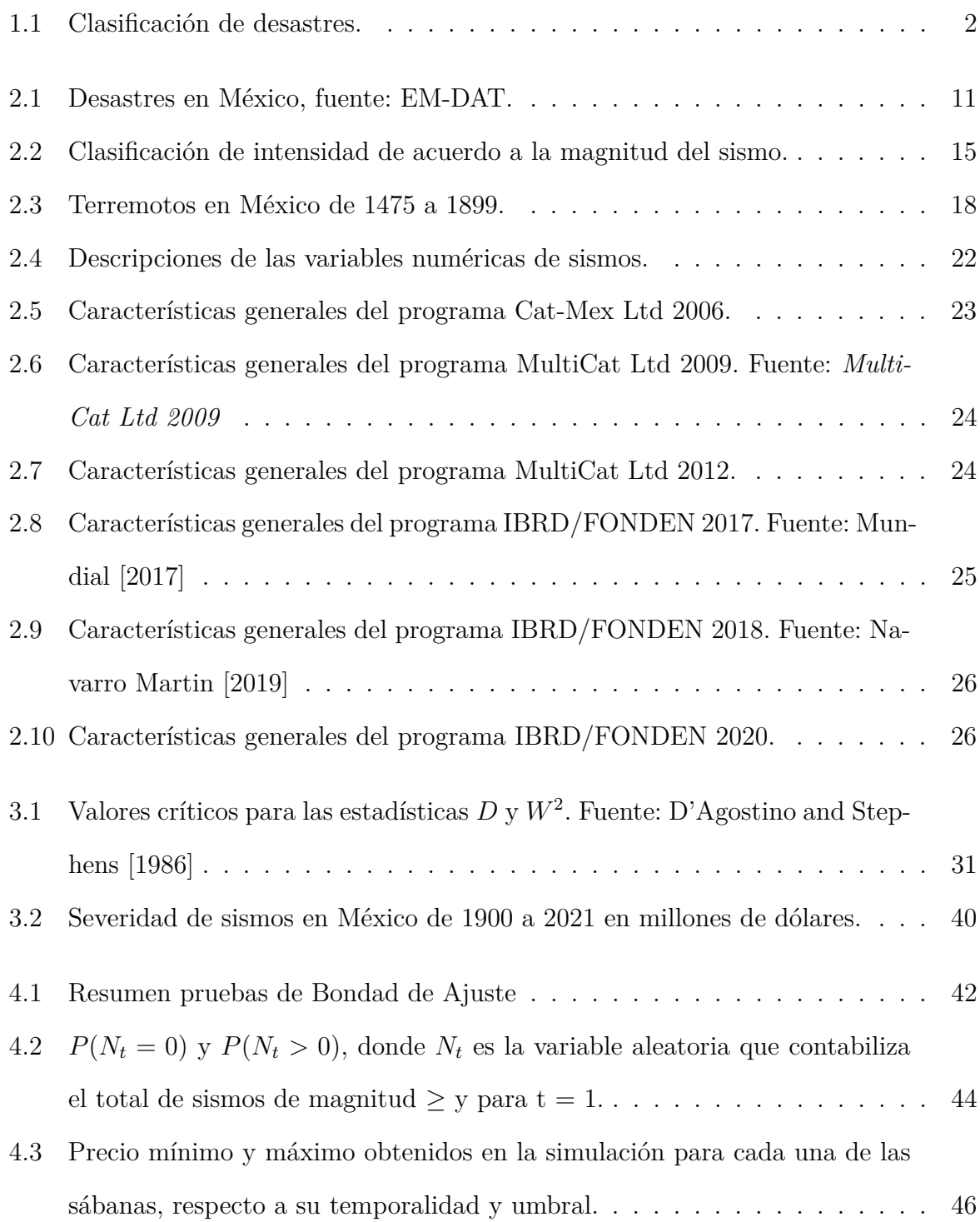

# **Códigos en Python**

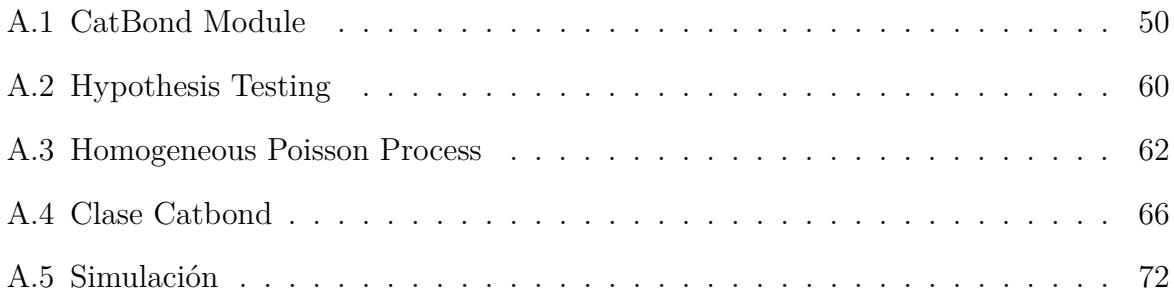

# <span id="page-10-0"></span>**Introducción**

México es un país con una alta frecuencia en la ocurrencia de fenómenos naturales como son sismos, huracanes, sequías, etc. Esto debido a su extensión territorial y ubicación geográfica aunado a una gran variedad de climas, lo cual posibilita que una gama amplia de éstos se presenten constantemente. Aunque la ocurrencia de estos eventos en muchas ocasiones forman parte del ambiente y en algunos casos se puede conocer el ciclo que tienen, ya sea por la temporada o por su funcionamiento, todos éstos tienen la característica de ser inciertos en el daño que puedan causar a una población en términos sociales y económicos, ya que aunque podamos intuir la ocurrencia, no somos capaces de predecir dónde, cuándo y con qué magnitud ocurrirán, por lo que representan un riesgo.

Historicamente, uno de los fenómenos naturales con mayor repercusión en México han sido los sismos, teniendo un total de [1](#page-10-1),257 sismos mensuales<sup>1</sup> en promedio. Aunque la gran mayoría de éstos tienen una magnitud muy baja y son casi imperceptibles, cuando ocurren sismos con magnitudes elevadas en general "mayores a 6 grados", las repercusiones económicas y sociales pueden ser catastróficas. Como ejemplo de esto tenemos el sismo de 1985 con 9*,* 500 defunciones y \$4*.*1 mil millones de dólares en pérdidas y el sismo de 2017 con 369 defunciones y \$6 mil millones de dólares en pérdidas.

Con esto mente, al hablar de un riesgo de tal magnitud, la tarea actuarial es hallar alternativas para preverlo o mitigarlo. Debido a que no se puede estimar la ocurrencia exacta de este riesgo una de las opciones que podemos considerar es tener una actuación oportuna después del evento, contando con recursos económicos suficientes para la atención de la población y para la reconstrucción de las zonas afectadas. Esto puede realizarse a través de los Bonos Catastróficos (CAT-BOND), que son un instrumento financiero que permite la transferencia del riesgo a los mercados financieros por medio del pago de una prima y que en caso de ocurrencia del evento, pagará cierta cantidad para hacer frente al mismo. Es decir, funcionan como una cobertura financiera ante eventos catastróficos.

El principal objetivo de esta tesis es realizar la simulación de un Bono Catastrófico que no paga cupones para el riesgo de sismos en territorio mexicano, haciendo uso de los datos recabados a través de distintas fuentes de información. Así como también, el proporcionar una herramienta con la cual valuar el bono variando los parámetros según el criterio del usuario.

En el Capítulo 1 se definirán y clasificarán los eventos catastróficos, ilustrando de manera general el panorama mundial de los desastres catastróficos respecto a su impacto social y económico en las últimas décadas, haciendo uso de la base de datos (EM-DAT)

<span id="page-10-1"></span><sup>1</sup>Promedio estimado utilizando los datos del Servicio Sismológico Nacional para la última década.

International Disasters Database. También, se describirá el funcionamiento general de los CAT BOND; emisión, funcionamiento, tipos de triggers y se mencionan algunos de los beneficios que pueden tener.

En el Capítulo 2 se hará un recuento histórico de los eventos catastróficos en México con mayor relevancia, ya sea por su impacto económico y/o social. Se mencionará la Gestión Integral de Riesgos por parte del Gobierno mexicano para hacer frente a éstos y cómo ha creado diversos organismos para la prevención y mitigación. Por otro lado, se definirá el riesgo de sismos y se describirán sus características principales para este trabajo; intensidad y magnitud. Haciendo uso de los datos recabados por el SSN se realizará un análisis descriptivo de los sismos en México. Por último, se mencionarán los bonos catastróficos que ha pactado el Gobierno Mexicano hasta la fecha del estudio.

En el Capítulo 3 se definirán todos los conceptos necesarios para la valuación del bono, como son las distribuciones de pérdidas, las pruebas de bondad de ajuste, el proceso de Poisson Homogéneo y su simulación. Para finalmente detallar la metodología elegida para la simulación de los precios del bono catastrófico para sismos en México.

En el Capítulo 4 se mostrará de manera gráfica la simulación del bono catastrófico y los resultados obtenidos al variar los parámetros como son las funciones de distribución, tasa del proceso de Poisson, umbral y tiempo de expiración.

Finalmente, en el Capítulo 5 se mostrarán las conclusiones de este trabajo obtenidas luego del análisis de los resultados obtenidos en el Capítulo 4.

A lo largo de este trabajo se estará utilizando el lenguaje de programación Python. El cual es un software de código abierto, por lo que se podrá disponer de todos los códigos escritos tanto para los análisis descriptivos como para la simulación de los precios del bono para que el lector pueda replicar el trabajo realizado o le sirva como herramienta para futuros trabajos relacionados con este tema o algún otro. Podrá acceder al repositorio aquí: https://github.com/sebastianBP26/Bono Catastrofico Sismos

# <span id="page-12-0"></span>**Capítulo 1**

# **Bonos Catastróficos**

En este capítulo se presentará una breve descripción de los desastres catastróficos producidos por fenómenos naturales, los cuales son el tipo de evento aleatorio al que se desea hacer frente. Después, se definirá el bono catastrófico, sus participantes, detonantes y algunos de los beneficios que pueden generar.

## <span id="page-12-1"></span>**1.1. Evento catastrófico**

A continuación se describirán los desastres naturales, se dará una clasificación de los mismos y se definirán los desastres catastróficos. Posteriormente, haciendo uso de los datos recabados se realizará un análisis descriptivo para conocer información general de los eventos catastróficos a nivel mundial y en México.

#### <span id="page-12-2"></span>**1.1.1. Definición de desastre natural**

La población coexiste constantemente con desastres, que son eventos repentinos que ocasionan serios estragos en la funcionalidad de una comunidad o sociedad causando pérdidas humanas, materiales, económicas o ambientales que exceden la capacidad de la sociedad para hacer frente a éstas con sus propios recursos ([\[IFRC, 2019\]](#page-88-5)). Estos eventos, generalmente tienen la característica de ser aleatorios.

De acuerdo con el Centre for Research on the Epidemiology of Disasters (De ahora en adelante  $CRED$ <sup>[1](#page-12-3)</sup> podemos clasificarlos como se muestra en la Tabla [1.1.](#page-13-1) Se puede deducir que los desastres naturales son aquellos que no involucran al ser humano y los tecnológicos son aquellos que tienen su origen plenamente en la actividad del hombre.

Los fenómenos naturales son una constante en nuestro planeta, como son lluvias, huracanes, sequías, etc. Pero debe quedar claro que la ocurrencia de un fenómeno natural no debe asociarse directamente con un desastre o catástrofe, ya que es la forma en que el ser humano se relaciona dentro de un entorno lo que propicia esta clasificación. La degradación ambiental, el asentamiento en zonas de riesgo y la marginación social generan sociedades vulnerables, provocando que fenómenos naturales se conviertan en desastres naturales. Según [Romero and Maskrey](#page-88-6) [\[1993\]](#page-88-6), el hombre debe aceptar que está conviviendo con

<span id="page-12-3"></span><sup>1</sup> Institución sin fines de lucro con más de 40 años en el campo de desastres internacionales y estudios de conflictos de salud. [https://www.cred.be/]( https://www.cred.be/)

<span id="page-13-1"></span>

| Grupo de Desastre | Subgrupo de Desastre     | Tipo de Desastre                              |  |  |
|-------------------|--------------------------|-----------------------------------------------|--|--|
|                   | Geofísico                | Sismo, Actividad Volcánica, Movimiento Masivo |  |  |
|                   | Meteorológico            | Tormentas, Temperaturas Extremas, Niebla.     |  |  |
| Natural           | Hidrológico              | Inundación, Deslaves, Oleaje                  |  |  |
|                   | Climatológico            | Sequía, Incendio, Estallido del Lago Glacial  |  |  |
|                   | Biológico                | Epidemia, Plagas, Accidente Animal            |  |  |
|                   | Extraterrestre           | Impacto, Clima Espacial                       |  |  |
|                   | Accidentes Industriales  | Derrame químico, Explosión, Radiación, etc.   |  |  |
| Tecnológicos      | Accidentes Misceláneos   | Colapso, Incendio, etc.                       |  |  |
|                   | Accidentes de transporte | Aéreos, Carreteras, Vías, Agua.               |  |  |

**Tabla 1.1:** Clasificación de desastres.

una naturaleza viva, que ésta tiene sus propias leyes de funcionamiento contra las cuales no puede atentar, a riesgo de resultar perjudicado él mismo. Sin embargo, debe buscar alternativas que le permitan diversificar los riesgos.

En consecuencia, un desastre natural lo definiremos como aquel evento que involucra un riesgo natural y una sociedad endeble, provocando daños físicos, pérdidas humanas y/o financieras. Sin embargo, la pregunta inmediata es: ¿Qué determina si un desastre es catastrófico?

De acuerdo con [CENAPRED](#page-87-4) [\[2019\]](#page-87-4) se clasifica un desastre como catástrofe cuando, dado un determinado nivel, su impacto económico genera daños y/o pérdidas, así como afectaciones en el ámbito social, por ejemplo: personas heridas y defunciones, casas, escuelas y hospitales perjudicados.

Desde el punto de vista asegurador, se determina a un desastre natural como catastrófico cuando, dadas sus condiciones de ser extraordinario (baja frecuencia y alta severidad) tiene como resultado ser imposible de asegurar en una sola póliza.

Por lo tanto, los riesgos catastróficos los definiremos como aquellos desastres naturales que pueden conducir a una aseguradora, reaseguradora o al gobierno a pérdidas extraordinarias debido al impacto económico que éste genera al no poder cubrir la cuantía de las pérdidas ocasionadas y/o el impacto social es significativo.

#### <span id="page-13-0"></span>**1.1.2. Eventos Catastróficos**

A pesar de que el daño causado por un evento puede ser subjetivo y está condicionado a diversas variables dentro de un territorio, existen parámetros generales que nos permiten cuantificar el daño provocado por éste para así poder clasificarlo como un desastre catastrófico.

El *CRED* nos brinda los siguientes lineamientos para poder determinar si un evento es un desastre, los cuales son aplicados a la base de datos International Disasters Database:

- Muertes: 10 o más personas muertas.
- Afectaciones: 100 o más personas afectadas, lesionadas o sin casa.

Declaración: Declaratoria de estado de emergencia o solicitar asistencia internacional.

Bajo este criterio, un evento que cumpla con al menos una de las características es candidato para ser registrado en la base de datos y será equivalente para este análisis descriptivo como un evento catastrófico. Adicionalmente, si desea tener acceso a los datos, se debe solicitar al CRED para obtener la base de datos<sup>[2](#page-14-1)</sup>.

Los datos que se mostrarán a continuación fueron tomados de la información proporcionada por el CRED en su base de datos previamente mencionada. El periodo de observación fue del 01 de enero de 1900 al 31 de diciembre de 2021, considerando solamente desastres naturales. Cada registro es un evento catastrófico en un territorio determinado.

Al contabilizar el total de eventos por décadas, se obtuvo un total de 1*,* 482 eventos entre las décadas de 1900 y 1960, equivalente al 9*.*1 % del total de eventos (Figura [1.1\)](#page-14-0).

<span id="page-14-0"></span>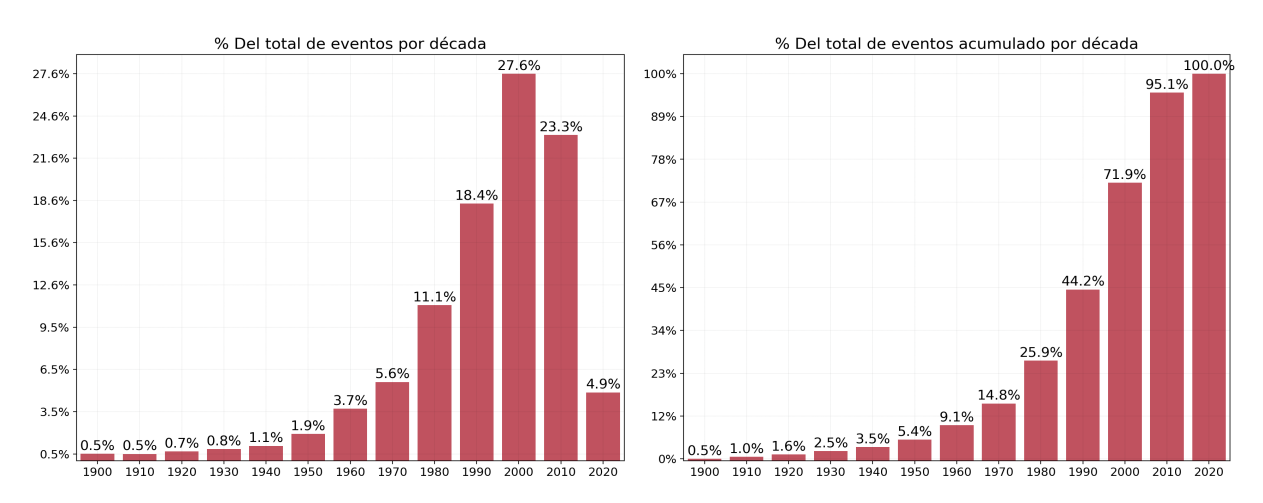

**Figura 1.1:** Total de eventos catastróficos por décadas.

Con este resultado no se debe interpretar que en la actualidad ocurren más desastres naturales que en tiempos pasados, realmente el hecho de que haya mayor registro de desastres naturales en la actualidad puede ser consecuencia por su interacción con los seres humanos, por lo que influye el crecimiento poblacional y que esta situación lleva a las sociedades a establecerse en zonas geográficas de mayor riesgo. Adicionalmente, el avance tecnológico nos permite identificar fenómenos con mayor exactitud y crear bases de datos de mejor calidad.

Con el fin de evitar sesgo en los datos, se optó por considerar, para nuestro análisis descriptivo, registros de 1970 en adelante, por concentrarse en este periodo el 90*.*9 % de la información<sup>[3](#page-14-2)</sup>.

De esta forma, a nivel mundial se contabilizan 14,722 eventos, Asia es el continente que destaca por tener la mayor ocurrencia de desastres con un total de 5,832, le siguen

<span id="page-14-1"></span><sup>2</sup>Puede solicitar el acceso en el siguiente enlace: <https://public.emdat.be/register>

<span id="page-14-2"></span><sup>3</sup>Se removió el único evento que se tiene del subgrupo Extraterrestre.

América con 3,542 , África con 2,820, Europa con 1,864 y Oceanía 664. De esta manera, se tiene un promedio de 289 eventos catastróficos anualmente a nivel mundial.

Al agrupar los datos por país, los primeros tres lugares los ocupan: Estados Unidos con 956, China con 910 e India con 664. Mientras que México se ubica en la posición ocho con 264 eventos, resaltando los eventos meteorológicos, hidrológicos y geofísicos que acumulan el 95 % de los eventos en México.

<span id="page-15-0"></span>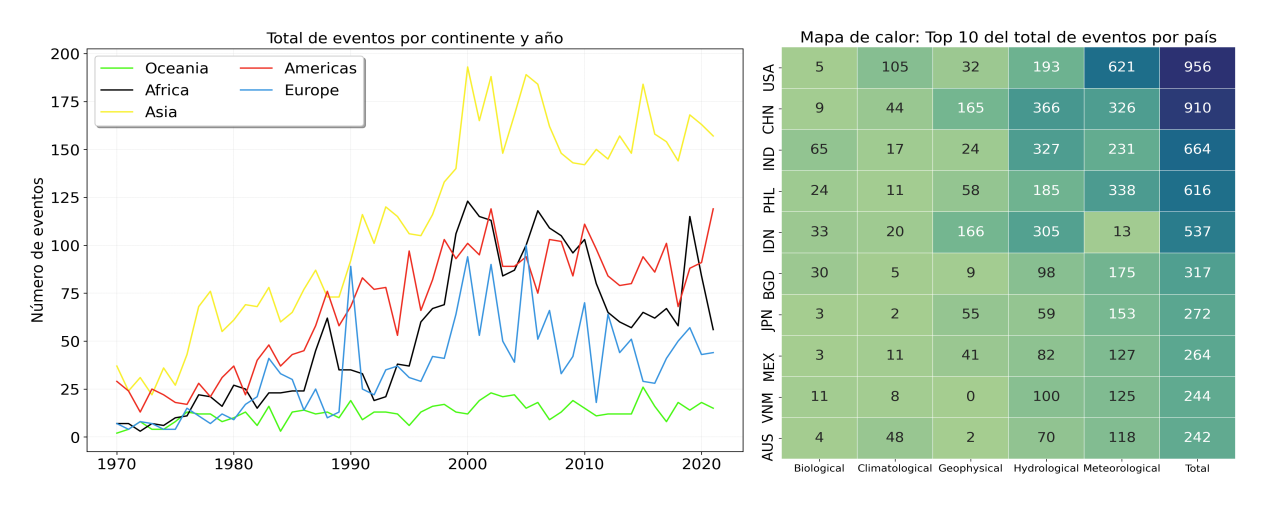

**Figura 1.2:** Total de eventos por continente y país.

Al agrupar los datos por Subgrupo de Desastre, a nivel mundial el 40*.*97 % de los eventos son hidrológicos, 31*.*31 % son meteorológicos, 10*.*4 % son biológicos, 9*.*56 % son geofísicos y 7*.*76 % son climatológicos.

A pesar de que los desastres biológicos y climatológicos cuentan una frecuencia baja, ambos subgrupos acumulan 26*.*1 % del total de muertes y un daño económico del 7*.*8 %. Mientras que los desastres geofísicos acumulan 36*.*5 % de las muertes y 21*.*8 % de los daños económicos. Los subgrupos hidrológicos y meteorológicos acumulan 37*.*3 % de las muertes y 70*.*2 % del total de daños económicos (Ver Figura [1.3\)](#page-16-0).

Lo que se quiere mostrar es que podemos ver tres tipos de comportamientos en los eventos: primero, aquellos donde existe una baja frecuencia y el impacto social respecto a los afectados y defunciones es mayor que el económico como consecuencia directa del evento, como lo son los biológicos y climatológicos. Segundo, donde existe una alta frecuencia y tanto el impacto social y económico son altos, como lo son los hidrológicos y meteorológiocos. Finalmente, los desastres donde existe una baja frecuencia pero alta severidad en lo económico y social, como lo son los geofísicos, subcategoría donde encontramos a los sismos.

Realizando el mismo ejercicio pero filtrando los datos solo para el país México, se observa un comportamiento similar al que se expone a nivel mundial. Sin embargo, se observa que los desastres geofísicos, donde los sismos representan un 80.5 % del total de este subgrupo de desatre, se encuentran en la tercer posición de número de eventos con un

<span id="page-16-0"></span>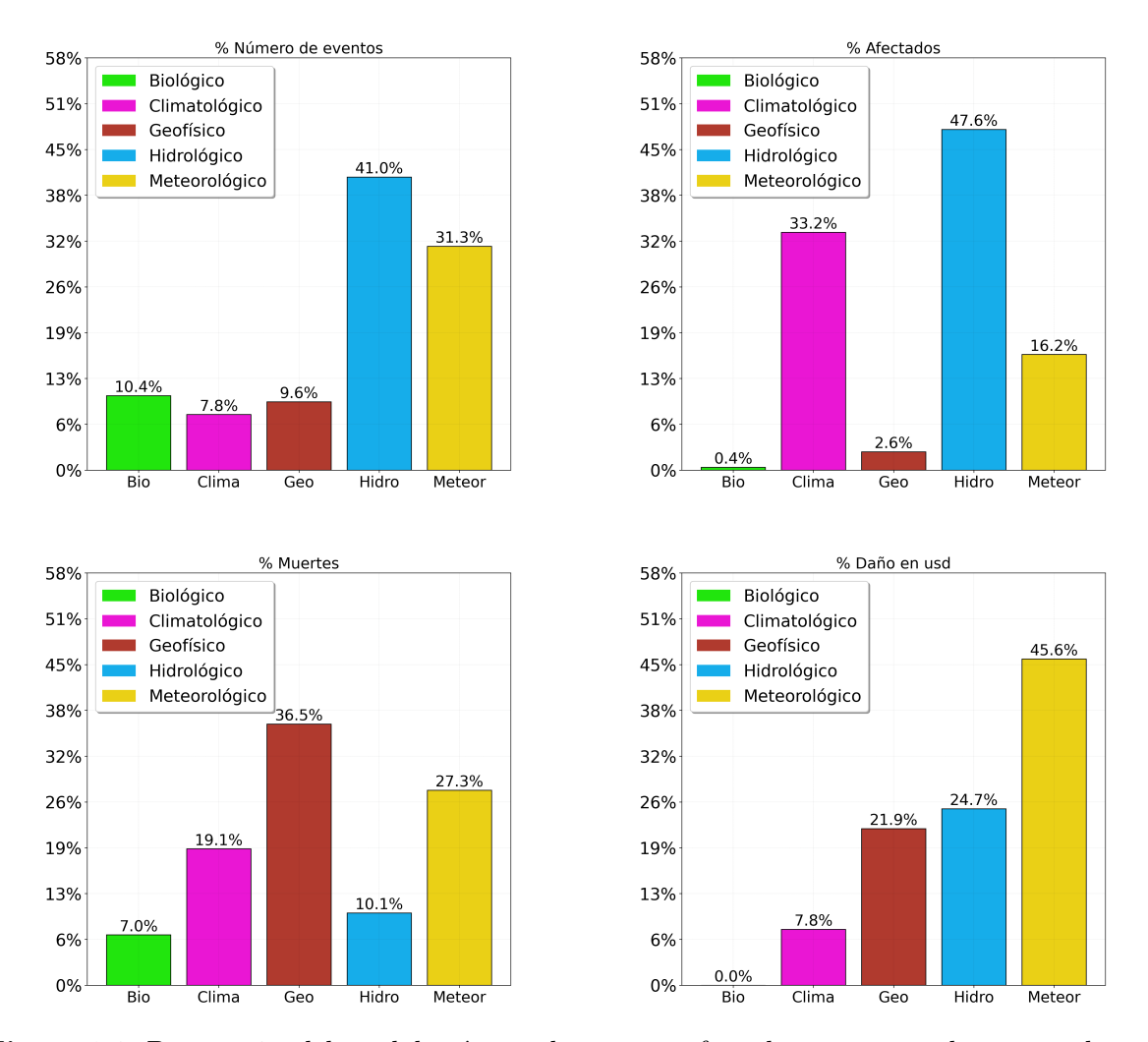

**Figura 1.3:** Porcentajes del total de número de eventos, afectados, muertes y daño por subgrupo de desastre a nivel mundial.

15.5 % pero tienen el primer lugar en muertes con un 61.4 % y el segundo lugar en daños económicos con 26.9 %. Esto puede ser traducido como un evento de baja frecuencia pero alta severidad (Ver Figura [1.4\)](#page-17-2).

Con el análisis anterior se quiere dar a conocer la gran variedad y cantidad de eventos que ocurren a nivel mundial con la finalidad de mostrar que se deben hallar alternativas de coberturas financieras por parte de las aseguradoras, reasegurados o el gobierno para poder hacer frente oportunamente en caso de ocurrencia del evento para mitigar el daño social y económico que se pueda generar.

<span id="page-17-2"></span>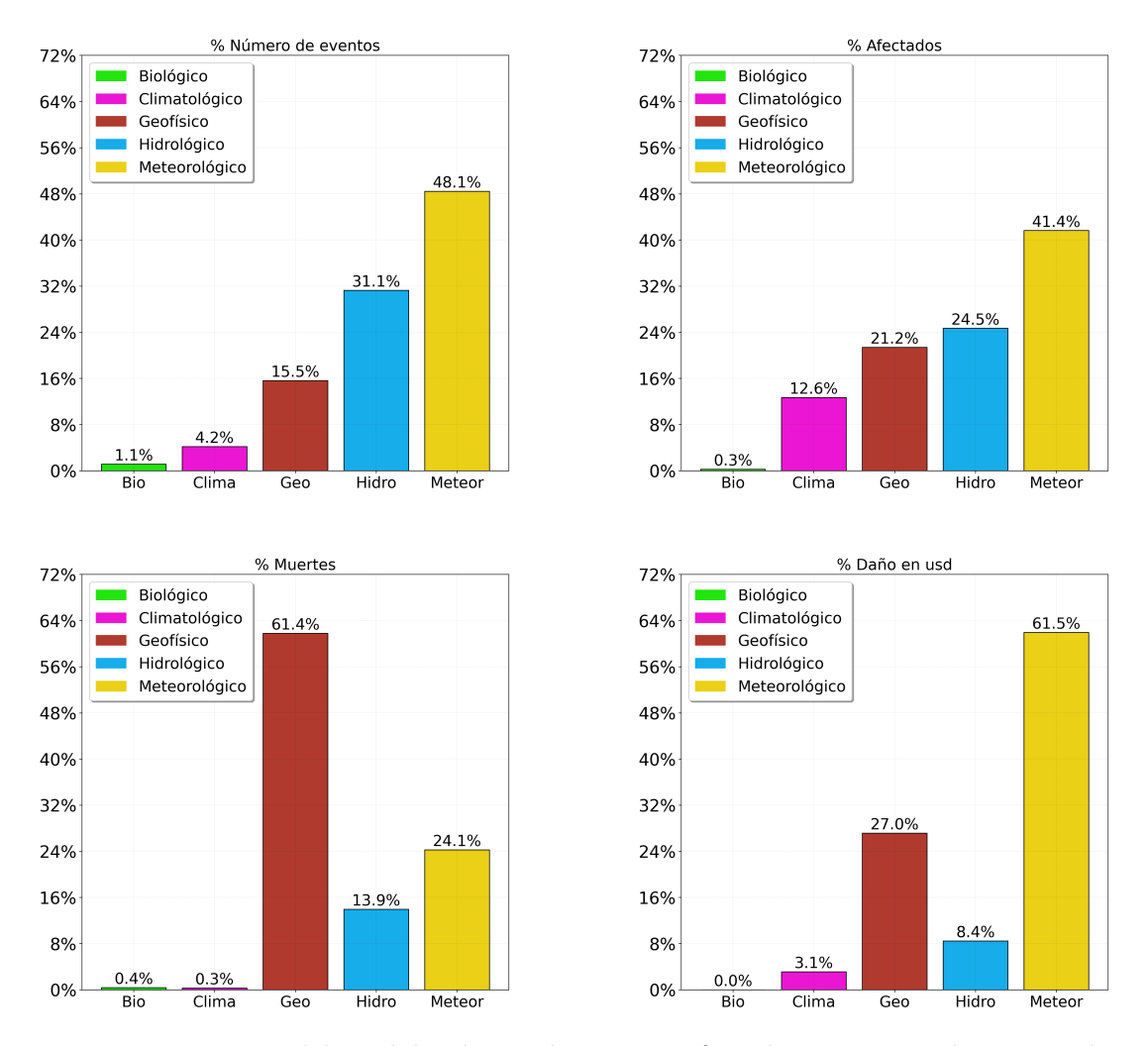

**Figura 1.4:** Porcentajes del total de número de eventos, afectados, muertes y daño por subgrupo de desastre para México.

## <span id="page-17-0"></span>**1.2. Descripción y funcionamiento**

En esta sección se dará la definición del Bono Catastrófico. Se hará mención de cada uno de los participantes, se describirán algunos de los detonantes y finalmente los beneficios generales que pueden generar este tipo de instrumentos financieros.

### <span id="page-17-1"></span>**1.2.1. Descripción de los CATBOND**

De acuerdo con [Rincón Jaimes](#page-88-7) [\[2018\]](#page-88-7) se define a un bono catastrófico (CAT BOND) como un instrumento financiero que tiene como objetivo transferir los riesgos cubiertos por la industria de seguros/reaseguros al mercado de capitales. Estos instrumentos se ven ligados por lo general a desastres naturales catastróficos, los cuales tienen un impacto financiero volátil y significativo para alguna entidad, población o territorio.

Para un mejor entendimiento, se comienza describiendo en términos generales a los participantes involucrados en el Bono Catastrófico:

- 1. **Patrocinador (Sponsor)**. Es el interesado de transferir el riesgo, comúnmente suelen ser Aseguradoras, Reaseguradoras o el Gobierno.
- 2. **Vehículo de Propósito Especial (Special Purpose Vehicle (SPV))**. Son entidades financieras que asumirán directamente el riesgo transferido pero lo distribuirán a partir de la emisión de los bonos catastróficos entre los inversionistas. Tienen una gran capacidad financiera y la flexibilidad para coordinar flujos de efectivo a nivel internacional [4](#page-18-1) .
- 3. **Inversionistas**. Son aquellas personas o entidades que desean comprar el Bono.

En general, el funcionamiento de este instrumento financiero es como se describe a continuación (Figura [1.5\)](#page-18-0); el Patrocinador, quien busca transferir el riesgo, realiza un contrato de reaseguro con el SPV, tal que, a cambio del pago de una prima recibirá una protección de acuerdo con cierto evento catastrófico previamente definido.

El SPV a su vez transfiere el riesgo a los inversionistas mediante la emisión de deuda a través de los bonos en el mercado de capitales, con lo cual logra recabar el principal gracias al pago de los inversionistas al comprar el bono. El SPV deposita la prima y el principal recabado en una cuenta denominada colateral o trust, el cual generalmente es invertido en activos libres de riesgo y funge como la cobertura económica para el Sponsor o Patrocinador en caso de ocurrencia del evento.

Luego de esto, una estrategia común, es pactar Swaps con otra contraparte para el intercambio de tasa fija por una tasa variable. De esta manera, al invertir el colateral en activos libres de riesgo permite disminuir el riesgo de crédito, debido a que estos cuentan con una alta calificación crediticia y al recibir la tasa variable permite disminuir el riesgo de tasas de interés por parte del SPV frente a los inversionistas. Es así como se pueden garantizar mejores rendimientos, provocando confianza a los inversionistas, ya que a pesar de asumir un riesgo mayor, se les garantizan retornos más atractivos ( [Ma and Ma](#page-88-0) [\[2013\]](#page-88-0)).

<span id="page-18-0"></span>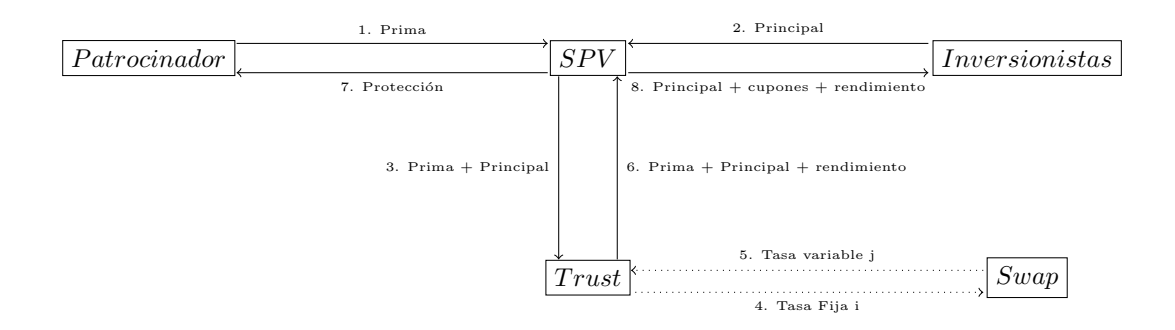

**Figura 1.5:** Diagrama funcionamiento del bono catastrófico, fuente: [Ma and Ma](#page-88-0) [\[2013\]](#page-88-0)

<span id="page-18-1"></span><sup>4</sup>Generalmente se establecen en Regímenes Fiscales preferentes por las oportunidades que brindan éstos. Para más información revisar [Matteucci](#page-88-8) [\[2019\]](#page-88-8).

Es de suma importancia que, para el funcionamiento del bono se especifique detalladamente el territorio y el riesgo que se desea cubrir, así como también, se ve en la necesidad de asociar el bono a una serie de indicadores que permiten reconocer si se ha materializado un evento catastrófico susceptible de indemnización al patrocinador, los cuales se identifican como Triggers y son índices que nos permiten tomar la decisión de detonar el bono a favor del patrocinador o no, es decir, la decisión de indemnizar al Patrocinador.

Dado que es primordial identificar a partir de qué nivel un evento catastrófico es meritorio de una indemnización por parte del SPV al Sponsor, la determinación del índice o Trigger es una cuestión muy delicada ya que es la medida objetiva que indicará si existe obligación o no por parte del SPV. Dichos índices deben ser determinados bajo un escenario de competitividad y no deben estar sujetos a manipulación, es decir, son homogéneos y estandarizados [\(Rincón Jaimes](#page-88-7) [\[2018\]](#page-88-7)).

De acuerdo con [Härdle and Cabrera](#page-87-5) [\[2010\]](#page-87-5) existen los siguientes Triggers para detonar el pago:

- 1. **Indemnización**. El patrocinador recibe un reembolso de acuerdo con las pérdidas reales por el evento cubierto. Este Trigger es un símil del reaseguro tradicional, con la diferencia de que involucra la ocurrencia del evento catastrófico y el riesgo operacional de la compañía cedente.
- 2. **Índice de la industria**. El patrocinador recupera una porción de las pérdidas totales de la empresa que excedan un cierto umbral predeterminado del remanente del principal.
- 3. **Índice paramétrico puro**. Los pagos son detonados por la ocurrencia de un evento catastrófico de acuerdo con ciertos parámetros físicos. Por ejemplo, la magnitud o ubicación de un sismo.
- 4. **Índice paramétrico**. Este Trigger utiliza diferentes 'weighted boxes' para mostrar la exposición del Sponsor a eventos en diferentes áreas.
- 5. **Mecanismo de modelo de pérdidas**. Después de la ocurrencia de un evento catastrófico los parámetros físicos del evento son usados por una 'modeling firm' para estimar las pérdidas esperadas del portafolio de la compañía cedente. En lugar de lidiar con las reclamaciones reales del Sponsor. La operación tiene su base en la estimación del modelo. Si las pérdidas modeladas están por encima de un umbral específico, el bono es detonado.
- 6. **Híbrido**. Es la combinación de uno o más tipos de Triggers en una sola transacción.

Por tanto, si durante la vida del bono no hay ningún Trigger que detone el bono, el SPV da el principal de regreso a los inversionistas, además de los respectivos cupones,

si el bono paga cupones y el rendimiento pactado. Sin embargo, en caso de ocurrencia, existen formas para pagarle al patrocinador lo acordado. Las opciones que se presentan de acuerdo con [Calderón](#page-87-6) [\[2010\]](#page-87-6) son:

- 1. Los inversionistas pierden parte o todo el principal del bono: El SPV usa todo el capital para indemnizar las pérdidas.
- 2. Los inversionistas dejan de recibir los cupones y reciben el principal al vencimiento del bono.
- 3. Pueden ser combinaciones de estas dos modalidades, donde los inversionistas reciben un pago parcial o total del principal.

Estas modalidades permiten hacer una distinción entre inversionistas más aversos al riesgo (donde les aseguran el principal) o los que no lo son (donde se ofrecen mayores rendimientos, pero no se asegura el principal).

### <span id="page-20-0"></span>**1.2.2. Beneficios del Cat Bond**

Este tipo de instrumentos financieros son útiles porque benefician significativamente a sus participantes; el patrocinador obtiene una cobertura financiera ante eventos de pérdidas extremas a través de la transferencia del riesgo, permitiendo gestionar el riesgo catastrófico y brindando liquidez en caso de ocurrencia.

Para los inversionistas la principal ventaja de los Cat Bonds es que su fuente de riesgo es independiente a la del riesgo de mercado. Esta diversificación del riesgo provoca una disminución del riesgo del portafolio y ofrece rendimientos prometedores.

El SPV espera rendimientos generosos ya que además de la transferencia de riesgo a los inversionistas, procura un bajo costo de gestión, fiscal y administrativo pues es muy común que sean entidades financieras domiciliadas en países con regímenes de baja tributación. Aunado a esto, el pago de la prima y los rendimientos obtenidos por los activos libres de riesgo y el Swap pactado, le permite disminuir el riesgo de crédito y de tasas de interés pues finalmente, también debe hacer frente a sus obligaciones con los inversionistas.

# <span id="page-21-0"></span>**Capítulo 2**

## **Ambiente mexicano**

En este capítulo se presentará una semblanza histórica de los eventos catastróficos provocados por fenómenos naturales en México. Lo cual ha dado origen a diversas estrategias por parte del gobierno mexicano para hacer frente a estos eventos. Con esta premisa, se explicará el actuar del gobierno haciendo uso de diversos instrumentos. Posteriormente, se definirá brevemente el riesgo de interés para este trabajo y se describirá algunas de las tareas que realiza el Servicio Sismológico Nacional. Finalmente, se realizará un análisis descriptivo de los sismos para conocer estadísticas de los mismos en terittorio mexicano.

## <span id="page-21-1"></span>**2.1. Eventos catastróficos en México**

México es, históricamente, un país vulnerable a fenómenos naturales, como lo son sismos, huracanes, inundaciones, sequías, incendios, tsunamis, etc. La extensión de nuestro país y su localización, han sido factores que favorecen la ocurrencia de dichos eventos. Aunado a lo anterior, el asentamiento humano en zonas de riesgo, la marginación social y la degradación ambiental propician que estos eventos los clasifiquemos como catastróficos y consecuentemente tengan afectaciones sociales y económicas muy elevadas.

Contabilizando un total de 264 eventos catastróficos, en la Tabla [2.1](#page-22-0) se listan algunos de los eventos con mayor impacto social o económico<sup>[1](#page-21-2)</sup>. Cabe resaltar que el sismo de 1985 es el evento catastrófico con mayor daño tanto económico como socialmente para México.

La problemática radica en que al no ser predecibles estos eventos, el Estado se ve en la necesidad de reservar cantidades de dinero muy altas del presupuesto federal, ya que es de vital importancia actuar de manera rápida y efectiva para que las pérdidas, primeramente humanas, pero también económicas, sean reducidas ante este tipo de eventos. Dicha estrategia puede ser no óptima, ya que se priva de presupuesto a otros proyectos que pueden ser esenciales para el desarrollo económico.

Sin embargo, una vez que el Estado entra en una situación de emergencia ante un evento catastrófico, si no se cuenta con los recursos económicos adecuados para actuar frente a este evento, surge la obligación de utilizar recursos que inicialmente se destinaron a otros proyectos, generando así, un atraso en el desarrollo y crecimiento económico del país. Por lo tanto, la prevención, mitigación y reconstrucción posterior al desastre son piezas fundamentales en una Gestión Integral de Riesgos (GIR).

<span id="page-21-2"></span><sup>1</sup>Bajo los parámetros de la EM-DAT, no exceptuando que pueda haber otros.

<span id="page-22-0"></span>

| Año               | $\overline{\text{Subgrupo}}$ | <b>Tipo</b>                 | Nombre            | Defunciones      | Afectados        | Daño en miles de dólares |
|-------------------|------------------------------|-----------------------------|-------------------|------------------|------------------|--------------------------|
| 1920              | Geofísico                    | Sismo                       |                   | 648              | 167              | $\overline{30}$          |
| 1949              | Geofísico                    | Erupción                    | Paricutin         | 1,000            | $\boldsymbol{0}$ | $\overline{30}$          |
| 1955              | Meteorológico                | Tormenta                    | Janet             | $\overline{500}$ | $\overline{0}$   | \$40,000                 |
| 1959              | Hidrológico                  | Inundación                  |                   | 2,000            | $\overline{0}$   | $\overline{30}$          |
| 1959              | Meteorológico                | Tormenta                    | Beulah            | 960              | $\overline{0}$   | \$20,000                 |
| 1961              | Meteorológico                | Tormenta                    | Tara              | 436              | $\overline{0}$   | $\overline{30}$          |
| 1973              | Geofísico                    | $\overline{\mathrm{Sismo}}$ |                   | 500              | $\theta$         | $\overline{30}$          |
| 1976              | Meteorológico                | Tormenta                    | Liza              | 600              | 276,400          | \$100,000                |
| 1985              | Geofísico                    | Sismo                       |                   | 9,500            | 2,130,204        | \$4,104,000              |
| 1997              | Meteorológico                | Tormenta                    | Pauline           | 230              | 800,200          | \$447,800                |
| 1999              | Hidrológico                  | Inundación                  |                   | $\overline{636}$ | 616,060          | \$451,300                |
| $\overline{2002}$ | Meteorológico                | Tormenta                    | Isidore           | $\overline{13}$  | 500,030          | \$640,000                |
| $\overline{2005}$ | Meteorológico                | Tormenta                    | Stan              | $\overline{36}$  | 1,954,571        | \$2,500,000              |
| 2005              | Meteorológico                | Tormenta                    | Huracán<br>Wilma  | $\overline{7}$   | 1,000,000        | \$5,000,000              |
| 2007              | Hidrológico                  | Inundación                  |                   | 22               | 1,600,000        | \$3000000                |
| $2010\,$          | Hidrológico                  | Inundación                  |                   | $\overline{25}$  | 1,000,000        | \$0                      |
| 2010              | Meteorológico                | Tormenta                    | Huracán<br>Karl   | 12               | 230,000          | \$3,900,000              |
| 2010              | Meteorológico                | Tormenta                    | Tormenta<br>Alex  | 22               | 170,000          | \$2,000,000              |
| 2011              | Climatológico                | $S$ equía                   |                   | $\overline{0}$   | 2,500,000        | $\overline{30}$          |
| 2013              | Meteorológico                | Tormenta                    | Huracán<br>Manuel | 169              | 105,000          | \$4,200,000              |
| 2014              | Meteorológico                | Tormenta                    | Huracán<br>Odile  | $\,$ 6 $\,$      | 75,135           | \$2,500,000              |
| $\overline{2017}$ | Geofísico                    | $\overline{\text{Sismo}}$   |                   | 98               | 1,200,250        | \$2,300,000              |
| 2017              | Geofísico                    | Sismo                       |                   | 369              | 256,000          | \$6,000,000              |

**Tabla 2.1:** Desastres en México, fuente: EM-DAT.

Nuestro país cuenta con una de las políticas de GIR más experimentada, ya que, como consecuencia del sismo de 1985, se suscitaron una serie de eventos encaminados a generar una adecuada administración de estos riesgos, y que hasta la fecha, continúa modificándose para fortalecerse.

En el marco histórico que nos atañe, es interesante hacer una semblanza de algunas estrategias que han servido al gobierno para su GIR. Primeramente, en septiembre de 1985 el gobierno mexicano notó la necesidad de poner en funcionamiento un sistema integral para combatir y mitigar este tipo de riesgos, por lo que un mes después del sismo, se estableció la Comisión Nacional para la Reconstrucción, en respuesta a los daños ocasionados.

El 6 de mayo de 1986, se creó el Sistema Nacional de Protección Civil (SINAPROC) como un órgano dependiente de la Secretaría de Gobernación (SEGOB), con el fin de prevenir y reducir los daños en caso de desastres naturales. En el año de 1988, en la Secretaría de Gobernación, se constituyó la dirección general de protección civil, para apoyar a la población de una manera más eficiente.

Ese mismo año por decreto presidencial, se estableció el Centro Nacional de Prevención

de Desastres (CENAPRED) como un órgano administrativo desconcentrado, con ayuda del gobierno de Japón y de la Universidad Nacional Autónoma de México (UNAM) apoyando en la construcción de las instalaciones que fueron puestas en marcha en el año de 1990.

En el año de 1996, se integró el Fondo de Desastres Naturales (FONDEN) dentro del ramo 23 del presupuesto de Egresos de la Federación (PEF), con el objetivo principal de garantizar la disponibilidad de recursos financieros una vez ocurrido un desastre natural para financiar la reconstrucción.

A continuación, se muestra la estructura jerárquica que siguen las instituciones previamente mencionadas en la administración mexicana para que la ayuda llegue a la población en caso de desastres naturales:

<span id="page-23-1"></span>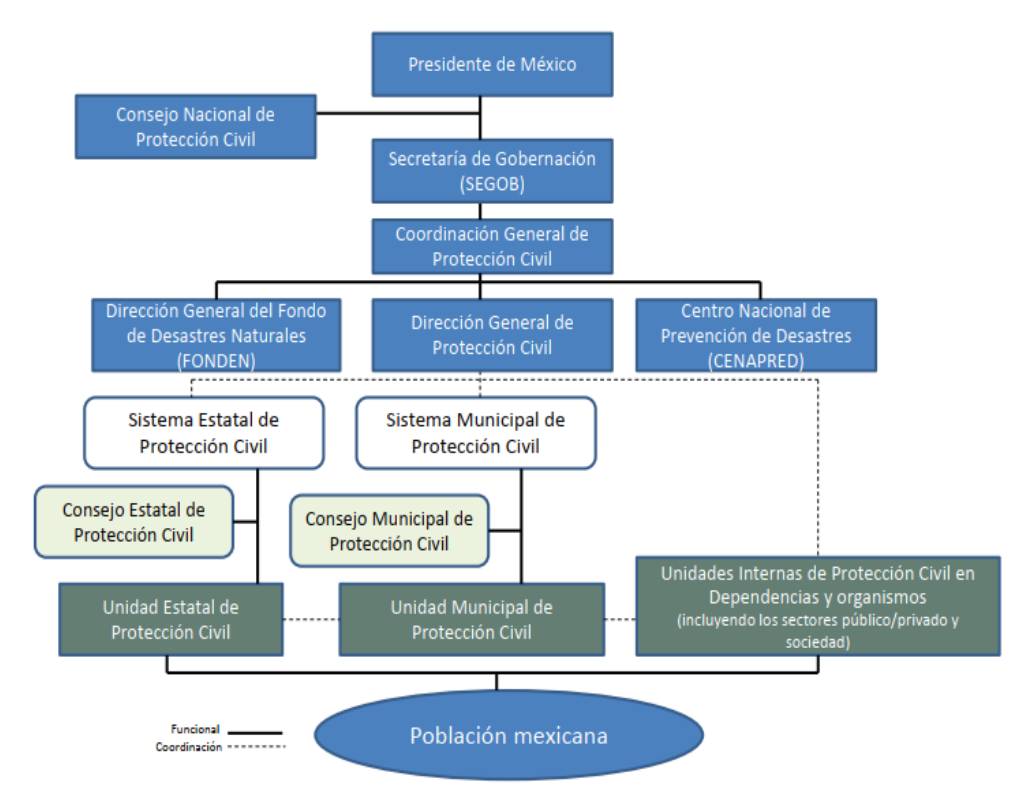

**Figura 2.1:** Estructura jerárquica del [FONDEN](#page-87-1), fuente: FONDEN [\[2012\]](#page-87-1)

## <span id="page-23-0"></span>**2.2. El Fondo de Desastre Naturales**

Se hace mención que, a la fecha del estudio, el gobierno mexicano ha aprobado la disolución de este instrumento para la protección frente a eventos catastróficos. Se desconoce qué institución o proyecto se encargará de llevar a cabo estos procesos.

Un estudio adecuado de los riesgos naturales dentro de un territorio juega un rol muy importante en la prevención y mitigación de los riesgos catastróficos, mientras que una reacción oportuna permite combatir el desastre. Bajo esta premisa, el Fondo de Desastres Naturales es la entidad encargada de realizar esta labor en México, a través de sus diversos componentes presupuestarios.

Como se mencionó anteriormente, el FONDEN recibe sus recursos a través de las asignaciones por parte del Presupuesto de Egresos de la Federación. Estos recursos están disponibles para el Gobierno Federal, así como también para los estados de la república. En un principio el objetivo era ayudar en la reconstrucción y recuperación posterior al evento. Sin embargo, con el transcurso del tiempo se ha pasado de una estrategia de sólo respuesta a una preventiva y de respuesta.

Las entidades solicitantes de estos recursos deben mostrar que el evento por el cual piden apoyo realmente sobrepasa sus capacidades económicas para que así, el FONDEN evalúe, a través de su comité la declaración de emergencia y asigne los recursos oportunamente mediante su agente fiduciario BANOBRAS.

Este programa se ve conformado por los siguientes instrumentos [\(FONDEN](#page-87-1) [\[2012\]](#page-87-1)):

1. Para combatir la ocurrencia de eventos catastróficos:

- **Programa FONDEN para la Reconstrucción:** Es un componente presupuestario que se encarga de canalizar recursos después de la ocurrencia del evento para la reconstrucción y recuperación de la población afectada.
- **Fideicomiso FONDEN:** Es un fideicomiso público operado por BANOBRAS con el fin de administrar los recursos asignados a programas aprobados por el FONDEN de una manera eficaz. Este Fideicomiso actúa también como un vehículo financiero para adquirir instrumentos de transferencia de riesgos.
- **Fondo para la Atención de emergencias FONDEN:** El Fideicomiso destina algunos recursos a este fondo, para suministrar a la población afectada (bajo una declaratoria de emergencia aprobada por el comité) inmediatamente con insumos esenciales como lo son: alimentos, medicamentos, herramientas de búsqueda, etc.
- 2. Para prevenir la ocurrencia de eventos catastróficos:
	- **FOPREDEN:** Este instrumento se encarga de financiar proyectos preventivos orientados a la reducción de los riesgos, como lo puede ser: Identificación, evaluación de riesgos, capacitaciones, etc.
	- **FIPREDEN:** Es un Fideicomiso público operado por Banobras a través del cual se canalizan recursos del FOPREDEN para la realización de actividades preventivas.

<span id="page-24-0"></span>Es de importancia mencionar que el FONDEN es el encargado de asignar sus recursos a los diferentes instrumentos. Sin embargo, si los recursos no son utilizados al término del año fiscal, se transfieren a los fideicomisos FONDEN y FIPREDEN para formar parte de las reservas para el año siguiente.

## **2.3. Descripción del riesgo de interés**

En esta Sección se definirá brevemente el riesgo de sismo, la diferencia entre la intensidad y magnitud para poder obtener una clasificación con base en sus métricas. Después, se describirán algunas de las acciones del Servicio Sismológico Nacional y la importancia de esta institución para la recolección de datos de sismos en México. Finalmente, se hará un análisis descriptivo de los sismos en México de enero de 1900 a septiembre de 2021, con el objetivo principal de encontrar patrones y conocer estadísticas de estos eventos.

### <span id="page-25-0"></span>**2.3.1. Sismo**

El planeta está constituído por diversas capas, entre las cuales podemos encontrar la litósfera. Esta capa de rocas está fragmentada en 14 placas tectónicas; 7 mayores y 7 menores, las cuales desempeñan un papel muy importante para la ocurrencia de los fenómenos geológicos.

Las placas tectónicas están en constante movimiento, ya sea por las corrientes de convección, que es el ascenso y descenso de rocas por la temperatura al interior del planeta o el simple choque entre segmentos de ellas. La fricción entre estas masas al superar la resistencia de las rocas genera la liberación de energía en forma de ondas, las cuales se clasifican en dos tipos; las ondas Primarias (P) y las ondas Secundarias (S), que dependiendo del medio es su velocidad, aunque las ondas primarias viajan más rápido que las ondas secundarias [\(Cruz Atienza](#page-87-7) [\[2017\]](#page-87-7)).

En términos generales, un sismo es el movimiento repentino de las rocas cuando se rompen, que a su vez genera ondas sísmicas que se propagan en todo el planeta [\(Cruz Atienza](#page-87-7) [\[2017\]](#page-87-7)). Los sismos son fenómenos que ocurren diariamente y sucede que algunos son imperceptibles y otros pueden ser catastróficos, sin embargo, es un riesgo constante para cualquier territorio.

#### <span id="page-25-1"></span>**2.3.2. Intensidad y Magnitud**

Para poder cuantificar la dimensión de la ocurrencia de un terremoto, se cuenta con dos tipos de medidas: la intensidad y la magnitud, características de suma importancia de este tipo de eventos.

La intensidad de un sismo mide los daños causados a un territorio determinado por la ocurrencia del evento. Intuitivamente las áreas cercanas al epicentro, que es lugar donde comenzó la ruptura, deberían tener un mayor daño que las más alejadas. Sin embargo, no podemos generalizar esta idea, pues existen diversas variables que pueden agudizar los daños al territorio como el tipo de suelo, densidad de población, tipo de contrucciones, entre otros.

Para evaluar la intensidad de un sismo existen diversas escalas como la escala MSK usada en Europa Occidental, la escala JMA usada en Japón, entre otras. No obstante, la escala más utilizada en nuestro continente es la escala Modificada de Mercalli (MM) desarrollada en 1931 y propuesta por el físico Giuseppe Mercalli. Esta escala cualitativa consta de 12 grados denotada en números romanos del I al XII, los primeros grados se asocian a la forma en que el sismo fue sentido y los últimos con los daños causados a estructuras [\(Mexicano](#page-88-9) [\[2020\]](#page-88-9)).

Por otro lado, la magnitud cuantifica la energía sísmica liberada por el terremoto y se ve relacionada con la amplitud de la onda registrada. Aunque existen diversos tipos de magnitudes, la escala más famosa para cuantificar la magnitud es la escala de Richter o Magnitud Local *M<sup>L</sup>* propuesta por el sismólogo Charles Richter en 1935 para cuantificar los sismos en el Estado de California, Estados Unidos. Teóricamente, esta medida cuantitativa puede tomar valores en el intervalo [0*,*∞), aunque la magnitud máxima registrada hasta la fecha es 9.5 *M<sup>w</sup>* en el sismo de 1960 en Chile [\(Mexicano](#page-88-9) [\[2020\]](#page-88-9)).

Sin embargo, la escala de Richter es una medida cualitativa local, es decir, funcionaba para medir la magnitud de sismos únicamente en el territorio de California y bajo instrumentos muy específicos. Por esta razón ha sido calibrada para funcionar en otras regiones, pero se ha optado por escalas más robustas y generales como la *M<sup>w</sup>* que es una medida muy confiable [\(Nacional](#page-88-10) [\[2017\]](#page-88-10)). En realidad, la escala para evaluar la magnitud dependerá del sismo y del territorio.

Es necesario tener en mente que cada sismo tiene una única magnitud que lo caracteriza y tiene tantas intensidades como territorios en los que haya provocado algún efecto. De acuerdo con [Mexicano](#page-88-9) [\[2020\]](#page-88-9) la magnitud de un sismo se puede asociar a una medida cualitativa (Tabla: [2.2\)](#page-26-1).

<span id="page-26-1"></span>

| Magnitud     | Efectos del Sismo o Terremoto                                  |
|--------------|----------------------------------------------------------------|
| Menos de 3.5 | Generalmente no se siente, pero es registrado.                 |
| $3.5 - 5.4$  | A menudo se siente, pero sólo causa daños menores.             |
| $5.5 - 6.0$  | Ocasiona daños ligeros a edificios                             |
| $6.1 - 6.9$  | Puede ocasionar daños severos en áreas donde vive mucha gente. |
| $7.0 - 7.9$  | Terremoto mayor. Causa graves daños                            |
| 8 o mayor    | Gran terremoto. Destrucción total a comunidades cercanas.      |

**Tabla 2.2:** Clasificación de intensidad de acuerdo a la magnitud del sismo.

### <span id="page-26-0"></span>**2.3.3. El Servicio Sismológico Nacional (SSN)**

El Servicio Sismológico Nacional (SSN) se encarga de monitorear, registrar, almacenar y distribuir datos para informar sobre la sismicidad en México a nivel nacional e internacional colaborando con otras instituciones como el Instituto de Ingeniería de la UNAM, la Universidad Veracruzana (UV), el CENAPRED, entre otras.

La instauración formal del SSN comenzó a finales del siglo XIX, cuando se instalaron los primeros sismógrafos en la Ciudad de México. En el año 1903, México participó en el congreso de la Asociación Sismológica Internacional, donde se dio origen a una red nacional de sismología. A raíz de esto, en el año 1910 por decreto del gobierno mexicano se fundó el Servicio Sismológico Nacional, contando con 3 estaciones en funcionamiento, una en la Ciudad de México y las otras dos en Mazatlán y Oaxaca, respectivamente.

En un principio el SSN operaba bajo la tutela del Instituto Nacional de Geología, que era una entidad gubernamental. Sin embargo, en 1929 ambas instituciones fueron transferidas a la UNAM. En 1949 se fundó el Instituto de Geofísica el cual acogió al SSN hasta la fecha.

Actualmente el SSN cuenta con 4 redes de estaciones (la red Nacional Mx, la red del Valle de México, la Red Tacaná y la red CTBTO) [2](#page-27-1) para la detección de sismos en México. Al momento del estudio, la red Nacional MX cuenta con 63 estaciones distribuidas en todo el territorio. La red del Valle de México con 34 estaciones. La Red Tacaná con 3 estaciones cerca del volcán Tacaná que colindan con la frontera de Guatemala y la red CTBTO con 3 estaciones en la Isla Socorro en el Pacífico [\(Pérez Campos et al.](#page-88-1) [\[2019\]](#page-88-1)).

<span id="page-27-0"></span>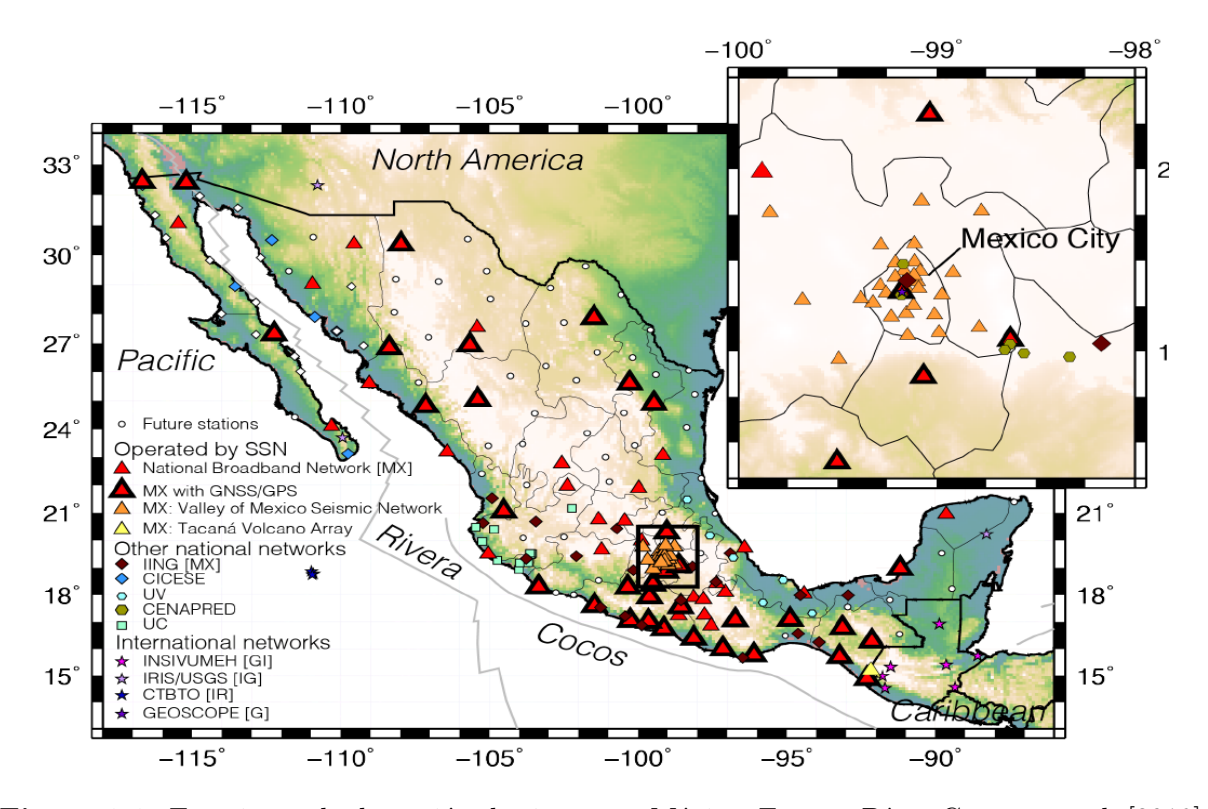

**Figura 2.2:** Estaciones de detención de sismos en México. Fuente: [Pérez Campos et al.](#page-88-1) [\[2019\]](#page-88-1)

Por lo anterior, el SSN tiene a disposición de la población el Catálogo de Sismos<sup>[3](#page-27-2)</sup>, base de datos en la que se pueden consultar todos los sismos registrados en territorio mexicano desde el 1 de enero de 1900 a la fecha.

<span id="page-27-1"></span><sup>2</sup>Puede visitar las ubicaciones de éstas en: <http://www.ssn.unam.mx/acerca-de/estaciones/>

<span id="page-27-2"></span> $3P$ uede consultar el catálogo en: <http://www2.ssn.unam.mx:8080/catalogo/>

Es preciso mencionar que la información presentada en el Catalógo de Sismos referente al periodo de 1900 a 197[4](#page-28-1), fue extraída de un compilado<sup>4</sup> de datos [\(Pérez Campos et al.](#page-88-1) [\[2019\]](#page-88-1)). Esto asemeja un comportamiento de menor sismicidad en el país en comparación con las últimas décadas por la menor cantidad de registros. Sin embargo, esto es reflejo de la capacidad del SSN que ha ido mejorando a medida que se agregaron nuevas instalaciones y se mejoraron los instrumentos permitiendo la detección de sismos en más regiones y de menores magnitudes. Por tanto, la base de datos se ha vuelto más consistente en las últimas décadas respecto a la frecuencia de sismos en México<sup>[5](#page-28-2)</sup>.

Las magnitudes presentadas en el catálogo de sismos no tienen una escala homogénea, esto es debido a que depende de las características del sismo. En general, el SSN maneja cuatro tipos de Magnitudes, la Magnitud Coda (*Mc*) para sismos menores a 4.0. La Magnitud de Amplitud (*Ma*) o la Magnitud de Energía (*Me*) para sismos entre 4.1 y 5.2. Y la Magnitud de Momento (*Mw*) para sismos mayores [\(Pérez Campos et al.](#page-88-1) [\[2019\]](#page-88-1)). Algunos eventos cuentan con un valor "No calculable", lo cual significa que no se pudo establecer una magnitud con los datos disponibles y generalmente ocurre para sismos de magnitud pequeña.

Por último, es preciso mencionar que el histórico de sismos es aún muy joven a nivel mundial, pues contamos con información de alrededor de 120 años. Esto nos deja expuestos a que desconozcamos sismos de magnitudes elevadas que podrían tener un patrón de recurrencia cada cierta temporalidad. Sin embargo, la sociedad mexicana debe sentirse orgullosa del trabajo que realiza el SSN por estudiar, analizar y documentar los sismos que suceden en territorio nacional y de contar con esta información al alcance de todos.

#### <span id="page-28-0"></span>**2.3.4. La Sismicidad en México**

La ocurrencia de la sismicidad en nuestro país es justificada por su ubicación, debido a que México se encuentra localizado dentro de la zona denominada como "El Cinturón de Fuego". De acuerdo con [Cruz Atienza](#page-87-7) [\[2017\]](#page-87-7) en esta región se concentra aproximadamente el 90 % de la actividad sísmica de todo el planeta, 75 % de la actividad volcánica y es donde ocurre el 81 % de los sismos más grandes del mundo.

Dado lo anterior, México interactúa con cinco placas tectónicas; dos mayores: Pacífico y Norteamérica y tres menores: Rivera, Cocos y Caribe. La constante interacción con estas áreas provoca que México cuente con una gran variedad de sismos de diferentes magnitudes.

De acuerdo con [Silva](#page-88-2) [\[2019\]](#page-88-2), investigación realizada por la Asociación Mexicana de Instituciones de Seguros (AMIS), se estima que ocurrieron 95 sismos de magnitud mayor o igual a 6 *M<sup>w</sup>* en el actual territorio mexicano del año 1475 a 1899. Debido a la falta de

<span id="page-28-2"></span><span id="page-28-1"></span><sup>4</sup>Puede encontrarlo en: <http://usuarios.geofisica.unam.mx/vladimir/sismos/100a%F1os.html> <sup>5</sup>Mención que hace el SSN en el siguiente enlace: [http://www.ssn.unam.mx/sismicidad/](http://www.ssn.unam.mx/sismicidad/estadisticas/)

<span id="page-29-0"></span>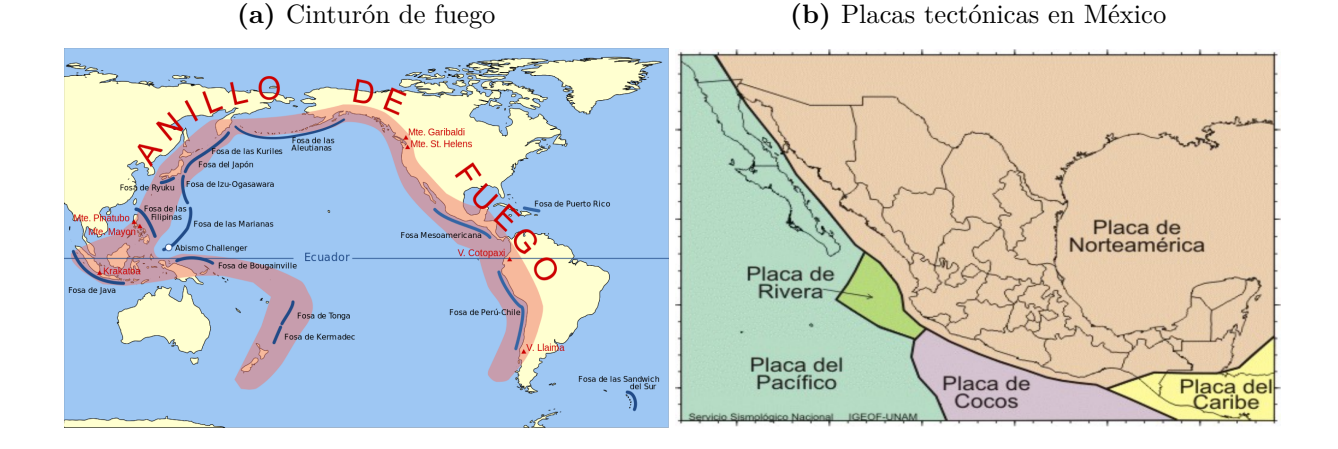

**Figura 2.3:** Cinturón de Fuego y Placas Tectónicas en México. Fuente: [Silva](#page-88-2) [\[2019\]](#page-88-2)

instrumentación sísmica en esa época, se cuentan con magnitudes estimadas para algunos de los eventos.

Con base en esta investigación, los sismos con mayor magnitud son: el sismo de 1711 de una magnitud de 8.3 *M<sup>w</sup>* con epicentro en la Ciudad de México, el sismo de 1899 con una magnitud de 8.4 *M<sup>w</sup>* con epicentro en la zona Oxaca-Guerrero, el sismo de 1768 de una magnitud de 8.5 *M<sup>w</sup>* con epicentro en la Ciudad de México y una duración aproximada de 5 minutos y el sismo de 1787 con una magnitud estimada de 8.6 *M<sup>w</sup>* ocasionando un tsunami con olas de hasta 20 metros de altura y afectando principalmente las costas de lo que hoy es el estado de Oaxaca [\(Silva](#page-88-2) [\[2019\]](#page-88-2)).

<span id="page-29-1"></span>

| Epicentro             | <b>Sismos</b>               | Epicentro           | <b>Sismos</b> |
|-----------------------|-----------------------------|---------------------|---------------|
| Oaxaca                | 33                          | Sonora              |               |
| Ciudad de México y ZM | 16                          | Morelos             |               |
| Guerrero              | 13                          | Michoacán           |               |
| Jalisco               | 12                          | Baja California Sur |               |
| Colima                | 7                           | Coah-NL-SLP-Tamps   |               |
| Oaxaca-Guerrero       | 4                           | Puebla-Veracruz     |               |
| Colima-Jalisco        | $\mathcal{D}_{\mathcal{L}}$ | n.d.                |               |
| Puebla                |                             | Total               | 95            |

**Tabla 2.3:** Terremotos en México de 1475 a 1899.

Aunque fue a partir del año de 1900 cuando se comenzó el registro de sismos de manera formal en México, esta investigación nos permite observar que han habido sismos de grandes magnitudes en el territorio mexicano. Mostrando el potencial riesgo que tiene el país frente a este riesgo natural.

Para continuar con el análisis posterior a 1900, se utilizó el catálogo de sismos del SSN. Cada registro en la base representa un sismo. Contando con las siguientes variables:

1. Fecha: Día de la ocurrencia del evento en formato dd/mm/YYYY.

- 2. Hora: Momento de la ocurrencia del evento en formato HH:MM:SS.
- 3. Magnitud: Magnitud del evento<sup>[6](#page-30-0)</sup>.
- 4. Latitud: Latitud de la ubicación del sismo.
- 5. Longitud: Longitud de la ubicación del sismo.
- 6. Profundidad: Profundidad medida en kilometros.
- 7. Referencia de Localización: Ubicación aproximada del epicentro del sismo.
- 8. Fecha UTC: Fecha de ocurrencia del evento en formato dd/mm/YYYY con base en el Tiempo Universal Coordinado.
- 9. Hora UTC: Hora de ocurrencia del evento en formato HH:MM:SS con base en el Tiempo Universal Coordinado.
- 10. Estatus: Variable que nos indica si ha sido validada la información.

Se crearon a partir de estas variables algunas otras como el Estado del epicentro, año, mes, día y categoría[7](#page-30-1) para poder profundizar el análisis.

Se contabilizan un total de 230*,* 681 registros del 1 de enero de 1900 al 13 de septiembre de 2021. 17*,* 649 registros cuentan con valor "No calculable" en la magnitud y 66 registros cuentan con un valor "En revisión" para la profundidad. Para la imputación de estos datos faltantes, se optó por la mediana para ambas variables, las cuales son 3.7 *M<sup>w</sup>* y 17 km respectivamente.

En México se promedian 5 sismos diariamente con una magnitud promedio de 3.67 *M<sup>w</sup>* y 33.43 KM de profundidad promedio. Sin embargo, cuando hablamos del epicentro de estos fenómenos dentro del territorio, no existe una distribución uniforme, ya que alrededor del 77 % del total de sismos tuvieron su origen en alguno de los siguientes tres estados: Oaxaca 41 %, Chiapas: 19 % y Guerrero 17 %.

Esto no significa que no haya sismos en otras partes del país, pero la frecuencia es menor en comparación. También, existe la posibilidad de que algunos sismos no sean detectados debido a que en algunas zonas del territorio nacional el SSN no cuenta con estaciones para la detección, principalmente en la zona norte del país. Figura [2.2](#page-27-0)

Observando la información por trimestre, el Q1 cuenta con la mayor actividad sísmica, el cual acumula en promedio 684 sismos. Sin embargo, es el Q3 cuenta con diversos valores atípicos. Los Trimestres Q2 y Q4 son más estables en la cantidad de sismos que tienen, debido a que sus valores oscilan entre un rango más acotado en comparación a los otros dos mencionados, pero continúan teniendo una gran cantidad de sismos.

<span id="page-30-0"></span><sup>6</sup>Como se mencionó anteriormente, depende del sismo la escala que puede tener.

<span id="page-30-1"></span><sup>7</sup>Con base en la información de la Tabla [2.2.](#page-26-1)

Al examinar la información mensual, los meses de enero, febrero y septiembre son los meses con mayor actividad sísmica, ya que en promedio acumulan 698, 744 y 690 sismos respectivamente. De aquí la razón de que los Q1 y Q3 tengan la mayor cantidad de sismos.

<span id="page-31-0"></span>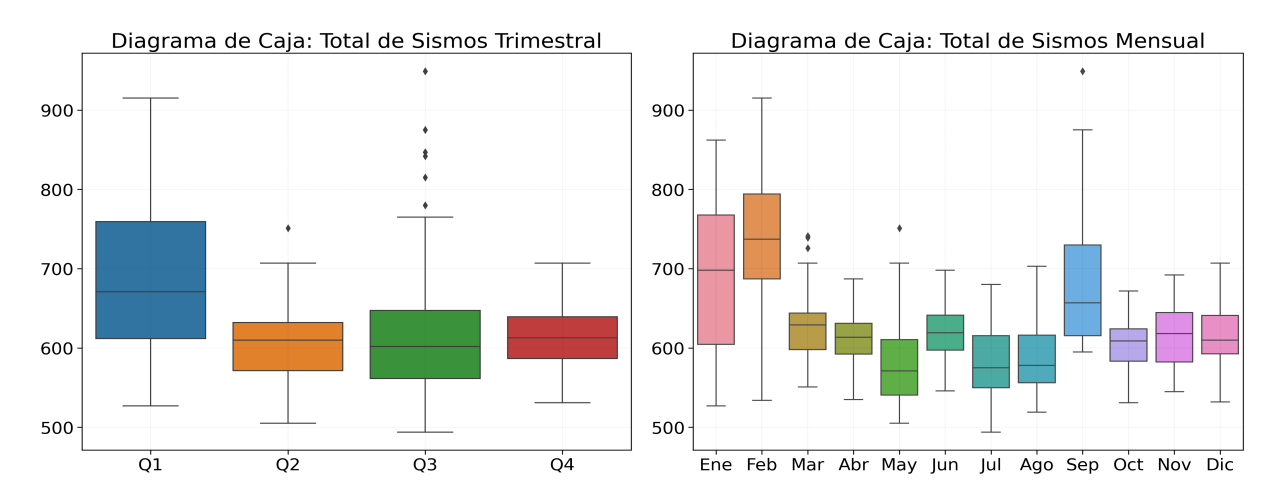

**Figura 2.4:** Gráfico de Caja del total de sismos acumulados por trimestre y por mes.

El día que acumula la mayor cantidad de sismos es el 8 de Septiembre, con un total de 949 sismos, es decir ocurren al rededor de 8 sismos en promedio en este día. Mientras que el menor es el 29 de Febrero, esto debido a que este día no se encuentra en todos los años. Por lo anterior, se decidió remover para cuestiones ilustrativas del Mapa de Calor. Al hacer esto, se obtiene que el mínimo se encuentra el día 29 de Julio con 494 sismos. Dado lo anterior, existe una conclusión de suma importancia, en México ocurren diariamente sismos.

Haciendo uso de algunas métricas se observa una característica de simetría en la variable magnitud, ya que la media y la mediana tienen valores similares. Este comportamiento no se presenta en la variable Profundidad, que sugiere tener una distribución de cola pesada.

Haciendo uso de las variables numéricas en el gráfico de dispersión, podemos identificar visualmente algunos puntos que son relevantes:

- 1. Comparando la Magnitud contra la Latitud se observa que las Magnitudes mayores tienden a encontrarse en latitudes Menores (entre 10 y 20) y en un punto parece que se acotan.
- 2. Comparando las variables Magnitud contra Profundidad, se observa que los sismos con Magnitudes elevadas tienden a tener profundidades menores.
- 3. Comparando la Latidud contra la Longitud, podemos ver las ubicaciones de los sismos, esbozando así parte del territorio Nacional y confirmando la idea de que se concentran en la parte de los estados de Oaxaca, Guerrero y Chiapas.

<span id="page-32-0"></span>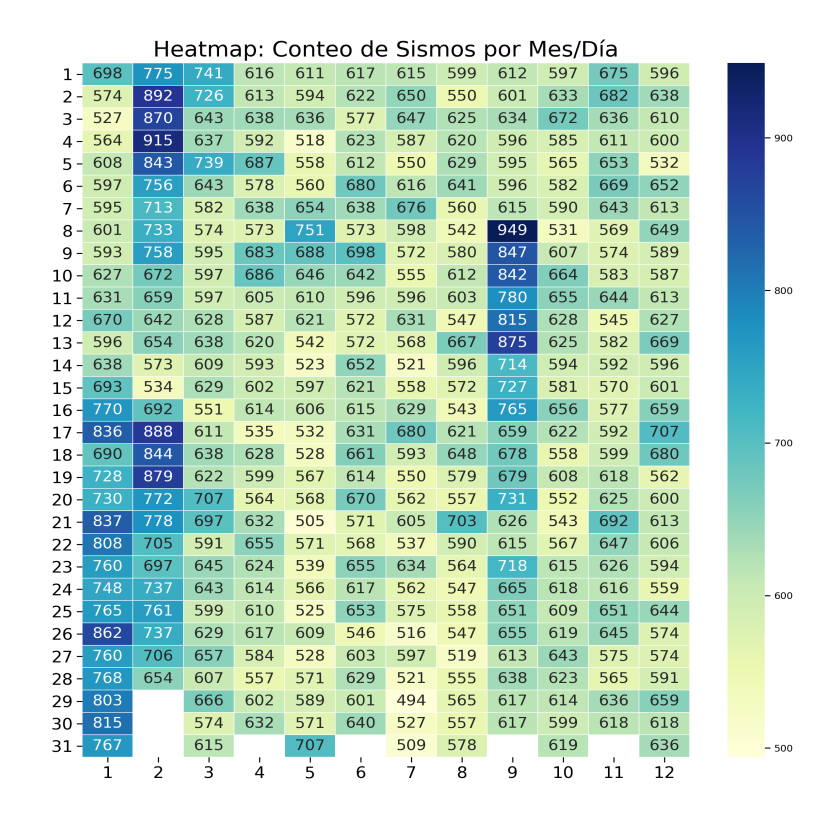

**Figura 2.5:** Mapa de Calor del total de sismos en México por Día y Mes.

<span id="page-32-1"></span>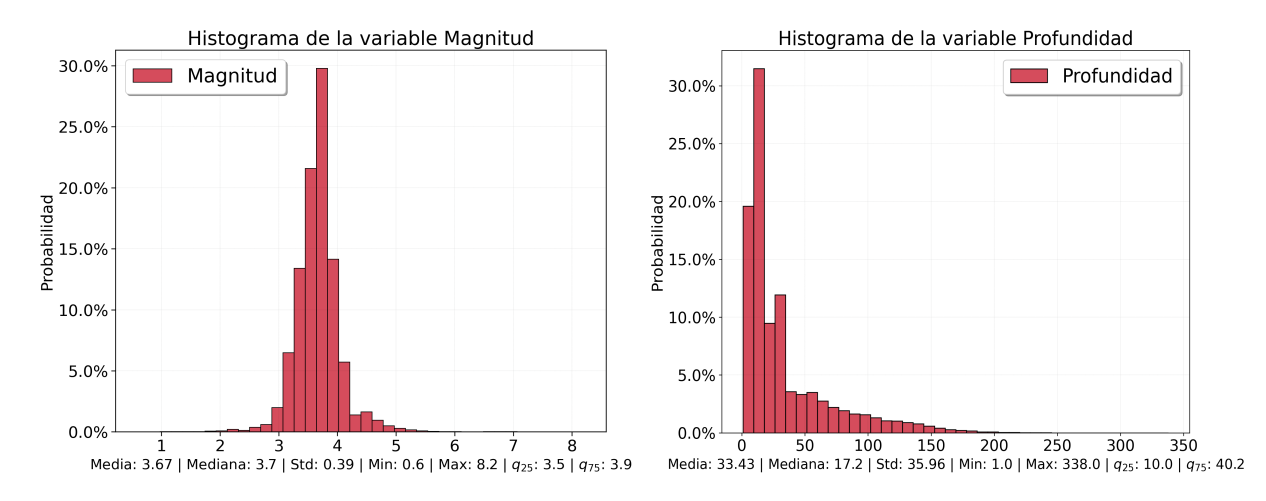

**Figura 2.6:** Histograma de Magnitud y Profundidad.

Observando la ubicación de los sismos por categoría de la magnitud, visualmente se pueden apreciar la gran cantidad de sismos del Q3 y la existencia de una pequeña porción (en comparación) de sismos de la categoría de Gran Terremoto.

En la Tabla [2.4](#page-33-3) puede ver las descripciones numéricas de las variables Año, Magnitud y Profundidad.

<span id="page-33-1"></span>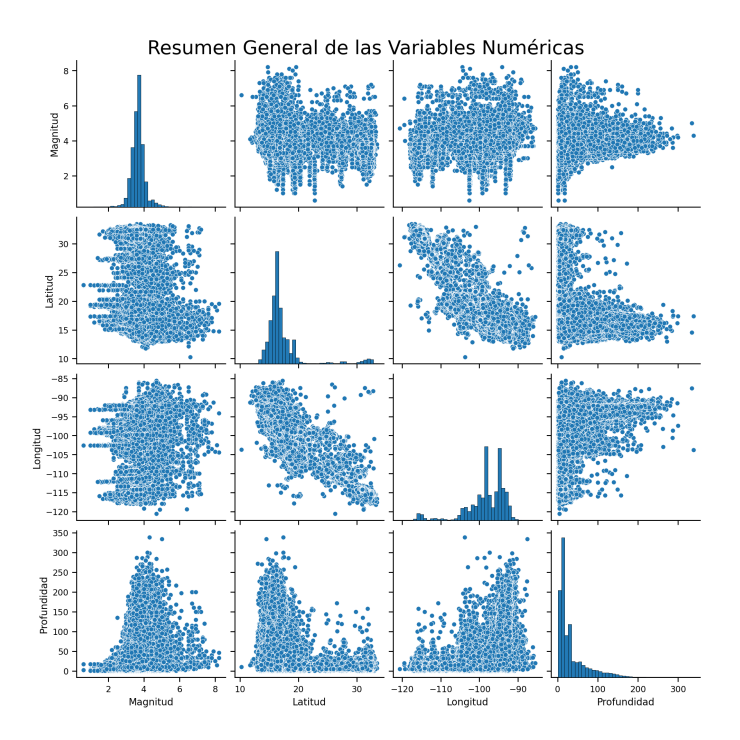

**Figura 2.7:** Gráfico de dispersión de magnitud, profundidad, latitud y longitud.

<span id="page-33-2"></span>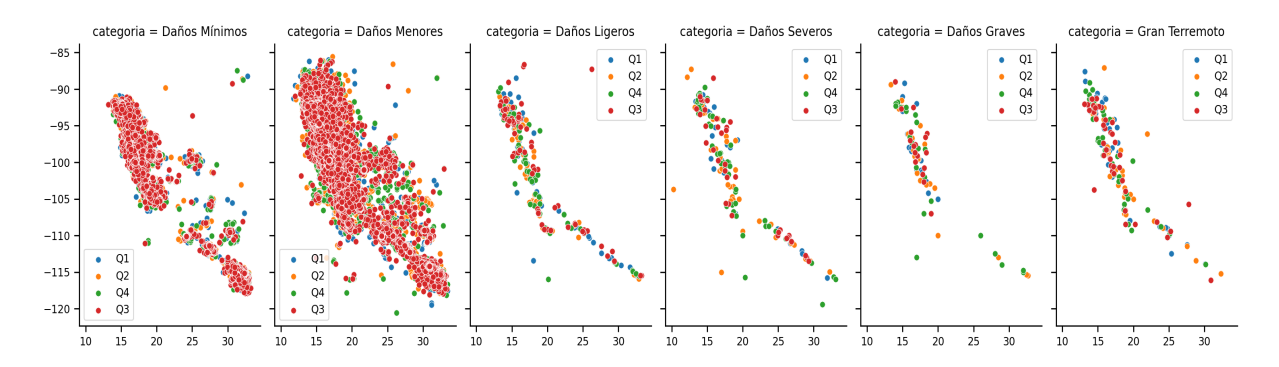

**Figura 2.8:** Gráfico de dispersión de Latitud y Profundidad por categoría del sismo.

<span id="page-33-3"></span>

| Métrica         | Magnitud | Latitud | Longitud  | Profundidad | year    | month | dav   | quarter |
|-----------------|----------|---------|-----------|-------------|---------|-------|-------|---------|
| Promedio        | 3.67     | 17.35   | $-98.29$  | 33.43       | 2012.42 | 6.40  | 15.67 | 2.47    |
| Desviación Est. | 0.39     | 3.56    | 5.13      | 35.96       | 11.57   | 3.51  | 8.79  | 1.13    |
| Min             | 0.60     | 10.27   | $-120.60$ |             | 1900    |       |       |         |
| $Q_{25}$        | 3.50     | 15.77   | $-100.11$ | 10          | 2012    |       |       |         |
| Mediana         | 3.70     | 16.37   | $-97.83$  | 17.2        | 2017    | 6     | 16    |         |
| $Q_{75}$        | 3.90     | 17.41   | $-94.75$  | 40.2        | 2019    |       | 23    |         |
| Max             | 8.20     | 33.47   | $-85.55$  | 338         | 2021    | 12    | 31    |         |

**Tabla 2.4:** Descripciones de las variables numéricas de sismos.

## <span id="page-33-0"></span>**2.4. CATBOND pactados por el FONDEN**

Entre las múltiples actividades del FONDEN, hay una de particular interés para nuestro trabajo, que es su facultad de contratar instrumentos de transferencia de riesgos, haciendo el cargo por concepto de primas (o costos) al fideicomiso FONDEN.

El gobierno mexicano, hasta el momento del estudio, ha contratado un total de seis Bonos Catastróficos con ayuda del Banco Mundial para la transferencia de riesgos como sismos o huracanes. A continuación, se hará una breve mención de cada uno.

Como parte de una estrategia de transferencia de riesgos con cobertura de \$450 mdd<sup>[8](#page-34-2)</sup>, el FONDEN emitió en 2006 el primer bono catastrófico soberano del mundo por \$160 mdd con una temporalidad a 3 años mediante el programa *Cat-Mex Ltd 2006* (SPV) promovido por el Banco Mundial y mediante la contratación de un reaseguro paramétrico por \$290 mdd [\(FONDEN](#page-87-1) [\[2012\]](#page-87-1)).

El objetivo principal fue transferir el riesgo de sismos al mercado de capitales y dar liquidez a la institución en caso de ocurrencia de un evento catastrófico en las zonas establecidas. El instrumento tuvo un trigger paramétrico y fue segmentado en dos clases: Clase A por \$150 mdd y Clase B por \$10 mdd (Ver Tabla: [2.5](#page-34-1) y Figura: [2.9\)](#page-34-0).

<span id="page-34-1"></span>

| Clase | Riesgo             | Nocional | Zona                                     | Trigger                    | Calificación S&P |
|-------|--------------------|----------|------------------------------------------|----------------------------|------------------|
| Sismo | $$150 \text{ mdd}$ | Zona     | Magnitud $(M_w) \geq 8.0$ ,              | $BB+$                      |                  |
|       |                    |          | Profundidad: $\leq 200$ km               |                            |                  |
| Sismo | $$10 \text{ mdd}$  | Zona     | Magnitud $(M_w) \geq 8.0$ ; $\geq 7.5$ , | $BB+$                      |                  |
|       |                    |          | A v C                                    | Profundidad: $\leq 200$ km |                  |

<span id="page-34-0"></span>**Tabla 2.5:** Características generales del programa Cat-Mex Ltd 2006.

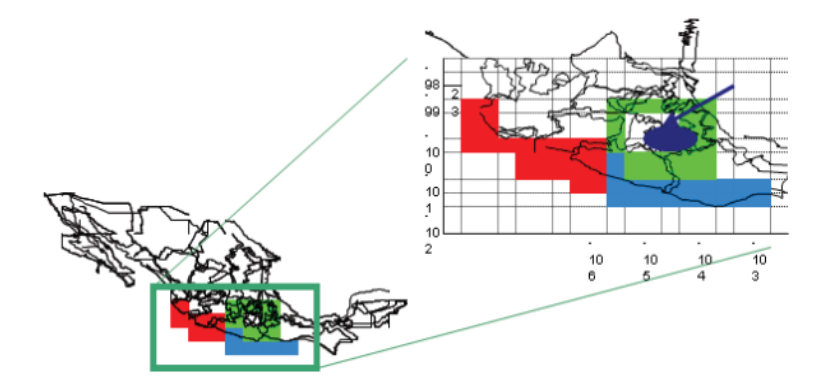

**Figura 2.9:** Clasificación de zonas para Sismos. Fuente: [FONDEN](#page-87-1) [\[2012\]](#page-87-1)

En el año 2009 en busca de obtener una cobertura múltiple frente a los riesgos de sismos y huracanes, el FONDEN contrató el programa *MultiCat Ltd 2009* (SPV) promovido por el Banco Mundial por \$290 mdd y una temporalidad a 3 años. Este instrumento fue segmentado en cuatro clases y en distintas zonas con diferentes características (Ver Tabla [2.6](#page-35-1) y Figura [2.10\)](#page-35-0)

La característica más importante de este instrumento fue su cobertura múltiple, que abrió una nueva posibilidad para el FONDEN de gestionar dos de los riesgos con mayor impacto financiero en México.

<span id="page-34-2"></span><sup>8</sup>Millones de Dólares.

<span id="page-35-1"></span>

| Clase | Riesgo  | Nocional          | Zona                                | Trigger                                                                          | Calificación S&P |
|-------|---------|-------------------|-------------------------------------|----------------------------------------------------------------------------------|------------------|
| A     | Sismo   |                   | $$140 \text{ mdd}$ Zona A, B<br>v C | Magnitud $(M_w) \ge 7.9$ ; $\ge 7.4$ y<br>$\geq$ 8.0, Profundidad: $\leq$ 200 km |                  |
| B     | Huracán | $$50 \text{ mdd}$ | Zona B                              | 4 Escala Saffir Simpson                                                          |                  |
| C     | Huracán | $$50 \text{ mdd}$ | Zona C                              | 4 Escala Saffir Simpson                                                          |                  |
|       | Huracán | $$50 \text{ mod}$ | Zona D                              | 5 Escala Saffir Simpson                                                          | $BB-$            |

**Tabla 2.6:** Características generales del programa MultiCat Ltd 2009. Fuente: *MultiCat Ltd 2009*

<span id="page-35-0"></span>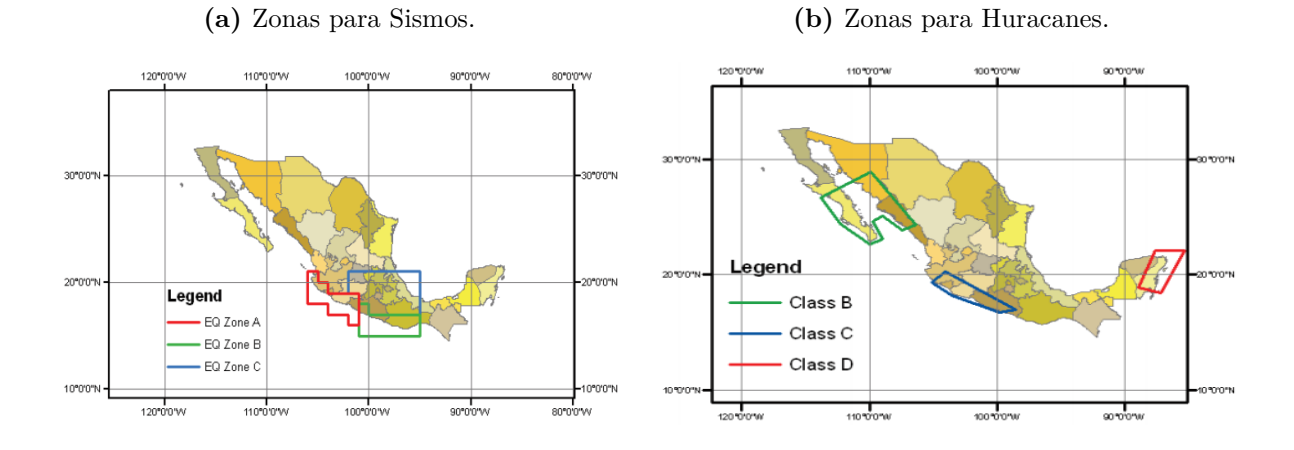

**Figura 2.10:** Clasificación de zonas para huracanes y sismos. Fuente: *MultiCat Ltd 2009*

Después del vencimiento del *MultiCat Ltd 2009* en octubre de 2012, nuevamente a través del Banco Mundial, el gobierno mexicano tuvo como sucesor al programa *Multicat* Ltd 2012<sup>[9](#page-35-3)</sup> como parte de la estrategia de transferencia de riesgos catastróficos al mercado de capitales. Este instrumento tuvo una cobertura de \$315 mdd y una temporalidad a 3 años segmentado en tres clases y con cobertura múltiple para los riesgos de sismos y huracanes. Las características generales se muestran en la Tabla [2.7](#page-35-2)

<span id="page-35-2"></span>

| Clase | Riesgo  | Nocional                    | Zona                           | Trigger                                                   | Calificación S&P |
|-------|---------|-----------------------------|--------------------------------|-----------------------------------------------------------|------------------|
| А     | Sismo   |                             | $$140 \text{ mdd}$ Zona A, B y | Diferentes magnitudes y<br>profundidades para cada región |                  |
| В     | Huracán | $$75 \text{ mdd}$           | Atlántico                      | $920$ mb                                                  | B+               |
|       | Huracán | $$100 \text{ mdd}$ Pacífico |                                | 920 932 mb 50 % Payout. 920<br>mb $100\%$ Payout.         | B—               |

**Tabla 2.7:** Características generales del programa MultiCat Ltd 2012.

El huracán Patricia de categoría 4, ocurrido en el año 2015 con una presión central de 932 mb, detonó la clase C del bono. Este evento provocó que el FONDEN recibiera un pago del 50 % del nocional por una cantidad equivalente a los \$50 mdd [Montaño and](#page-88-11) [Prado](#page-88-11) [\[2018\]](#page-88-11).

La estructura operativa utilizada para los programas *MultiCat Ltd 2009* y *MultiCat*

<span id="page-35-3"></span><sup>9</sup>Para más información ver: <https://openknowledge.worldbank.org/handle/10986/22422>
Ltd 2012 de acuerdo con [for Disasters Reduction and Recovery](#page-87-0) [\[2012\]](#page-87-0) y [for Disasters Re](#page-87-1)[duction and Recovery](#page-87-1) [\[2013\]](#page-87-1) respectivamente. Coloca como parte esencial al FONDEN ya que al buscar transferir el riesgo, actúa como el análogo al patrocinador. Entonces:

- 1. FONDEN recibe una cobertura frente a los riesgos especificados de parte de Agroasemex al entrar a un contrato de seguro.
- 2. Agroasemex accede a un contrato de reaseguro con Swiss Re para transferir todos los riesgos catastróficos.
- 3. Swiss Re actúa como una contraparte al contratar el SPV (*MultiCat Ltd 2009* y *MultiCat Ltd 2012* ) y transferir el riesgo catastrófico.
- 4. El SPV coloca el bono para transferir el riesgo al mercado de capitales y hacer frente a sus obligaciones, invierte el dinero recabado por parte los inversionistas y coloca el dinero en la cuenta colateral.
- 5. En caso de ocurrencia del evento catastrófico, FONDEN recibe la cantidad pactada.

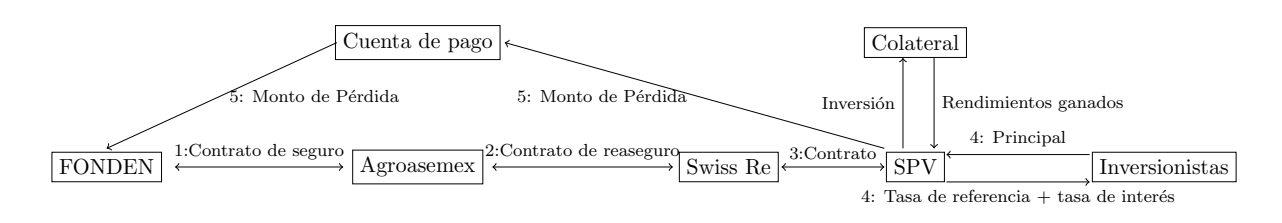

**Figura 2.11:** Diagrama funcionamiento general del programa MultiCat Ltd 2009 y 2012. Fuente: [for Disasters Reduction and Recovery](#page-87-1) [\[2013\]](#page-87-1)

En el año 2017 FONDEN contrató el cuarto bono, esta vez a través del programa "Capital en Riesgo" del instrumento financiero del Banco Mundial, el *Banco Internacional para la Reconstrucción y Desarrollo*. Dicho programa tuvo como objetivo transferir riesgos catastróficos de los países en desarrollo a los mercados de capitales, ofreciendo un perfil de riesgo-retorno, ya que los inversionistas pueden llegar a perder parte o toda la inversión. La cobertura fue adquirida a través del vehículo financiero *IBRD/FONDEN 2017* (SPV) por un total de \$360 mdd y una temporalidad a 2 años para huracanes y 3 años para sismos [\(Mundial](#page-88-0) [\[2017\]](#page-88-0)).

| Clase | Riesgo   | Nocional              | Zona            | Trigger           |
|-------|----------|-----------------------|-----------------|-------------------|
|       | Sismo    | $$150 \text{ mdd}$    | Distintas zonas | Al menos $7.8M_w$ |
| В     |          | Tormenta   \$100 mdd  | Atlántico       | Categoría 4       |
|       | Tormenta | $\parallel$ \$110 mdd | Pacífico        | Categoría 4       |

**Tabla 2.8:** Características generales del programa IBRD/FONDEN 2017. Fuente: [Mundial](#page-88-0) [\[2017\]](#page-88-0)

El 7 de septiembre del 2017 se reportó un sismo de magniutd 8.2 *M<sup>w</sup>* con epicentro en Pijijiapan, Chiapas. Este evento detonó el bono y el FONDEN recibió \$150 mdd agregados al presupuesto de reconstrucción. De acuerdo con cifras del CRED este sismo dejó un total de 98 defunciones, 1*.*2 millones de afectados y \$2,300 mdd en daños económicos [\(EM-DAT](#page-87-2)  $[2020]$ ).

Sin embargo, el 19 de septiembre de 2017 se reportó un sismo de magnitud 7.1 *M<sup>w</sup>* con epicentro en Axochiapan, Morelos. Aunque este evento no habría activado el bono por no cumplir las condiciones establecidas, es importante mencionar que de acuerdo con datos del CRED este evento tuvo un daño mayor que el anterior sismo, ya que dejó un total de 369 defunciones, 256*,* 000 afectados y \$6,000 mdd en daños económicos [\(EM-DAT](#page-87-2) [\[2020\]](#page-87-2)).

Continuando con la estrategia de protección ante eventos catastróficos originados por sismos por parte del FONDEN, en febrero del año 2018 el Banco Mundial emitió un concatenado de 5 bonos a través del programa "Capital en Riesgo" para dar cobertura múltiple a la alianza del pacífico; Chile, Colombia, Perú y México. De los cuales 2 bonos fueron pactados por el gobierno mexicano para la cobertura de sismos por un total de USD \$260 millones y una temporalidad de 2 años [\(Navarro Martin](#page-88-1) [\[2019\]](#page-88-1)).

|  | Clase Riesgo   Nocional | Zona | Trigger                                                                                  |
|--|-------------------------|------|------------------------------------------------------------------------------------------|
|  |                         |      | Sismo   \$160 mdd   Centro y Costas del país   Magnitud $(M_w) \geq 7.4 M_w$ y $7.9 M_w$ |
|  |                         |      | Sismo   \$100 mdd   Centro y Costas del país   Magnitud $(M_w) \ge 7.0 M_w$ y $7.9 M_w$  |

**Tabla 2.9:** Características generales del programa IBRD/FONDEN 2018. Fuente: [Navarro Mar](#page-88-1)[tin](#page-88-1) [\[2019\]](#page-88-1)

La alianza del pacífico fue el primer Cat Bond emitido para cuatro estados soberanos al mismo tiempo. Permitiendo ofrecer una cobertura combinada por un total de USD 1*.*36 mil millones de dólares para riesgos de sismos [\(Navarro Martin](#page-88-1) [\[2019\]](#page-88-1)). Este tipo de acciones permite el crecimiento de este mercado, generando confianza ante estos instrumentos financieros tanto para el patrocinador como para los inversionistas.

El sexto bono pactado por el gobierno mexicano fue emitido en marzo de 2020 a través del programa "Capital en Riesgo" por un monto equivalente a USD 485 mdd a un plazo de 4 años. Las características generales se detallan a continuación:

| lase | Riesgo                          | Volúmen de la emisión | frigger     |
|------|---------------------------------|-----------------------|-------------|
|      | Sismo                           | $$175 \text{ mod}$    | Paramétrico |
|      | Sismo                           | $$60 \text{ mdd}$     | Paramétrico |
|      | Tormenta nombrada del Atlántico | $$125 \text{ mod}$    | Paramétrico |
|      | Tormenta nombrada del Pacífico  | $$125 \text{ mdd}$    | Paramétrico |

**Tabla 2.10:** Características generales del programa IBRD/FONDEN 2020.

# **Capítulo 3**

## **Marco Metodológico**

En este capítulo se mencionarán los conceptos y la metodología propuesta por [Burnecki](#page-87-3) [and Kukla](#page-87-3) [\[2003\]](#page-87-3) para la simulación del precio de un bono catastrófico. Primeramente, se describirán algunas funciones de distribución como lo son Burr, Gamma, Lognormal y Pareto. Se explicarán brevemente las pruebas de bondad de ajuste para hallar la distribución que simule las pérdidas ocasionadas por sismos (severidad) en México. Posteriormente, se describirá el Proceso de Poisson para hallar el proceso de conteo (frecuencia) *N<sup>t</sup>* que rige al riesgo en cuestión. Finalmente, se mostrará la metodología elegida, los supuestos y el teorema para el cálculo del precio del bono, en esta sección se explicará el algoritmo implementado en Python así como cada uno de los módulos creados para la simulación de precios del bono y una breve explicación de los datos utilizados.

## <span id="page-38-0"></span>**3.1. Métodos estadísticos para eventos extremos**

Cuando se trabajan con datos es difícil identificar si pertenencen a eventos catastróficos, constituye un arte el poder asociarlos con un evento extremo. Por tal motivo, existen diversos métodos que pueden ayudarnos a determinar cómo se manifiestan los eventos catastróficos en datos reales. Las preguntas al observar la distribución de la variable de interés son:

- ¿Podemos asociar una función de distribución para modelar los datos?
- ¿Es la función de distribución de colas pesadas?
- ¿Cuál es la forma de la distribución: Asimétrica, plana, unimodal, etc?

Para responder a estas preguntas, usualmente se realiza un análisis exploratorio de los datos, por lo que se puede:

- Visualizar el histograma de la variable de interés: Esto nos permite conocer la forma en la que se distribuyen los datos y poder elegir la función de distribución que podría modelar a la variable.
- Se visualiza la función de distribución empírica: Esto nos permite evaluar si la función de distribución propuesta es viable para modelar los datos.

#### **3.1.1. Gráficos de probabilidad y cuantiles**

De acuerdo con [Rincón](#page-88-2) [\[2017\]](#page-88-2), este tipo de gráficos nos permiten determinar si un conjunto de datos provienen de una variable con un modelo teórico dado. Para esto, las observaciones se comparan con los cuantiles del modelo téorico.

En general, el principal uso de los gráficos de cuantiles son [\(Embrechts et al.](#page-87-4) [\[2013\]](#page-87-4)):

- Comparación de distribuciones: Si los datos fueron generados de un una muestra aleatoria de la distribución propuesta, la gráfica debería ser estrictamente una línea recta.
- Valores atípicos: Permite identificar facilmente los valores atípicos de la muestra.
- Ubicación y escala: Se pueden estimar graficamente la ubicación (location) y la escala (scale) de la muestra.
- Forma: Se puede identificar la forma de la distribución mediante la gráfica. Por ejemplo, si los datos son de colas pesadas, tienden a tener valores más grandes en menor proporción.

#### **3.1.2. La función exceso promedio**

Otra de las herramientas gráficas bastante útil para determinar distribuciones, es la función de exceso de medias. La cual se define como

**Definición 3.1.1** *Sea X una variable aleatoria con un punto final*  $x_F$ , *entonces*:

$$
e(u) = \mathbb{E}[X - u | X > u], 0 \le u \le x_F
$$

Existen otros métodos que pueden ser utilizados para comenzar a determinar la distribución de nuestros datos. Puede revisar más a detalle los mismos en [Embrechts et al.](#page-87-4) [\[2013\]](#page-87-4).

#### <span id="page-39-1"></span>**3.1.3. Distribuciones de valores extremos**

Es importante determinar la distribución que pueda modelar las pérdidas económicas generadas por un evento catastrófico. De acuerdo con [Embrechts et al.](#page-87-4) [\[2013\]](#page-87-4) este tipo de eventos pueden ser modelados con funciones de distribución de colas pesadas o de reclamaciones altas, entre las cuales podemos encontrar: Lognormal, Pareto, Burr, Benktander Tipo I y II, Weibull y Loggamma<sup>[1](#page-39-0)</sup>. En estas distribuciones los valores extremos tienen una probabilidad mayor de lo normal y tienen una kurtosis mayor a cero.

<span id="page-39-0"></span><sup>&</sup>lt;sup>1</sup>En [Hogg and Klugman](#page-87-5) [\[1984\]](#page-87-5) se muestra a detalle la construcción de algunas de las distribuciones mencionadas.

En [Cooke and Nieboer](#page-87-6) [\[2011\]](#page-87-6) se muestran algunas características de las distribuciones de colas pesadas:

- El promedio histórico no es confiable para predicciones.
- La diferencia entre observaciones sucesivas incrementa.
- La relación entre valores sucesivos no disminuye.

Por lo tanto, para este trabajo una de las labores más importantes es ajustar una función de distribución a las pérdidas que ocasionan los sismos en territorio mexicano. Basándonos en trabajos anteriores que están de acuerdo con esta afirmación, de acuerdo con [Burnecki and Kukla](#page-87-3) [\[2003\]](#page-87-3) y [Embrechts et al.](#page-87-4) [\[2013\]](#page-87-4), las distribuciones de pérdida que estaremos utilizando son:

Distribución Burr:

$$
F(x) = 1 - \left(\frac{\lambda}{\lambda + x^{\tau}}\right)^{\alpha}, \ x > 0, \ \alpha > 0, \ \lambda > 0, \ \tau > 0
$$
 (3.1)

Distribución Gamma:

$$
F(x) = \int_0^x \frac{1}{\Gamma(\alpha)\beta^{\alpha}} y^{\alpha - 1} e^{\frac{-y}{\beta}} dy, \ x > 0, \ \alpha > 0, \ \beta > 0
$$
 (3.2)

Distribución Lognormal:

$$
F(x) = \Phi\left(\frac{\ln(x) - \mu}{\sigma}\right) = \int_0^x \frac{1}{y\sqrt{2\pi\sigma^2}} e^{-\frac{1}{2}\left(\frac{\ln(y) - \mu}{\sigma}\right)^2} dy, \ x > 0, \ \sigma > 0, \ \mu \in \mathbb{R} \tag{3.3}
$$

donde  $\Phi(x)$  es la función de distribución Normal Estándar con  $\mu = 0$  y  $\sigma = 1$ .

Distribución Pareto:

$$
F(x) = 1 - \left(\frac{\lambda}{\lambda + x}\right)^{\alpha}, \ x > 0, \ \alpha > 0, \ \lambda > 0 \tag{3.4}
$$

## **3.2. Bondad de ajuste**

En diversos estudios resulta de vital importancia la estimación de una función de distribución *Fx*(*x*) para una variable aleatoria *X*. El deseo de postular una distribución adecuada puede ser validado a través de las Pruebas de Bondad de Ajuste. Este tipo de procedimientos tienen como objetivo hallar una función de distribucion que se ajuste a los datos observados (muestra) de la realización del evento aleatorio.

Aunque existen diversos tipos de procedimientos de acuerdo a las suposiciones que se tengan de  $F(x;\theta)$ , se utilizarán las funciones de pérdida Burr, Gamma, Lognormal y Pareto. De esta manera, las pruebas que se realizarán serán para aquellos casos donde se tiene a  $F(X; \theta)$  una función continua y  $\theta$  un vector de parámetros completamente especificados, se llevará a cabo la estimación de los parámetros con el método de Máxima Verosimilitud.

Las pruebas se realizarán comparando con la función de distribución empírica (También conocida como CDF por sus siglas en inglés), la cual se define formalmente como:

<span id="page-41-1"></span>**Definición 3.2.1** *Dada una muestra aleatoria* { $x_i : i = 1, ..., n$ }*. Sea*  $X_{(1)} < X_{(2)} < ... <$ *X<sup>n</sup> las estadísticas de orden. Suponga que la distribución de X es F*(*X*)*. Se define a la función Empírica de Distribución Fn*(*x*) *como:*

$$
F_n(x) = \begin{cases} 0, & \text{si } x < X_{(1)} \\ \frac{i}{n}, & \text{si } X(i) < x < X_{(i+1)}, \ i = 1, \dots, n-1 \\ 1, & \text{si } x \ge X_{(n)} \end{cases} \tag{3.5}
$$

La interpretación que podemos dar es que  $F_n(x)$  es la proporción de valores muestrales menores e iguales que el valor específico *x*. Se observa que es una función escalonada y ésta cumple las propiedades de una función de distribución.

#### **3.2.1. Estadísticas**

Una vez estimados los parámetros de la función de distribución propuesta, probaremos si se ajusta adecuadamente. Por tal motivo, haremos uso de algunas estadísticas de prueba, las cuales son funciones de la muestra aleatoria.

La primer estadística denominada como *D*, fue propuesta por *Kolmogorov-Smirnov* [\(D'Agostino and Stephens](#page-87-7) [\[1986\]](#page-87-7)). La estadística se define como:

**Definición 3.2.2** *Dada una muestra aleatoria*  $\{x_i : i = 1, ..., n\}$ *. Sea*  $F_n(x)$  *la Función de Distribución Empírica de X y sea F*(*x*) *una función de distribución elegida. Se define a la estadística D como:*

<span id="page-41-0"></span>
$$
D_n = \sup_x |F_n(x) - F(x)| = \max\{D^+, D^-\}\tag{3.6}
$$

*Donde:*

$$
D^{+} = max_{i} \{ \frac{i}{n} - Z_{(i)} \}
$$

$$
D^{-} = max_{i} \{ Z_{(i)} - \frac{i}{n} \}
$$

La estadística mide la distancia entre la Función de distribución empírica y la función de distribución postulada.

La segunda estadística que aplicaremos es *W*<sup>2</sup> llamada Cramer-von Mises (CM) [\(D'Agos](#page-87-7)tino [and Stephens](#page-87-7) [\[1986\]](#page-87-7)). La estadística se define como:

**Definición 3.2.3** *Dada una muestra aleatoria*  $\{x_i : i = 1, ..., n\}$ *. Sea*  $F_n(x)$  *la Función de Distribución Empírica de X y sea F*(*x*) *una función de distribución elegida. Se define a W*<sup>2</sup> *como:*

<span id="page-42-0"></span>
$$
W^{2} = n \int_{-\infty}^{\infty} (F_{n}(x) - F(x))^{2} dF(x)
$$
 (3.7)

*Donde:*

$$
W^{2} = \sum_{i} (Z_{i} - \frac{(2i - 1)}{(2n)})^{2} + \frac{1}{12n}
$$

#### <span id="page-42-2"></span>**3.2.2. Pruebas de Hipótesis**

Una vez que tenemos la Función de Distribución con sus parámetros estimados y una estadística de prueba, se puede realizar la prueba de hipótesis para verificar si los datos provienen de la distribución elegida, se tiene entonces la siguiente prueba: *H*0: Proviene  ${x_i : i = 1, ..., n}$  de  $F(x; \theta)$ , la cual es una prueba simple ya que hemos especificado los parámetros de *θ*.

En [D'Agostino and Stephens](#page-87-7) [\[1986\]](#page-87-7) nos proporciona una serie de pasos para realizar la prueba estadística, los cuales son:

- 1. Ordenar la muestra  $\{x_i : i = 1, ..., n\}$  de forma ascendente,  $X_1, X_2, ..., X_n$ .
- 2. Calcular  $Z_{(i)} = F(X_{(i)}; \theta) \, i = 1, ..., n.$
- 3. Calcular la estadística apropiada de acuerdo a las Ecuaciones [3.6,](#page-41-0) [3.7.](#page-42-0)
- 4. Modificar la estadística obtenida como en la Tabla [3.1](#page-42-1) y comparar con los valores críticos.

<span id="page-42-1"></span>

|               |                                                            | Nivel de significancia |       |       |       |       |       |       |      |
|---------------|------------------------------------------------------------|------------------------|-------|-------|-------|-------|-------|-------|------|
| Estadística T | Forma Modificada T <sup>*</sup>                            | .25                    | .15   | 10    | .05   | .025  |       | 005   | .001 |
|               | $D(\sqrt{n} + 0.12 + \frac{0.11}{\sqrt{n}})$<br>$\sqrt{n}$ | 1.019                  | .138  | .224  | 1.358 | 4.480 | .628  | .731  | .950 |
| $W^2$         | W<br>$4.0^{\circ}$<br>$0.0$ .<br>$n^2$                     | 0.209                  | 0.284 | 0.347 | 0.461 | 0.581 | 0.743 | 0.869 |      |

**Tabla 3.1:** Valores críticos para las estadísticas *D* y *W*<sup>2</sup> . Fuente: [D'Agostino and Stephens](#page-87-7) [\[1986\]](#page-87-7)

Si la estadística modificada es mayor que el valor crítico  $C_{\alpha}$ , rechazaremos  $H_0$  al nivel de significancia *α*. Es decir, los datos muestrales no provienen de la función de distribución *F*(*x, θ*). Adicionalmente, se suele utilizar el *p-value*, que es la probabilidad de obtener valores más extremos que el calculado, dado que la *H*<sup>0</sup> es verdadera. El criterio es rechazar  $H_0$  al nivel de significancia  $\alpha$ , si  $p-value < \alpha$ .

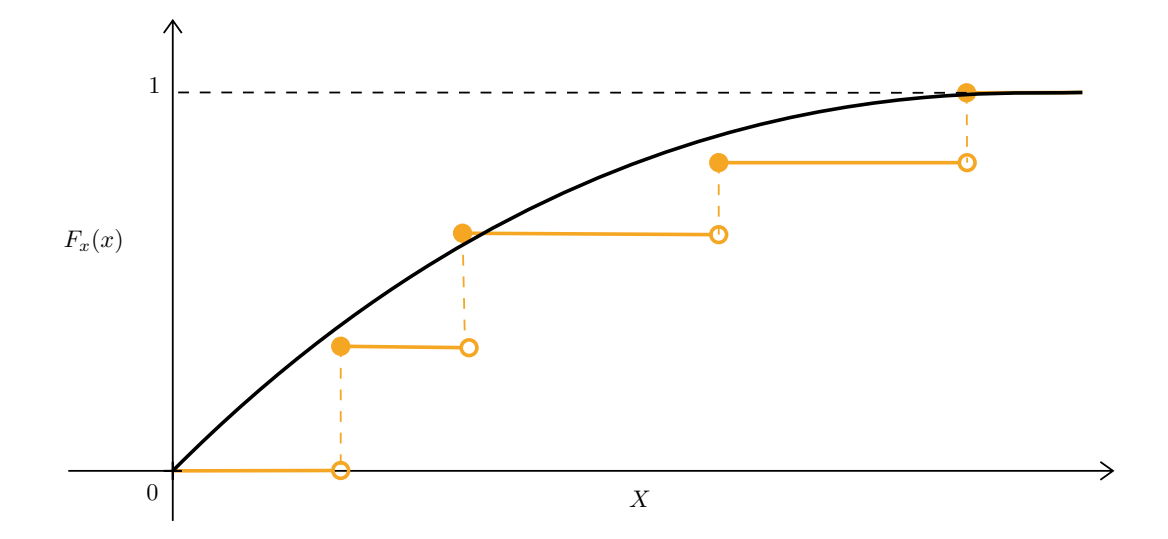

**Figura 3.1:** Diagrama Distribución Empírica (Línea naranja) y Distribución Teórica (Línea sólida negra).

## **3.3. Proceso de Poisson**

El segundo reto en el que nos encontramos es el estimar el número total de eventos a tiempo *t* de cierto experimento aleatorio. Es bien sabido que los sismos se pueden definir como eventos aleatorios a lo largo del tiempo, pues desconocemos cuándo ocurrirán. Por tanto, como el objetivo intrínseco es contar el número de eventos, se puede hacer uso del Proceso de Poisson para conocer la frecuencia de dicho evento.

Procederemos a definir el Proceso de Poisson  $\{N_t : t \geq 0\}$ . Considere que un evento sucede en repetidas ocasiones aleatoriamente a través del tiempo. Suponga que  $\{T_i : i =$ 1*,* 2*, ...*} representa los tiempos de ocurrencia del evento *i* y además dichas variables aleatorias son independientes y con distribución *exp*(*λ*). En consecuencia, la variable aleatoria  $W_n = T_1 + T_2 + \ldots + T_n$  tiene una distribución  $gamma(n, \lambda)$  y ésta representa los tiempos reales en los que se observa la ocurrencia del n-ésimo evento.

<span id="page-43-0"></span>**Definición 3.3.1** *Un proceso de Poisson de parámetro λ >* 0 *es un proceso a tiempo continuo*  $\{N_t : t \geq 0\}$  *con espacio de estados*  $\{0, 1, 2, ...\}$ *, con trayectorias no decrecientes y que cumple las siguientes propiedades:*

- *1.*  $N_0 = 0$
- *2. Tiene incrementos independientes.*
- *3.*  $N_{t+s} N_s \sim Poisson(\lambda t)$  *para cualesquiera*  $s ≥ 0, t > 0$

La propiedad 2 nos habla de los incrementos independientes, lo cual hace referencia a que el número de eventos que ocurren en intervalos de tiempos disjuntos es independiente, la tercer propiedad nos habla de los incrementos estacionarios, esto se refiere a que la distribución del número de sucesos solo depende del tamaño del intervalo. Finalmente, podemos observar que  $N_t$  tiene una distribución  $Poisson(\lambda t)$ .

#### **3.3.1. Proceso de Poisson Homogéneo**

Anteriormente se dio una definición de manera general del Proceso de Poisson, con esto, definiremos a un Proceso de Poisson Homogéneo como aquel que cumple con las propiedades de la definición [3.3.1](#page-43-0) y adicionalmente el parámetro *λ* es constante a través del tiempo.

#### **3.3.2. Simulación de un Proceso de Poisson Homogéneo**

Un estimador máximo verosímil para lambda es la media muestral, la cual se define como:

**Definición 3.3.2** *Sea*  $\{x_i : i = 1, ..., n\}$  *una m.a. con función de densidad Poisson* $(\lambda)$ , *el estimador máximo verosímil de λ es:*

$$
\hat{\lambda} = \bar{x} = \sum_{i=1}^{n} \frac{x_i}{n}
$$
\n(3.8)

Contando con un estimador para el parámetro *λ*, el siguiente paso es conocer los tiempos en los que la trayectoria puede tener saltos. Para esto haremos uso de la proposición [3.3.1](#page-44-0) que se encuentra demostrada en [Rincón](#page-88-3) [\[2016\]](#page-88-3).

<span id="page-44-0"></span>**Proposición 3.3.1** *Dado el evento*  $(N_t = n)$  *el vector de tiempos reales*  $(W_1, ..., W_n)$ *tiene la misma distribución que el vector de las estadísticas de orden*  $(Y_{(1)},...,Y_{(n)})$  *de una muestra aleatoria Y*1*, ...Y<sup>n</sup> de la distribución uniforme en el intervalo* [0*, t*]*, es decir:*

$$
f_{W_1,\dots,W_n|X_t}(w_1,\dots w_n|n) = \begin{cases} \frac{n!}{t^n}, & \text{si } 0 < w_1 < \dots < w_n < t \\ 1, & \text{Orto caso} \end{cases} \tag{3.9}
$$

Por lo tanto, la simulación de un proceso de Poisson Homogéneo puede ser realizada de la siguiente manera:

- 1. Dado un tiempo t y una  $\hat{\lambda}$  del experimento, se genera un valor aleatorio de la variable *Nt* , la cual tiene una distribución Poisson(*λ*t).
- 2. Bajo el supuesto de que a tiempo t, han sucedido  $N_t = n$ , se generan *n* variables aleatorias de *Y* ∼ *Unif*(0*, t*).

3. Se ordenan de menor a mayor las  $u_{(1)}, \ldots, u_{(n)}$ , las cuales representan los tiempos  $(W_1, ..., W_n)$  en los que la trayectoria  $N_t$  ha tenido saltos.

### **3.4. Metodología**

Los autores Burnecki y Kukla proponen en su trabajo [Burnecki and Kukla](#page-87-3) [\[2003\]](#page-87-3) una solución para la simulación libre de arbitraje del precio de un CAT Bond, derivado de lo expuesto por Baryshnikov en su artículo [Baryshnikov et al.](#page-87-8) [\[2001\]](#page-87-8). En éste último, se modela al proceso estocástico (riesgo catastrófico) subyacente al CAT Bond como un proceso de Poisson Doblemente estocástico. A continuación se muestran las definiciones y supuestos necesarios para la simulación del precio de un bono catastrófico que no paga cupones.

**Definición 3.4.1** *Una filtración, a tiempo continuo, es una colección no numerable de sub*  $\sigma$ −*álgebras*  $\{\mathscr{F}_n\}_{n>0}$  *tal que*  $\mathscr{F}_s \subseteq \mathscr{F}_t$ *, con*  $0 \leq s \leq t$ *.* 

La interpretación que puede darse es que una filtración es una sucesión de *σ*−álgebras la cual contiene la historia o información del proceso hasta tiempo t.

Por otro lado, se definirá un proceso de Poisson doblemente estocástico. De acuerdo con [Brémaud](#page-87-9) [\[1981\]](#page-87-9), la definición formal para este tipo de procesos es:

**Definición 3.4.2** *Sea*  $N_t$  *un proceso de conteo adaptado a la historia*  $\mathscr{F}_t$ *, y sea*  $\lambda_t$  *un proceso medible no negativo, todos en el mismo espacio de probabilidad*  $(\Omega, \mathcal{F}, P)$ *. Supongamos que:*

- $\lambda_t$  *es*  $\mathscr{F}_0$  *- medible,*  $t \geq 0$
- $\int_0^t \lambda_s ds \leq \infty, t \geq 0$
- *Si*  $0 \le s \le t$  *y* para todo  $u \in \mathbb{R}$ :

$$
\mathbb{E}\left[e^{iu(N_t-N_s)}|\mathscr{F}_s\right] = e^{(e^{iu}-1)\cdot\int_s^t \lambda_v dv}
$$

*Entonces, si N t<sup>t</sup> cumple con las propiedades anteriores, será llamado un proceso de Poisson doblemente estocástico o proceso condicionado de Poisson con intensidad λ<sup>t</sup>*

En [Brémaud](#page-87-9) [\[1981\]](#page-87-9) se menciona que si  $\mathscr{F}_t \equiv \mathscr{F}_t^N$  y que  $\lambda(t) = 1$ , entonces  $N_t$  es un proceso de Poisson estándar. Dado lo anterior, se puede hacer uso de un proceso de Poisson Homogéneo dentro de la metodología elegida para la estimación del número de sismos.

Consideremos a la variable aleatoria  $V_t$ ,  $t \in [0, T]$  como el precio del Bono. Dado que el precio puede ser afectado por diversos factores, como lo son el riesgo, la región, etc. En [Baryshnikov et al.](#page-87-8) [\[2001\]](#page-87-8) describen al bono a través de medias del proceso de pérdida agregado *L<sup>t</sup>* y el valor detonante *D* (Umbral). De acuerdo con [Burnecki and Kukla](#page-87-3) [\[2003\]](#page-87-3), dado un espacio de probabilidad  $(\Omega, \mathscr{F}, P)$  y una filtración  $F_t \subset \mathscr{F}, t \in [0, T]$ . El Precio del bono se encuentra definido por:

- Un Proceso de Poisson Doblemente estocástico  $M_s$ ,  $s \in [0, T]$  el cual describe al proceso del evento catastrófico de cierto tipo en una región en específico. Se asume que la intensidad del proceso es *ms*.
- Las pérdidas  $\{X_i\}_{i\in\mathbb{N}}$ , son variables aleatorias independientes e idénticamente distribuidas no negativas con función de distribución  $F(x) = P(X_i \leq x)$ . Además, *X* es independiente a *M*.
- Se define al Proceso de pérdidas agregadas como:

$$
L_t = \sum_{i=1}^{M_t} X_i
$$

Tasa *r*. Se asume que el proceso es continuo. Este proceso describe el valor en el tiempo de *s* pagado a tiempo  $t \geq s$  por:

$$
exp(-R(s,t)) = exp\left(-\int_{-s}^{t} r(\xi) d\xi\right)
$$

- Tiempo de maduración *T* y el umbral *D*.
- El tiempo de detonación se define como:  $\tau = inf\{t : L_t \geq D\}$ . El cual indica el momento en el que el proceso de pérdidas agregadas ha excedido a D.
- En el caso de un bono que no paga cupones, se define a *Z*, cantidad (que puede ser aleatoria) que es pagada al tiempo de maduración *T* contingente a el tiempo de detonación *τ > T*.
- Se define un nuevo proceso  $N_{\{t\}} = \mathbb{1}_{\{L_t < D\}}$ , Baryshnikov en su artículo Baryshni [kov et al.](#page-87-8) [\[2001\]](#page-87-8) demostró que este proceso es un Proceso de Poisson Doblemente Estocástico con intensidad:

$$
\lambda_s = m_s (1 - F(D - L_s)) \mathbb{1}_{\{L_s < D\}} \tag{3.10}
$$

Bajo todos los supuestos anteriores, haremos uso del teorema 2*.*1 demostrado en [Bur](#page-87-3)[necki and Kukla](#page-87-3) [\[2003\]](#page-87-3), para la valuación del Bono Catastrófico que no paga cupones. El cual enuncia lo siguiente:

<span id="page-46-0"></span>**Teorema 3.4.1** *El precio libre de arbitraje para un CAT Bond que no paga cupones asociado al umbral D, al proceso catastrófico M<sup>s</sup> y a la función de distribución F*(*x*) *de* *las pérdidas ocasionadas, que paga Z<sup>t</sup> a tiempo de maduración, está dado por:*

$$
V_t = \mathbb{E}\left[Z_t e^{-R(t,T)} \left(1 - \int_t^T m_s (1 - F(D - L_s)) \mathbb{1}_{\{L_s < D\}} ds\right) + \mathcal{F}_t\right]
$$

## **3.5. Implementación de la metodología**

Para realizar la simulación del precio del Bono Catastrófico se utilizó el Teorema [3.4.1,](#page-46-0) para esto se realizaron una serie de códigos en el lenguaje de programación Python, los cuales pueden ser encontrados en el siguiente enlace: [https://github.com/sebastianBP26/](https://github.com/sebastianBP26/Bono_Catastrofico_Sismos) [Bono\\_Catastrofico\\_Sismos](https://github.com/sebastianBP26/Bono_Catastrofico_Sismos)

Los módulos externos utilizados para la valuación son numpy<sup>[2](#page-47-0)</sup>, pandas<sup>[3](#page-47-1)</sup>, scipy<sup>[4](#page-47-2)</sup>, mat-plotlib<sup>[5](#page-47-3)</sup> y seaborn<sup>[6](#page-47-4)</sup>. En esta sección nos enfocamos en describir el algoritmo utilizado para la simulación del precio del bono así como también, de manera general, los scripts escritos en Python. Cada uno de los scripts se encuentra comentado en su totalidad para un mejor seguimiento y pueden ser encontrados en el repositorio y en la parte de anexos.

#### <span id="page-47-6"></span>**3.5.1. Explicación del Algoritmo Implementado**

Una vez que se ha seleccionado la función de distribución *F*(*X*) y que se ha estimado la tasa del Proceso de Poisson Homogéneo *m*ˆ*s*, nos encontramos en facultad de realizar la simulación. Contando además con los parámetros del tiempo de Maduración *T*, un tiempo *t* ∈ [0*, T*], una tasa de interés *r*, un umbral *d* y el valor facial *Z*. Para replicar la Ecuación [3.4.1](#page-46-0) realizaremos lo siguiente:

- 1. Se genera una trayectoria del Proceso de Poisson Homogéneo de parámetro *m*ˆ*<sup>s</sup>* para obtener el total de eventos estimados *N<sup>i</sup>* a tiempo T. Es decir, obtenemos un valor aleatorio de la función de distribución Poisson(*m*ˆ*s*T) pronosticando el número de eventos que se tendrán hasta tiempo T.
- 2. Se generan *N<sup>i</sup>* variables aleatorias de *F*(*X*) para posteriormente sumarlas y poder obtener la trayectoria:

$$
L_{t_i} = \sum_{i=1}^{N_i} X_i
$$

<span id="page-47-5"></span>3. Se realiza el proceso anterior hasta generar *n* trayectorias, es decir, hasta contar  $\text{con } L_t = \{L_{t_1}, L_{t_2}, ..., L_{t_n}\}.$  Como se muestra en la Figura [3.2,](#page-48-0) donde cada línea de color es un Proceso de Pérdida Agregado y cada salto representa un evento, que en

<span id="page-47-0"></span><sup>2</sup><https://numpy.org/doc/>

<span id="page-47-1"></span><sup>3</sup><https://pandas.pydata.org/docs/>

<span id="page-47-2"></span><sup>4</sup><https://docs.scipy.org/doc/>

<span id="page-47-3"></span><sup>5</sup><https://matplotlib.org/>

<span id="page-47-4"></span> $6$ <https://seaborn.pydata.org/>

nuestro caso es un sismo. La línea roja representa el umbral d, que es el límite de pérdidas que se está dispuesto a cubrir.

<span id="page-48-0"></span>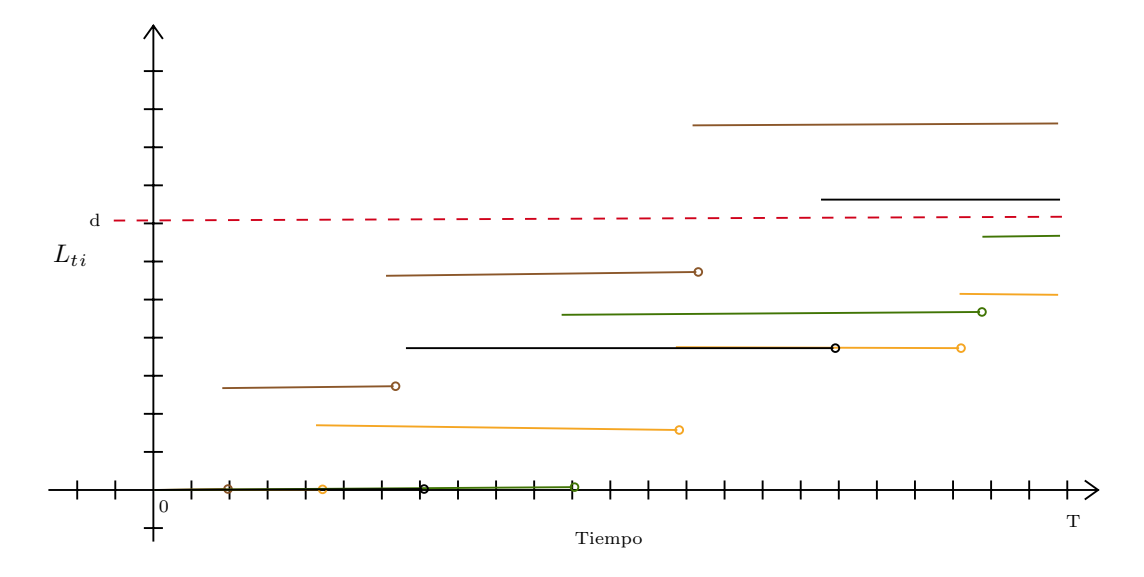

**Figura 3.2:** Diagrama ejemplo de simulación: Cada línea representa un proceso de Lt a través del tiempo.

4. Una vez que se simulan las trayectorias  $L_{t_i}$ , para cada  $t \in [0, T]$  y para cada  $d \in$  $(0, D]$ , con *D* ∈ ℝ, se puede calcular la proporción  $p_{(t,d)}$ , la cual es:

$$
p_{(t,d)} = \frac{\#\{L_{t_i} > d\}}{\#\{L_{t_i}\}}
$$
\n(3.11)

Es decir, a tiempo t se cuentan las trayectorias que han sobrepasado el umbral *d* y lo dividimos entre el total de trayectorias que se tienen a tiempo t.

<span id="page-48-1"></span>5. Finalmente, el precio del bono para el tiempo t es:

$$
V_t = Ze^{-R(t,T)} \cdot (1 - p_{(t,u)}) \tag{3.12}
$$

Por lo tanto, el precio del bono es el valor presente de *Z* multiplicado por uno menos la probabilidad de tener eventos que sobrepasen el umbral d. Intuitivamente, entre mayor número de eventos que sobrepasen el umbral, mayor probabilidad de que el patrocinador solicite el apoyo, llevando a los inversionistas a tener menor probabilidad de recibir su pago a tiempo *T*.

#### **3.5.2. Explicación de Módulos en Python**

El programa cuenta con 5 módulos, los cuales se encuentran en el repositorio de Github o en la parte de anexos:

- 1. catbond\_module (Script [A.1\)](#page-61-0): Módulo donde se almacenan las funciones principales para las pruebas de Bondad de Ajuste, simulación del Proceso de Poisson Homogéneo y simulación del precio del bono:
	- **cdf**: Función que permite obtener la Función de Distribución Empírica de Probabilidad como se menciona en la definición [3.2.1.](#page-41-1) La salida es un objeto pandas DataFrame.
	- **hypothesis** testing: Función que permite realizar el ajuste de parámetros por Máxima Verosimilitud[7](#page-49-0) y las pruebas Kolmogorov - Smirnov[8](#page-49-1) y Cramer Von Mises<sup>[9](#page-49-2)</sup> para las distribuciones Burr, Gamma, Lognormal y Pareto<sup>[10](#page-49-3)</sup>. Se elige la mejor distribución con base en el máximo p-value encontrado.
	- **PPH**: Función que permite simular el Proceso de Poisson Homogéneo de parámetro *m<sup>s</sup>* como se explicó en la proposición [3.3.1.](#page-44-0) La salida de esta función es un objeto pandas DataFrame.
	- **generate\_process**: La función permite generar un pandas DataFrame con todas las trayectorias  $L_{t_i}$  como se explica en el punto [3](#page-47-5) de la subsección [3.5.1.](#page-47-6) La salida de esta función es un objeto pandas DataFrame.
	- **price\_bond**: Función que nos permite calcular el precio del bono haciendo uso del objeto DataFrame generado con la función generate\_process y como se menciona en el punto [5](#page-48-1) de la subsección [3.5.1.](#page-47-6)
- 2. class\_hypothesis\_testing (Script [A.2\)](#page-71-0): Módulo donde se almacena la clase *HypothesisTesting()*, la cual permite al usuario estimar los parámetros para un vector de pérdidas, las distribuciones elegidas por Máxima Verosimilitud para realizar la Prueba de Bondad de Ajuste como se menciona en la sección [3.2.2.](#page-42-2) Finalmente, se selecciona a la mejor distribución con base en el máximo valor de los p-values. Esta clase cuenta con el método *fit()* el cual realiza todos los cálculos mencionados.
- 3. class\_HomogeneousPoissonProcess (Script [A.3\)](#page-73-0): Módulo donde se alamacena la clase *HomogeneousPoissonProcess()*, la cual estima *m*ˆ*<sup>s</sup>* haciendo uso de la base de datos del SSN para simular el número de eventos en un intervalo de tiempo. La clase cuenta con dos métodos *fit()*, que estima el parámetro *m*ˆ*<sup>s</sup>* y *simulate\_process()* el cual simula el total de eventos acumulados y compara con el total de eventos reales.
- 4. catbond\_class (Script [A.4\)](#page-77-0): Módulo donde se almacena la clase *CatBond()*, la cual permite realizar el cálculo del precio del bono, haciendo uso de las clases menciona-

<span id="page-49-0"></span><sup>7</sup>[https://docs.scipy.org/doc/scipy/reference/generated/scipy.stats.rv\\_continuous.fit.]( https://docs.scipy.org/doc/scipy/reference/generated/scipy.stats.rv_continuous.fit.html) [html]( https://docs.scipy.org/doc/scipy/reference/generated/scipy.stats.rv_continuous.fit.html)

<span id="page-49-2"></span><span id="page-49-1"></span><sup>8</sup><https://docs.scipy.org/doc/scipy/reference/generated/scipy.stats.kstest.html>

<sup>9</sup>[https://docs.scipy.org/doc/scipy/reference/generated/scipy.stats.cramervonmises.](https://docs.scipy.org/doc/scipy/reference/generated/scipy.stats.cramervonmises.html) [html](https://docs.scipy.org/doc/scipy/reference/generated/scipy.stats.cramervonmises.html)

<span id="page-49-3"></span> $10$ <https://docs.scipy.org/doc/scipy/reference/stats.html>

das, las cuales actúan como atributos de la misma. Cuando se utilizan los métodos de la clase *get\_price()* y *get\_sheet()*, se deben proporcionar los parámetros: *n* número de simulaciones, *T* tiempo de maduración, *m<sup>s</sup>* tasa estimada del Proceso de Poisson, *Z* valor facial del bono, *r* tasa de interés y *F*(*X*) la función de Distribución.

5. Main (Script [A.5\)](#page-83-0): Archivo principal en el cual se crea una instancia de la clase *CatBond*() para la simulación del bono.

### <span id="page-50-3"></span>**3.6. Descripción de los datos**

En esta sección se exponen las bases de datos que fueron utilizadas para la simulación del precio del bono. Principalmente se contaron con 2 diferentes fuentes de datos:

#### **3.6.1. Datos de Frecuencia**

Como se ha mencionado a lo largo de este trabajo, para la estimación de la frecuencia se utilizó la base del SSN <http://www2.ssn.unam.mx:8080/catalogo/>. Donde cada registro representa un sismo y se contaron con un total de 230,681 registros del 1 de enero de 1900 al 13 de septiembre de 2021 para nuestro análisis.

#### **3.6.2. Datos de Severidad**

Para la obtención de la muestra de pérdidas ocasionadas, se recoletaron datos de tres diferentes bases de datos, las cuales fueron las bases EM-DAT [11](#page-50-0), NOAA [12](#page-50-1) y del CENAPRED [13](#page-50-2). Teniendo la siguiente estructura:

- EM-DAT: 16 registros con un valor en pérdidas económicas. Cifras en millones de dólares.
- NOAA: 15 registros con un valor en pérdidas económicas. Cifras en miles de dólares
- CENAPRED: 20 registros con un valor en pérdidas económicas. Cifras en millones de dólares.

Al unir las bases de datos y tomando valores únicos, se contó con un total de 31 registros de 1900 a 2021 (Ver Tabla [3.2\)](#page-51-0). Para los registros en donde coincidían eventos, se tomó el máximo valor reportado. Todas las cifras fueron ajustadas por la inflación a Enero del 2022 haciendo uso de la siguiente página: [https://www.bls.gov/data/inflation\\_](https://www.bls.gov/data/inflation_calculator.htm) [calculator.htm](https://www.bls.gov/data/inflation_calculator.htm).

<span id="page-50-0"></span><sup>11</sup><https://public.emdat.be/>

<span id="page-50-1"></span><sup>12</sup><https://www.ngdc.noaa.gov/hazel/view/hazards/earthquake/search>

<span id="page-50-2"></span> $13$ <http://www.atlasnacionalderiesgos.gob.mx/archivo/descargas.html>

<span id="page-51-0"></span>

| YEAR              | <b>MONTH</b>    | DAY             | Damaged             |
|-------------------|-----------------|-----------------|---------------------|
| 1954              | $\overline{2}$  | $\overline{5}$  | 178.34              |
| 1957              | $\overline{7}$  | $\overline{28}$ | 248.36              |
| 1964              | $\overline{7}$  | $\overline{6}$  | 27.12               |
| 1968              | 8               | $\bar{2}$       | 19.28               |
| 1979              | $\overline{3}$  | 14              | 120.84              |
| 1980              | 10              | 24              | 16.58               |
| 1982              | 3               | 28              | 9.82                |
| 1985              | $\overline{9}$  | $\overline{19}$ | 10654.03            |
| 1995              | 9               | 14              | 38.72               |
| 1999              | $\overline{6}$  | $\overline{15}$ | $\overline{383.66}$ |
| 1999              | 9               | $\overline{30}$ | 275.96              |
| 2001              | 10              | $\overline{7}$  | $4.\overline{9}$    |
| 2002              | $\overline{6}$  | $\overline{10}$ | 0.02                |
| 2002              | $\overline{9}$  | $\overline{27}$ | $\overline{0.23}$   |
| 2003              | $\overline{1}$  | 21              | 184.12              |
| 2003              | $\overline{1}$  | 22              | 179.95              |
| 2008              | $\overline{2}$  | $\overline{12}$ | 1.26                |
| 2009              | $\overline{4}$  | $\overline{27}$ | 2.58                |
| 2009              | 10              | 29              | 3.71                |
| 2010              | $\overline{4}$  | $\overline{4}$  | 1483.06             |
| 2011              | $\overline{12}$ | 10              | 3.51                |
| 2012              | $\overline{3}$  | 20              | 735.37              |
| $20\overline{12}$ | 11              | $\overline{15}$ | 2.47                |
| 2013              | 8               | 21              | 16.17               |
| 2014              | $\overline{4}$  | $\overline{18}$ | $\overline{58.58}$  |
| 2014              | $\overline{7}$  | $\overline{7}$  | 145.1               |
| 2017              | 9               | 8               | 4556.34             |
| 2017              | $\overline{9}$  | $\overline{17}$ | 6834.51             |
| 2017              | $\overline{9}$  | 19              | 9112.69             |
| 2020              | $\overline{6}$  | 23              | 81.79               |
| 2021              | $\overline{9}$  | 8               | 204.99              |

**Tabla 3.2:** Severidad de sismos en México de 1900 a 2021 en millones de dólares.

# **Capítulo 4**

## **Desarrollo**

En esta capítulo se mostrará la simulación del precio del bono catastrófico para sismos en México, utilizando los datos descritos en la sección [3.6,](#page-50-3) los conceptos definidos, supuestos y el algortimo propuesto en la sección [3.5.1.](#page-47-6) Primeramente, se expondrán los resultados de las pruebas de bondad de ajuste realizadas para hallar la distribución que modela la severidad de sismos en México. Después, se mostrará el ajuste del Proceso de Poisson Homogéneo para hallar el proceso de conteo que nos permita estimar el número de sismos en México a tiempo t. Finalmente, haciendo uso de la metodología elegida, se mostrarán las sábanas de precios simuladas utilizando diversos parámetros de tiempo, umbral, distribución, entre otros.

Por lo tanto, recordemos que el objetivo principal de la simulación es hallar el precio justo que debería de pagar el inversionista bajo los supuestos establecidos por un bono catastrófico para sismos en México que no paga cupones. Haciendo uso del diagrama [1.5,](#page-18-0) en la figura [4.1](#page-52-0) se señala en rojo qué parte del proceso se estará calculando:

<span id="page-52-0"></span>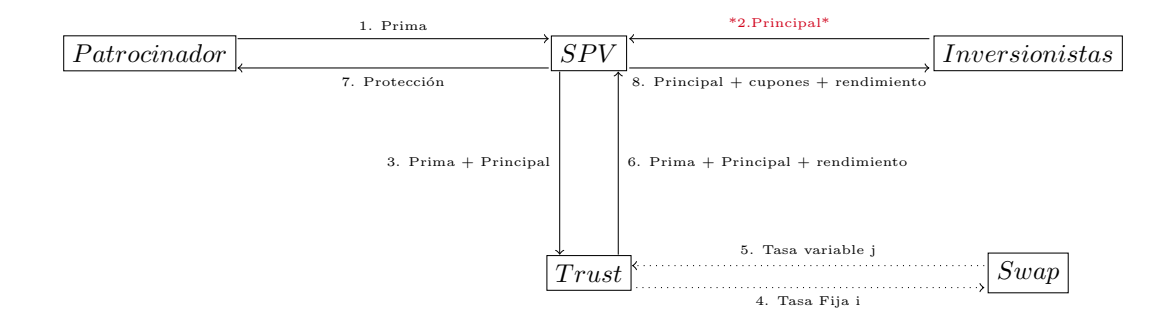

**Figura 4.1:** Diagrama funcionamiento del bono catastrófico, fuente: [Ma and Ma](#page-88-4) [\[2013\]](#page-88-4)

Los códigos para la simulación pueden ser encontrados en el siguiente repositorio: https://github.com/sebastianBP26/Bono Catastrofico Sismos.

## **4.1. Severidad de Sismos en México**

Para realizar el ajuste para la variable aleatoria *X*, que representa las pérdidas ocasionadas por terremotos en territorio mexicano, se siguieron los pasos mencionados en la sección [3.2.2](#page-42-2) y algunos de los métodos mostrados en la sección [3.1.](#page-38-0) La estimación de los parámetros se realizó a través del método de máxima verosimilitud para calcular las

estadísticas *D* y  $W^2$ . Se decidió utilizar un nivel de significancia  $\alpha = 0.05$  y se calcularon las estadísticas modificadas para cada una de las pruebas. En resumen, se obtuvieron los siguientes resultados:

| Métrica  | Burr   | Pareto | Gamma  | Lognormal |
|----------|--------|--------|--------|-----------|
| $\prime$ | 0.5592 | 0.9485 | 1.2991 | 1.7694    |
| p-value  | 0.8991 | 0.3222 | 0.0681 | 0.0038    |
| $W^2$    | 0.0660 | 0.2356 | 0.3337 | 0.8391    |
| p-value  | 0.8773 | 0.2412 | 0.1266 | 0.0069    |

**Tabla 4.1:** Resumen pruebas de Bondad de Ajuste

Por lo tanto, a excepción de la distribución Lognormal, todas las distribuciones cuentan con un p-value mayor al 0.05, lo cual nos permite concluir que no hay evidencia para rechazar la hipótesis nula. Es decir, podemos asumir que las pérdidas ocasionadas por sismos en México pueden ser modeladas con la distribución Burr, Pareto o Gamma.

Mediante los métodos estadísticos, en la figura [4.2](#page-53-0) podemos observar el histograma y el gráfico de las funciones de distribución postuladas contra la función de distribución empírica. Nuevamente, nos permite confirmar que las funciones de distribución enunciadas en la sección [3.1.3](#page-39-1) son adecuadas y que el ajuste de los datos a estas distribuciones es correceto.

Al observar los gráficos de cuantiles en la figura [4.3](#page-54-0) se confirma que los datos siguen una distribución de colas pesadas ya que se cuenta con un conjunto de datos atípicos.

<span id="page-53-0"></span>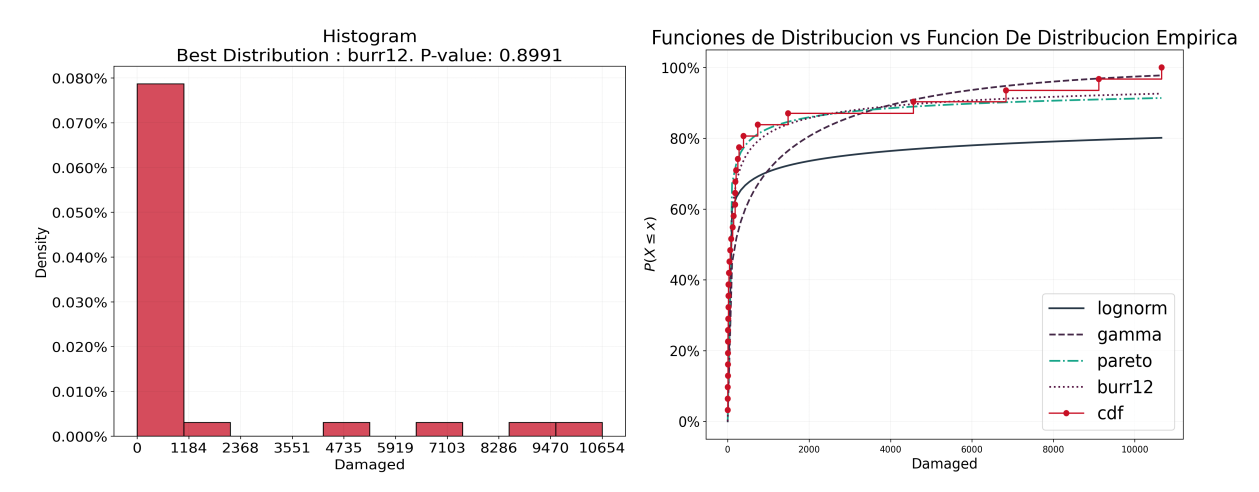

**Figura 4.2:** Histograma de la variable severidad y gráfico de la función de Distribución Empírica versus las Distribuciones Teóricas.

### **4.2. Frecuencia de Sismos en México**

En [Härdle and Cabrera](#page-87-10) [\[2010\]](#page-87-10) se menciona que a través del gráfico de eventos acumulados podemos verificar si el conteo de sismos obedece un Proceso de Poisson Homogéneo.

<span id="page-54-0"></span>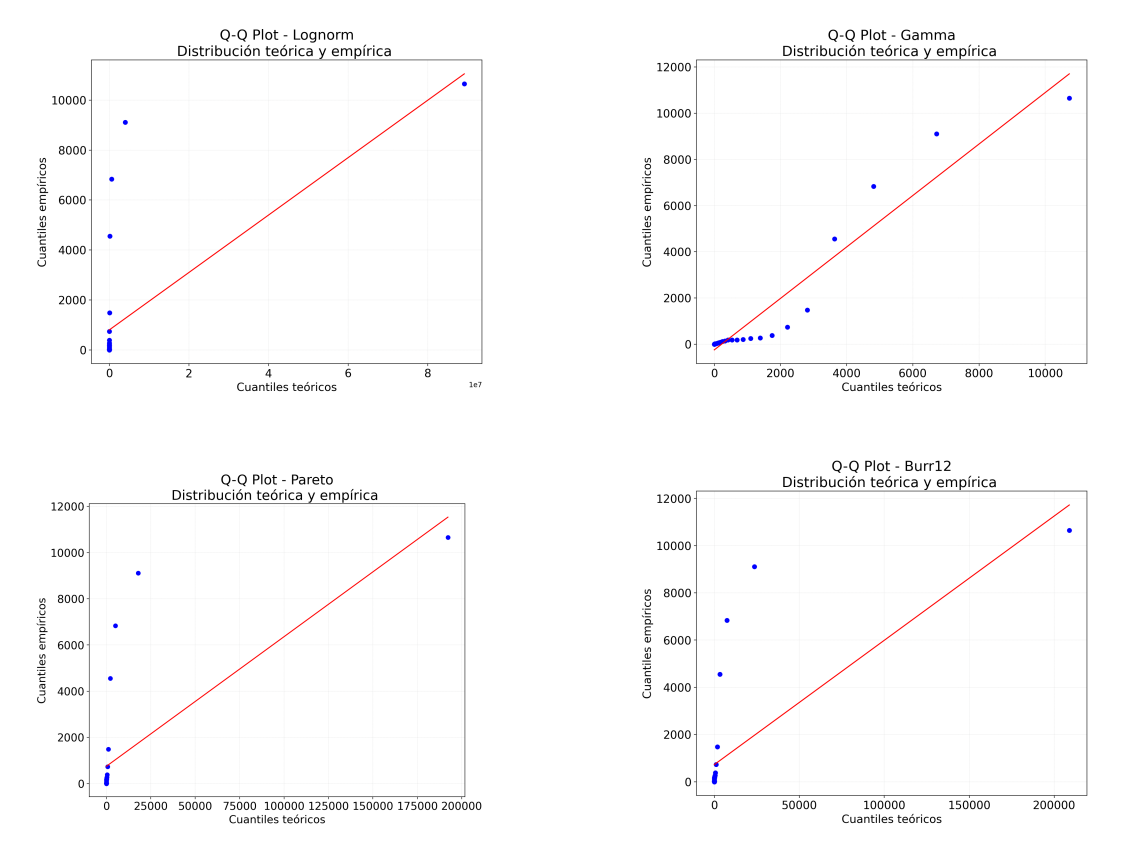

**Figura 4.3:** Gráfico de cuantiles de las distribuciones empíricas vs teóricas

En la figura [4.4](#page-55-0) se puede observar el total de eventos acumulados y el total de eventos estimados haciendo uso de un Proceso de Poisson Homogéneo de parámetro *m*ˆ*s*. Se utilizaron sismos de magnitud mayor o igual 6.5, 6.7, 7 y 7.5 respectivamente.

Podemos deducir que efectivamente el número de sismos en México puede ser modelado mediante el uso del Proceso de Poisson Homogéneo. Sin embargo, conforme aumentó la magnitud, la precisión de la estimación comienza a ser deficiente, esto se ve ejemplificado en el último gráfico.

En la Tabla [4.2](#page-55-1) se muestra *m*ˆ*<sup>s</sup>* estimada para cierta magnitud elegida. Haciendo uso del PPH $(\hat{m}_s)$  se muestran las probabilidades de que no haya ningún evento  $P(N_t = 0)$  o de que haya al menos uno  $P(N_t > 0)$  para  $t = 1$ , es decir, en el próximo año.

En particular, se observa que la probabilidad de que no haya ningún sismo de magnitud mayor o igual a 6.5 es 16*.*92 % mientras que la probabilidad de que haya al menos uno es 83*.*08 %. Esto ratifica que los sismos de gran magnitud son una constante en el territorio.

Adicionalmente, aunque conforme aumenta la magnitud, la probabilidad de ocurrencia de al menos un evento disminuye, podemos observar que la ocurrencia de al menos un sismo de magnitud mayor o igual a 7.5 es de 19*.*54 %. Lo cual nos indica que el invertir en este tipo de instrumentos, tanto para hacer frente por parte del patrocinador como en la búsqueda de rendimientos por parte de los inversionistas, resulta bastante atractivo.

<span id="page-55-0"></span>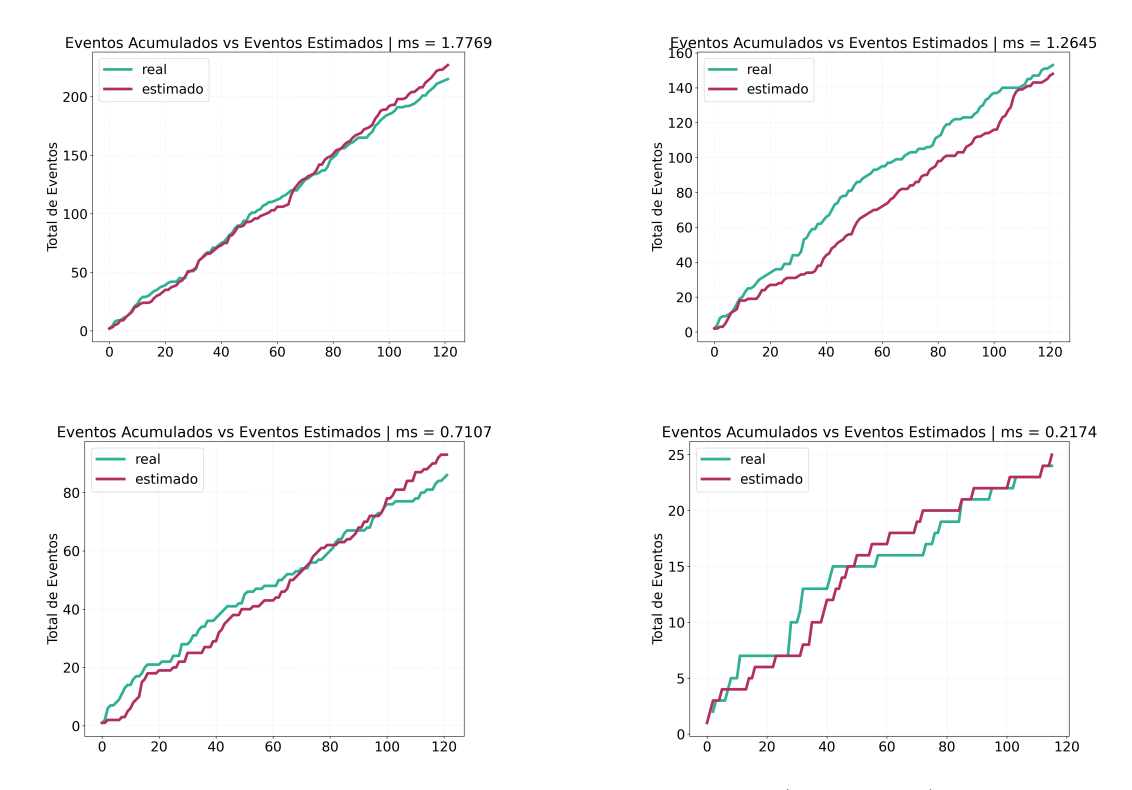

<span id="page-55-1"></span>**Figura 4.4:** Gráficos del Número total de sismos acumulados (línea verde) y número total de sismos acumulados de la simulación de un PPH con *m*ˆ*<sup>s</sup>* (línea roja).

| Magnitud $(y)$ | Total | $\hat{m_s}$ | $P(N_t = 0)$ | $P(N_t > 0)$ |
|----------------|-------|-------------|--------------|--------------|
| 6.5            | 215   | 1.7769      | 0.1692       | 0.8308       |
| 6.6            | 179   | 1.4793      | 0.2278       | 0.7722       |
| 6.7            | 153   | 1.2645      | 0.2824       | 0.7176       |
| 6.8            | 124   | 1.0248      | 0.3589       | 0.6411       |
| 6.9            | 110   | 0.9091      | 0.4029       | 0.5971       |
| 7              | 86    | 0.7107      | 0.4913       | 0.5087       |
| 7.1            | 67    | 0.5537      | 0.5748       | 0.4252       |
| 7.2            | 53    | 0.4417      | 0.6429       | 0.3571       |
| 7.3            | 44    | 0.3667      | 0.693        | 0.307        |
| 7.4            | 35    | 0.2917      | 0.747        | 0.253        |
| 7.5            | 25    | 0.2174      | 0.8046       | 0.1954       |

**Tabla 4.2:**  $P(N_t = 0)$  y  $P(N_t > 0)$ , donde  $N_t$  es la variable aleatoria que contabiliza el total de sismos de magnitud  $\geq$  y para t = 1.

## **4.3. Valuación del Bono Catastrófico**

Con base en la metodología elegida y para fines ilustrativos, se realizó la simulación con las distribuciones de pérdidas seleccionadas. Se utilizó la tasa CETES28 promedio[1](#page-55-2) del 01 de Enero del 2020 al 31 de Marzo de 2022, la cual es equivalente a  $r = 5.0\%$ , un tiempo de maduración  $T = 4$  años, tal que  $t \in [0, 1460]$ . Se utilizó  $\hat{m}_s = 1.7769$  (tasa

<span id="page-55-2"></span> ${}^{1}$ La consulta puede ser realizada en el siguiente enlace: [https://www.banxico.org.mx/tipcamb/](https://www.banxico.org.mx/tipcamb/main.do?page=tas&idioma=sp) [main.do?page=tas&idioma=sp](https://www.banxico.org.mx/tipcamb/main.do?page=tas&idioma=sp)

anual), que es la tasa estimada para sismos mayores o iguales a 6.5 *Mw*. Un valor facial de *Z<sup>t</sup>* = 1, equivalente a una unidad monetaria y el umbral fue generado con un rango de valores entre el percentil 0.7 y 0.9 de cada una de las distribuciones. Después de realizar 10*,* 000 simulaciones, los resultados pueden ser vistos en la figura [4.5.](#page-56-0)

<span id="page-56-0"></span>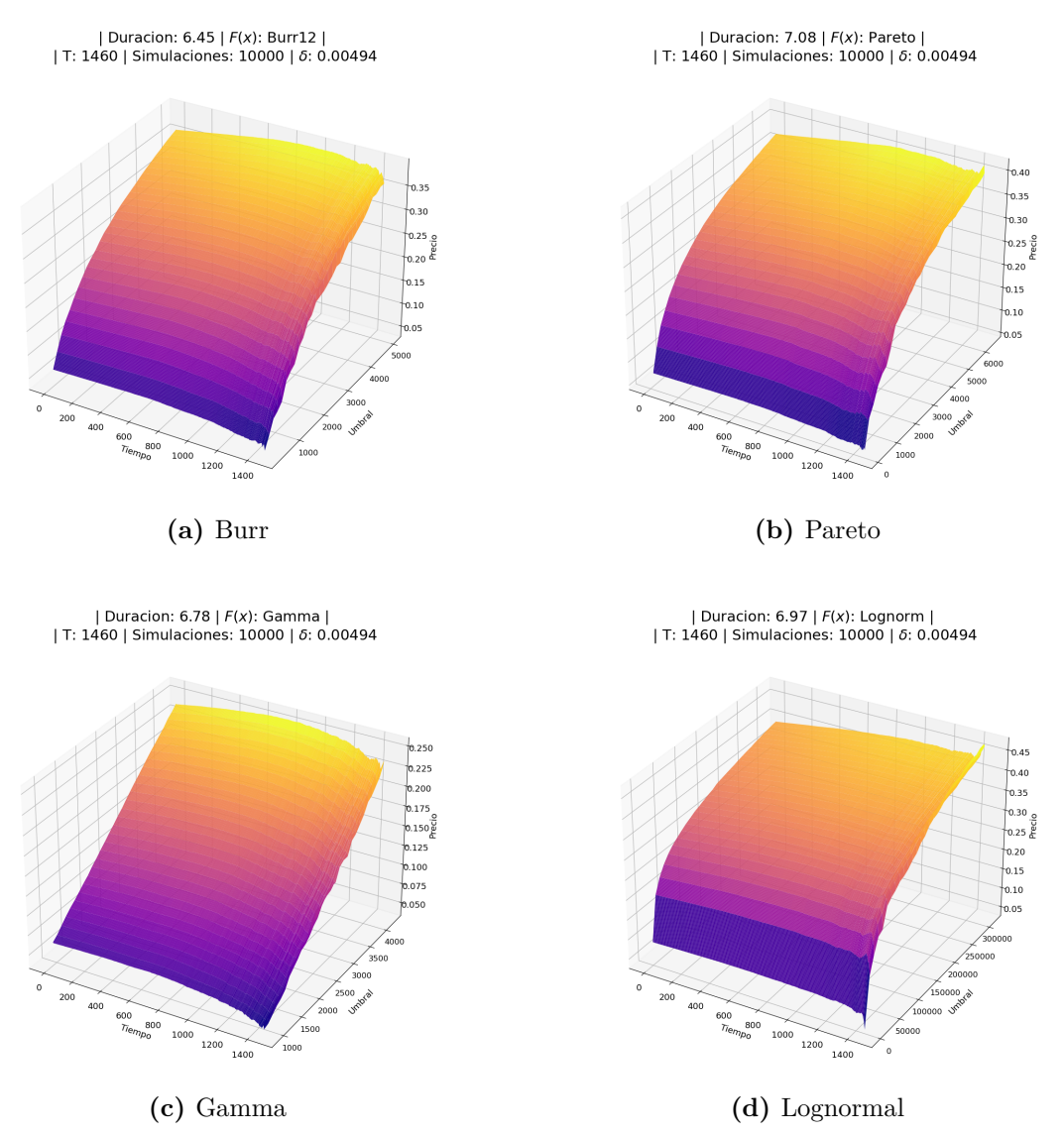

**Figura 4.5:** Precios simulados de un Bono Catastrófico que no paga cupones con respecto a su nivel de cobertura y tiempo.

Al observar las sábanas de precios se concluyó que la distribución que modela las pérdidas afecta directamente a los precios sugeridos. Por lo que la elección de esta función es fundamental para la simulación.

En la tabla [4.3](#page-57-0) se muestran los precios mínimos y máximos que se obtuvieron para cada sábana generada, suponiendo un valor facial de *Z<sup>t</sup>* = \$10*,* 000*,* 000*.*00, la columna Precio·*Z<sup>t</sup>* representa el pago que debería dar el inversionista para obtener el bono con las características definidas:

Por otro lado, la tasa del proceso también puede tener una afectación directa, esto debido a que entre mayor sea la tasa, el precio debe disminuir, porque existe una mayor

<span id="page-57-0"></span>

| Distribución | Tiempo (Días) | Umbral (Millones) | Valor | Precio             | Precio $\cdot Z_t$    |
|--------------|---------------|-------------------|-------|--------------------|-----------------------|
| Lognormal    | 1455          | \$883.79          | Min   | \$0.05             | \$503,500             |
|              | 1455          | \$300,651.80      | Max   | $\sqrt{0.44}$      | \$4,376,900           |
| Gamma        | 1375          | \$927.14          | Min   | \$0.04             | \$446,400             |
|              | 830           | \$4,214.95        | Max   | $\overline{$}0.26$ | \$2,633,400           |
| Pareto       | 1420          | \$147.55          | Min   | \$0.05             | $\overline{$472,400}$ |
|              | 1430          | \$6,455.84        | Max   | $\overline{$}0.42$ | \$4,195,300           |
| Burr         | 1455          | \$263.43          | Min   | \$0.04             | \$366,100             |
|              | 1150          | \$4,994.91        | Max   | \$0.40             | \$4,014,300           |

**Tabla 4.3:** Precio mínimo y máximo obtenidos en la simulación para cada una de las sábanas, respecto a su temporalidad y umbral.

probabilidad de ocurrencia de un evento catastrófico, generando que los inversionistas tengan un mayor riesgo de perder su inversión.

Para ejemplificar esta situación, se dejaron fijos los parámetros mencionados anteriormente y se seleccionó la distribución Pareto. Se eligió *m*ˆ*<sup>s</sup>* de 0.01 a 0.04, los resultados pueden ser vistos en la figura [4.6.](#page-58-0)

Se puede observar que al incrementar la tasa del proceso, los precios sugeridos comienzan a disminuir, a tal grado que parecen ser cero. Esto nos indica que existe un riesgo muy alto de ocurrencia de al menos un evento que pueda causar pérdidas mayores al umbral establecido y por lo tanto comienza a ser muy arriesgado (para los inversionistas) entrar a la apuesta.

De manera general, los resultados muestran que entre más alejados estemos de la fecha de expiración del bono, menor será el costo de éste, ya que a medida que aumente el tiempo, la probabilidad de un evento catastrófico también aumenta. Por otro lado, al incrementar el umbral de cobertura, los precios incrementan, ya que deben ocurrir una mayor cantidad de eventos para sobrepasar el umbral, lo que provoca que, si se sobrepasa, el monto de pérdidas sea mayor, por lo que se debe tener una mayor cantidad de dinero para hacer frente.

Finalmente, con base en los comentarios anteriores y al analizar los resultados numéricos se concluyó que la simulación realizada es una apuesta justa tanto para los inversionistas como para el patrocinador, por lo que los Bonos Catastróficos pueden ser una alternativa para mitigar y transferir riesgos.

<span id="page-58-0"></span>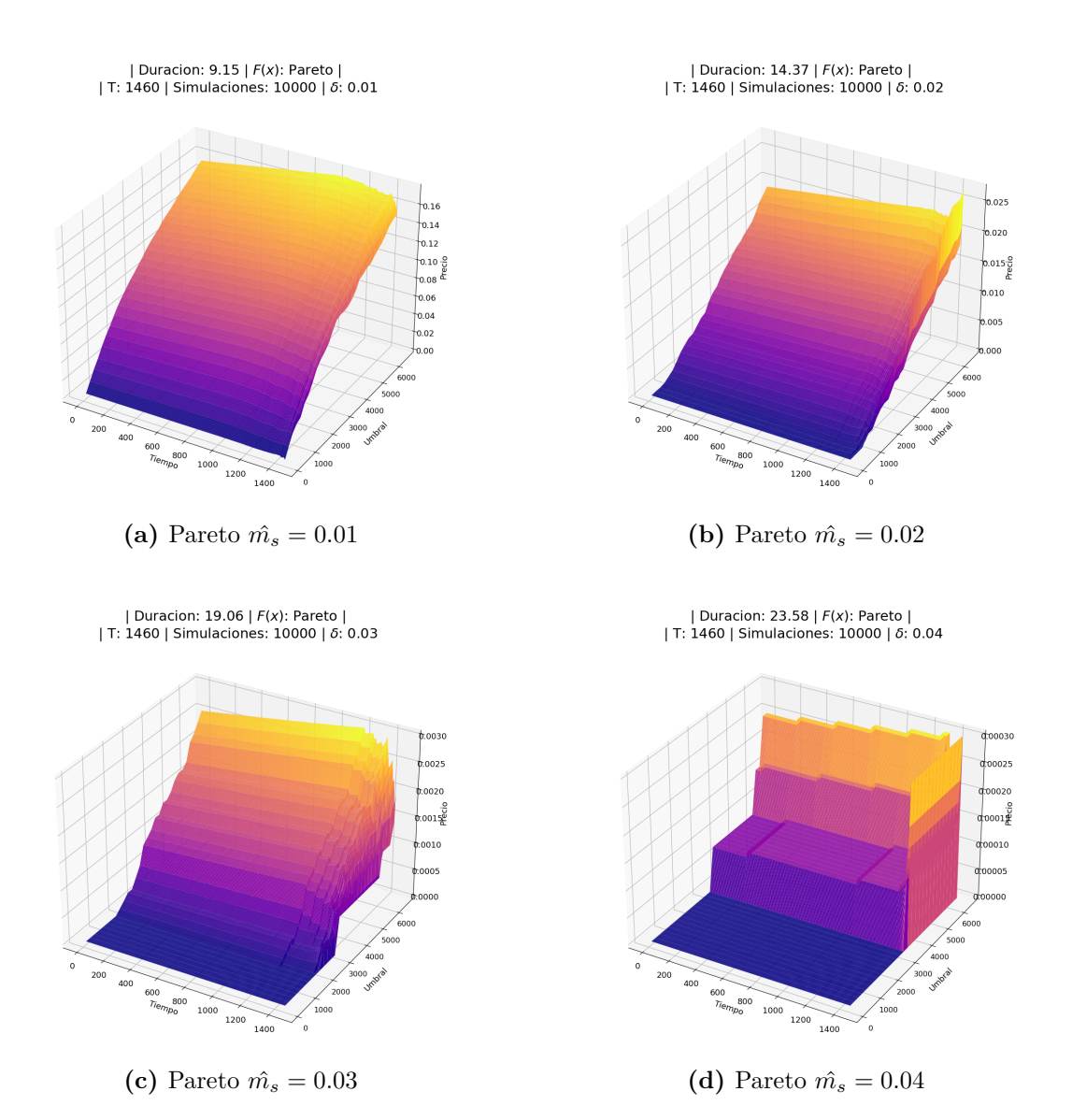

**Figura 4.6:** Precios simulados de un Bono Catastrófico que no paga cupones con respecto a su nivel de cobertura (Threshold) y tiempo para la función de distribución Pareto con  $\hat{m_s}$  de 0.01 a 0.04

# **Capítulo 5**

## **Conclusiones**

La gran exposición del territorio mexicano ante fenómenos naturales de diversas índoles, tiene como consecuencia una probabilidad mayor de eventos catastróficos que en otros países. Entre todos los fenómenos mencionados, los sismos resaltan debido a su baja frecuencia pero alta severidad, haciéndolos difíciles de asegurar en una sola póliza.

A pesar de que en México ocurren sismos diariamente, no todos tienen un impacto significativo. Sin embargo, el daño social y económico que pueden causar cuando tienen magnitudes elevadas (generalmente mayores a 6.5) pueden mermar el crecimiento, provocando un atraso en ciertos sectores. Por esta razón, una respuesta eficaz y oportuna, permite hacer frente a estos eventos y reducir el daño provocado. En consecuencia, una de las labores que debe realizar el gobierno mexicano, es buscar continuamente alternativas que le permitan mitigar y diversificar estos riesgos.

La oportunidad de transferir a los mercados financieros los eventos catastróficos generados por un fenómeno natural a través de la emisión de un Bono Catastrófico resulta ser muy atractivo, ya que permite generar una cobertura financiera ante estos eventos para que, en caso de ocurrencia se tenga una respuesta inmediata.

En este trabajo se mostró la necesidad que tienen ciertas regiones y/o países a nivel mundial de protegerse ante eventos catastróficos, a través de la información obtenida se observó el comportamiento que tienen estos eventos anualmente. Se hizo énfasis en el territorio mexicano y se detalló las estrategias que a través de los años ha realizado el gobierno mexicano para hacer frente.

Después, con la gran labor que realiza el SSN al recolectar datos de sismos en México, pudimos analizar el riesgo en cuestión para encontrar patrones y estadísticas de los sismos en México. Estos datos nos permitieron observar que los sismos en México pueden ser modelados con un Proceso de Poisson Homogéneo, el cual fue utilizado como proceso de conteo para la estimación del número de sismos.

Aunado a lo anterior, haciendo uso de las bases de datos de la EM-DAT, NOAA y CENAPRED, pudimos recolectar los datos de la severidad de algunos sismos en México. Con estos datos realizamos algunas pruebas de Bondad de Ajuste para la elección de una función de distribución que nos permitiera modelar la severidad de estos eventos en México.

Siguiendo la metodología propuesta por [Burnecki and Kukla](#page-87-3) [\[2003\]](#page-87-3) se realizó la simulación de un bono catastrófico para el riesgo de sismos en México, haciendo uso del proceso de conteo y las funciones de distribución seleccionadas previamente. Al analizar los resultados numéricos, se concluyó lo siguiente:

- La elección de la distribución que modela las pérdidas, el umbral y la intensidad del proceso tienen un impacto importante en los precios simulados.
- Entre mayor sea el tiempo de expiración, menor será el precio del bono. Esto debido a que conforme incremente el tiempo, la probabilidad de ocurrencia de un evento catastrófico también incrementará.
- Entre mayor sea el umbral de cobertura, mayor será el precio del bono.
- Por lo anterior y al observar los resultados numéricos, se concluyó que la metodología genera una apuesta justa para ambas partes.

Finalmente, la extensión a este trabajo puede ser llevada a cabo para aquellos instrumentos que paguen cupones, haciendo uso de un Proceso de Poisson No Homogéneo para la frecuencia de sismos o con algún riesgo diferente, como podrían ser los huracanes.

# **Apéndice A**

## **Anexos**

A continuación se muestran los scripts hechos en Python para la simulación del precio del bono:

```
1 # -*- coding: utf-8 -*-2^{-(0.01,0)}3 Created on Tue Dec 14 21:04:42 2021
4
5 @author : Sebastian Barroso
6^{10.010}7
8 # Modulos
9# Pre -instalacion
10 from scipy import stats
11 import pandas as pd
12 from scipy stats import poisson, uniform
13 import numpy as np
14 import matplotlib . pyplot as plt
15 import matplotlib.ticker as mtick
16 import seaborn as sns
17
18 def cdf (x):
19
20 ''' Permite obtener la funcion de distribucion empirica para un
    vector x.
21 Salida: Regresa un pd DataFarme que contiene dos columnas: x | P(X
     \leftarrow \mathbf{x}) '''
22
23 tr = pd. DataFrame (x, columns = ['damaged']) # Construimos un
     dataFrame con el vector de entrada .
24 cdf = [] # List : Sera llenada en el ciclo for con cada una de las
     probabilidades estimadas .
25
26 a = list (set (x)) # Valores unicos del vector x.
27 a . sort () # Se ordena la lista .
28
29 for value in a:
30 temp = tr [tr.damaged <= value] # Filtramos el df con valores <=
     x.
```

```
31 cdf. append (np. round (len(temp) /len(tr), 4) \# P(X \leq x): count (
    temp) / len(df)32
33 cdf = pd. DataFrame ({'x}''.a, 'cdf':cdf}) # salida.
34
35 return cdf
36
37 def hypothesis_testing (x, distributions = ['lognorm', 'gamma', 'pareto',
     'burr12'], print_hist = False, bn = 50):
38
\frac{30}{30} '''
40 La funcion hypothesis testing tiene como objetivo dar una respuesta
    al usuario de si sus datos
41 de severidad de cierto evento aleatorio (en este caso sismos ), se
    ajusta a alguna de las funciones
42 de distribucion elegidas . Para esta funcion , se tienen dos
    parametros :
43
44 1. x: Vector de observaciones del evento : Array .
45 2. distributions : Lista de distribuciones que se ajustaran , con
    base en la documentacion de scipy .
46 Por defecto , se tienen las distribuciones lognormal , gamma ,
    pareto y burr12 .
47 3. print_hist : Parametro booleano que nos permite indicar si
    queremos imprimir o no el histograma
48 del vector x.
49 4. bn: numero de bins del histograma en caso de imprimir el
    histograma .
50
51 El ajuste tiene dos faces :
52
53 1. Se ajustan los parametros con Maxima Verosimilitud .
54 2. Se aplica la prueba de Kolmogorov - Smirnov . Se pide un p-
    value > 0.05 para
55 aceptar la Hipotesis Nula de que los datos siguen la
    distribucion elegida .
56 3. Se elige la distribucion mayor P- Value .
57
58 Finalmente , la funcion regresa los siguientes objetos :
59 1. best_dist : Nombre de la mejor distribucion ajustada con base
    al p- value .
60 2. best_p : P- value de la mejor distribucion ajustada .
61 3. values [ best_dist ]: Parametros y distribucion ya inicializada
    con los parametros .
62 4. values : Parametros y distribuciones ajustadas .
63 5. df: Resumen de las pruebas realizadas | distribucion | D | P-
    VALUE
```

```
64 6. distributions : Nombres de las distribuciones que hemos
    probado .
65
66 OBS: El hecho de que se seleccione una distribucion haciendo uso
      del maximo p-value ,
67 no implica que la distribucion ajusta a los datos . Para esto ,
     solicitariamos un p-value > 0.0568
69 Para mas informacion sobre las distribuciones: atributos, metodos y
    parametrizacion , puede revisar las siguientes ligas :
70 gamma : https :// docs . scipy .org/ doc/ scipy / reference / generated /
     scipy . stats . gamma . html # scipy . stats . gamma
71 lognorm : https :// docs . scipy .org/doc/ scipy / reference / generated /
    scipy . stats . lognorm . html # scipy . stats . lognorm
72 pareto : https :// docs . scipy .org /doc/ scipy / reference / generated /
     scipy . stats . pareto . html # scipy . stats . pareto
73 burr12 : https :// docs . scipy .org /doc/ scipy / reference / generated /
     scipy . stats . burr12 . html # scipy . stats . burr12
74
75 El ajuste y las pruebas por default se realizan con la lista de
     distribuciones que viene en los
76 parametros de la funcion . Si desea agregar una nueva distribucion (o
     una nueva lista), debera
77 agregar los parametros de las mismas como se muestra al final de la
    funcion , para poder obtener
78 los parametros .
79
\overline{80} \overline{1} \overline{1}81 try:
82
83 values = {} # Dic : Tendra parametros y distribuciones
84 dist_results = [] # List : Sera llenado con tuplas para crear un
     dataframe
85 p = [] # List: Metricas Calculadas para cada distribucion.
86
87 # El ciclo for nos permite realizar el ajuste de parametros y la
      prueba para cada distribucion .
88 for k in distributions:
89
90 dist = getattr ( stats , k ) # Inicializamos la distribucion .
91 param = dist.fit(x) # Ajustamos los parametros por maxima
     verosimilitud .
92
93 # D y p- value de la prueba Kolmogorov - Smirnov .
94 D, p_value = stats . kstest (x, k, \text{args} = \text{param})95 # D y p- value de la prueba Cramer Von Mises .
96 cr = stats. cramervonmises (x, k, args = param)
```

```
97
98 dist_results . append (( k , p_value ) ) # Agregamos los resultados
     .
\alpha100 test = {} # Llenaremos este diccionario temporal con los
     parametros, estadistica y p-value.
101 test ['Parametros'] = param # Parametros
102 test ['D_Kolmogorov'] = D # Estadistica D
103 test \left[ \begin{array}{ccc} \cdot & \cdot & \cdot \\ \cdot & \cdot & \cdot \\ \cdot & \cdot & \cdot \end{array} \right] = p_value # P-value.104 test ['W_Cramer '] = cr . statistic # Estadistica Cramer
105 test ['w_p_value'] = cr. pvalue # p-value Cramer
106
107 values [ k ] = test # Agregamos al diccionario el diccionario "
     temporal " creado
108 p. append ((k, D, p_value, cr. statistic, cr. pvalue)) # Misma
     idea, pero con los valores de nombre de la dist, D y p-value.
109
110 # Obtenmos la " mejor " distribucion con base en el p- value mas
     grande .
111 best_dist , best_p = (max( dist_results , key = lambda item : item
     [1])
112
113 # Creamos un pandas DataFrame con la lista que tiene tuplas .
114 df = pd. DataFrame (p)
115 df. columns = ['distribution', 'D', 'p, value', 'W', 'W, p, value'] #
     Cambiamos los nombres de las columnas
116 df . reset_index ( drop = True , inplace = True ) # reset index
117 df . sort_values ( by = ['p_value'], ascending = [False], inplace =
      True) # Ordenamos descendentemente por el p-value.
118 df [ 'd \mod ] = df [ 'D' ]. values * (np. sqrt (\text{len}(x)) + 0.12 + (0.11/np.sqrt(len(x))))119 df [\nu_w \mod \nu] = (df [\nu_w \nu] \cdot values + (0.4/len(x)) + (0.6/(len(x)**2))) * (1 + (1/\text{len}(x)))120 df = df.loc[:, ['distribucion', 'D', 'd_mod', 'p_value', 'W', '
     w_mod ', 'W_p_value ']]
121
122 # Inicializamos las distribuciones , aqui es donde deberia
     agregar una nueva distribucion, en caso de que lo necesite.
123
124 lognorm_p = values ['lognorm '][ 'Parametros ']
125 gamma_p = values ['gamma '][ 'Parametros ']
126 pareto_p = values ['pareto'] ['Parametros']
127 burr_p = values ['burr12'] ['Parametros']
128
129 # Indicamos los parametros de la distribucion , parametros
     ajustados previamente .
```

```
130 values ['lognorm'] ['model'] = stats . lognorm (s = lognorm p [0], loc
      = lognorm p [1], scale = lognorm p [2])
131 values ['gamma'] ['model'] = stats . gamma (a = gamma_p[0], loc =
     gamma_p[1], scale = gamma_p[2])
132 values ['parto'] ['model'] = stats.pareto (b = parto_p [0], loc =pareto p [1], scale = pareto p [2])
133 values [\text{'burn12'}] [\text{'model'}] = stats . burr12 (c = burr_p [0], d =
     burn_p[1], loc = burn_p[2], scale = burn_p[3]134
135 # Imprimimos en consola la mejor distribucion y su
     correspondiente p- value .
136 print (f'')' La mejor distribucion para sus datos es: {best_dist}
     con un P-value de {np. round(best_p, 4)}."')
137
138 if print_hist:
139
140 # st: string que nos permite agregar los titulos a los
     graficos .
141 st = 'Best Distribution : ' + str(best\_dist) + '. P-value: '+ str( np . round ( best_p ,4) )
142
143 # colors : diccionario con los colores para cada distribucion
     .
144 colors = {'lognorm ': '#273746 ', 'gamma ':'#432746 ', 'pareto ':
     '#17 a 589', 'burr12':'#581845'}
145 linestyles = {'lognorm': 'solid', 'gamma':'dashed', 'pareto'
     :'dashdot', 'burr12':'dotted'}
146
147 # Histrograma del vector x (sin fx(X))
148 xt = np.linspace (\min(x), \max(x), 10)149 figure, ax = plt.subplots (nrows = 1, ncols = 1, figsize =
     (10 ,8) , dpi = 250)
150 ax.set_title ('Histogram' + '\n' + st, fontsize = 20)
151 sns.histplot (data = pd.DataFrame (x, columns = ['Siniestros'
     ]), x = 'Siniestros', color = '#c81025',
152 bins = bn, stat = 'density', label = 'Damaged'
     , ax = ax)
153 ax . yaxis . set_tick_params ( labelsize = 16)
154 ax.yaxis.set_major_formatter (mtick . PercentFormatter (1) )
155 ax.set_xlabel ('Damaged', size = 16)
156 ax.set_ylabel ('Density', size = 16)
157 plt.xticks (ticks = xt, size = 16)
158 plt.grid(color = '#191a1a', linestyle='--', linewidth = 0.1,
      alpha = 0.5)
159 plt.show()
160
161
```

```
162 # Histograma de x y la mejor distribucion . (No es figura de
    la tesis )
163 x t = npu. linspace (\min(x), \max(x), 10)164 plt . figure ( dpi = 150 , figsize = (10 ,8) )
165 plt.title ('Histogram' + \sqrt{n}' + st, fontsize = 15)
166 sns.histplot (data = pd.DataFrame (x, columns = ['Siniestros'
    ]), x = 'Siniestros', color = '#c81025',
167 bins = bn, stat = 'density', label = 'Damaged'
    )
168
169 dist_hist = values [best_dist] ['model']
170 rango = np.linspace (\min(x), \max(x), 100)171 fx = dist_hist.pdf (rango)
172 plt.plot (rango, fx, linewidth = 2, label = dist_hist.dist.
    name, color = colors [best_dist])
173 plt.ylabel ('Probabilidad')
174 plt.xlabel ('Damaged')
175 plt.xticks (xt)
176 plt. legend ()
177 plt.grid(color = '#191a1a', linestyle='--', linewidth = 0.1,
     alpha = 0.5)
178 plt.show()
179
180
181 cdf function = cdf (x)
182 rango = np. linspace (\min(x), \max(x), 100)183
184 # Inicio de figura
185
186 figure, ax = plt.subplots(nrows = 1, ncols = 1, figsize = 1)(10, 8), dpi = 250)
187 # Agregamos el titulo de la grafica
188 ax . set_title ('Funciones de Distribucion vs Funcion De
    Distribucion Empirica', fontsize = 22)
189
190 # Graficamos cada una de las lineas
191 for dist in distributions:
192 dist_hist = values [dist] ['model']
193 Fx = dist_hist.cdf (rango)
194 ax.plot (rango, Fx, linewidth = 2, label = dist_hist.dist.
    name, color = colors [dist],
195 linestyle = linestyles [dist])
196
197 # Graficamos la distribucion empirica
198 ax.plot (cdf_function . x . values , cdf_function . cdf . values ,
    drawstyle = 'steps-post', marker = 'o',
199 color = '#c81025', label = 'cdf')
```

```
200
201 # Cambiamos ejes , y size de las xlabel , ticks , etc.
202 ax . yaxis . set_tick_params ( labelsize = 16)
203 ax . yaxis . set_major_formatter ( mtick . PercentFormatter (1.0) )
204 ax . set_xlabel ('Damaged ', size = 16)
205 ax.set ylabel (r \t{p}(X \leq \t{eq} x)); size = 16)
206 ax.legend (fontsize = 20)
207 plt.grid(color = '#191a1a', linestyle='--', linewidth = 0.1,
      alpha = 0.5)
208 plt . show ()
200210 # Fin de la figura
211
212 return best_dist , best_p , values [ best_dist ] , values , df ,
     distributions
213
214 except ValueError :
215
216 print ('La muestra debe tener al menos un valor . Por favor ,
     intente de nuevo .')
217
218 except TypeError :
219
220 print ('Por favor , agregue un valor numerico .')
221
222
223 def PPH (t, tasa):
224225 ''''
226 Permite simular un Proceso De Poisson Homogeneo de parametro Lambda
     a tiempo t.
227 Parametros :
228 * t: Tiempo a estimar.
229 * tasa : Estimador M.V. de Lambda = Media Muestral
230
231 Salida : Regresa un objeto pandas DataFrame con los tiempos donde un
     evento ocurrio .
232
233 '''''
234 proceso = poisson (t*tasa) # Se genera una clase de poisson con
     parametro t*tasa.
235 u = uniform (loc = 0, scale = t) # Se genera una clase de uniform de
     0 a t.
236 xt = proceso . rvs () # Generamos un numero aleatorio de la
     distribucion Poisson .
237 t = np.sort (np.round (u.rvs (xt))) # Redondeamos los valores de las v.
     a. Unif para tener num de dias enteros .
```

```
238 # t = np. sort (u.rvs(xt)) # Se generan xt numeros aleatorios de la
     dist uniforme y se ordenan .
239 t = t.tolist () # Cambiamos el tipo de dato de t a lista.
240 t.insert (0,0) # Agregamos un 0 al inicio de t (No = 0).
241 seq = list (range (0,xt)) # Hacemos un rango de valores de 0 a xt.
242 seq.insert (0, 0) # Agregamos un 0 al inicio de la secuencia t = 0.
243 df = pd. DataFrame (t, seq, columns = ['Value')] # Creamos un data
     frame con las listas seq y t.
244
245 return df
246247 def generate_process (n, T, m, dist, umbral = [0.8], plot = False, dpi =
      150, figsize = (10, 8) :
248
249 ''' Funcion para generar las simulaciones del Lt.
250
251 El objetivo de esta funcion es el obtener un objeto pandas dataframe
      en donde se almacenen todas
252 las simulaciones de tiempo 0 hasta T, de el numero de sismos usando
     un PPH (Lambda).
253
254 Recordando que Lt es la suma de los danios provocados hasta Nt.
255
256 Para esto , la funcion tiene 5 Parametros :
257
258 1. n: Numero de caminatas aleatorias que se generan .
259 2. T: Temporalidad maxima ( tiempo de maduracion del CatBond ).
260 3. m: Tasa del Proceso de Poisson Homogeneo .
261 4. dist : Funcion de Distribucion elegida .
262 5. plot : Permite imprimir la grafica de las caminatas aleatorias
     , por default es False .
263 Esto debido a que entre mayor sea n, mayor el tiempo
     que toma en imprimir la grafica .
264 6. umbral : Nivel de Threshold , por default se utiliza el quantil
      0.8 de la distribucion elegida .
265266 Output : La funcion regresa un objeto DataFrame , donde se almacenan
     cada una de las simulaciones
267 generadas , ademas les genera una etiqueta para poder diferenciarlas
     .
268
269 11270 simulaciones = {} # Diccionario donde almacenaremos los datos
271 concat = pd . DataFrame () # Dataframe donde concatenaremos cada uno de
      los dfs
272
273 for i in range (n):
```

```
274
275 # Se genera una caminata aleatoria del PPH( Lambda ) para simular
     el numero de sismos
276 # En cada iteracion se estima el numero de sismos entre tiempo
     [0, T]277 # Se le da como parametros la temporalidad T y la lambda (ms)
     del proceso .
278
279 pph = PPH (T , m ) # Se genera una caminata aleatoria del PPH de
     parametro m a tiempo T.
280281 # Dado que el proceso inicia en cero , se elimina un elemento de
     la longitud del DataFrame
282 num = len(pph) - 1283
284 # Se obtiene el Proceso de perdidas agregado sumando las Xi
     simuladas .
285 # Simulamos num (Que es el numero de eventos que se estiman ) v.a
      de la Fx(X) elegida
286 # haciendo uso del metodo . rvs( num) de la distribucion elegida .
287
288 damaged = list ( dist . rvs ( num ) ) # random_state = 42 si queremos
     fijar
289 damaged . insert (0 ,0) # Se agrega un 0 al inicio porque comienza
     en 0 el PPH
290
291 # El DataFrame t va acumulando a D
292 t = pd. DataFrame (\{\ 'pph\ ':\ pph.\ Value . values, \ ' damaged ':np. cumsum (
     damaged) })
293 # Agregamos una etiqueta para saber que caminata aleatoria
     representa .
294 t['tipo'] = 'data' + str(i)295
296 # Se agrega la simulacion i en el diccionario simulaciones .
297 simulaciones [i] = t
298299 # Concatenamos el DF concat ( que inicio vacio ) con cada
     simulacion que vamos generando .
300 concat = pd. concat ([concat, t])
301
302 # Si el usuario desea ver la grafica de todas las caminatas
     aleatorias
303 if plot :
304
305 # Generamos las paletas de colores 1 para cada simulacion .
306 colors = np . random . rand (len ( simulaciones ) ,3)
307
```

```
308 # Se calcula el umbral (D), este puede se un array o un escalar .
309 umbral_test = dist . ppf ( umbral )
310
311 # Generamos la figura
312 plt . figure ( dpi = dpi , figsize = figsize )
313
314 # Agregamos el titulo al grafico
315 plt . title ('Proceso de Perdidas Agregadas $L_{t} = \ sum_{i = 1}^{
     M_{t} (t} X_{i} (i) \, fontsize = 16)
316
317 # Ciclo for para graficar cada una de las caminatas generadas .
318 for key in simulaciones . keys () :
319 plt. plot ( simulaciones [ key ]. pph. values, simulaciones [ key ].
     damaged . values ,
320 color = colors [key], linewidth = 0.6, marker = 'o',
321 drawstyle = 'steps-post')
322
323 # Graficamos cada uno de los umbrales .
324 for u in umbral test:
325 plt. axhline (y = u, color = '#000000', linestyle = '-')326
327 # Etiquetas de los ejes , grid y mostramos el grafico .
328 plt . xlabel ('Dias ')
329 plt.ylabel(r'$L_{t}$')
330 plt . grid ()
331 plt . show ()
332
333 return concat
334
335 def price bond (lt, zt,r,t,T,D):
336
337 ''''
338 Esta funcion calcula el precio del CatBond . Los parametros que se
     solicitan son:
339
340 lt: DataFrame que contiene el proceso de Perdida agregada .
     Idealmente , este objeto
341 es el que generamos con la funcion ' generate_process '.
342 zt: Valor Facial del bono .
343 r: Tasa de interes / descuento .
344 t: Tiempo al que queremos valuar el precio del bono .
345 T: Tiempo de maduracion del bono .
346 D: Umbral .
347
348 Salida: Regresa el precio del bono (float)
349
350 ''''
```

```
351
352 df = pd. DataFrame ()
353 df [\text{'pph'}] = \text{lt['pph']}.values # Tiempos donde ocurren los eventos354 df ['damaged '] = lt ['damaged ']. values # Perdidas agregadas
355 df ['tipo'] = lt ['tipo']. values # Etiqueta de la caminata aleatoria
356
357 # Haciendo uso del valor D, verificamos para cada caminta cual ha
     sobrepasado el valor de D.
358 # Para aquellos que hayan rebasado , se les asigna el valor 1 y si no
      tienen un valor 0.
359 df ['umbral'] = (df.damaged > D).astype ('int32')
360
361 # Filtramos el dataframe con base en el tiempo t, que es donde
     queremos valuar el precio del bono .
362 df = df [df.pph >= t]
363
364 # rt es la agrupacion por caminata aleatoria , donde calculamos el
     maximo de la columna 'umbral '.
365 # Previamente creada , por construccion , una caminata aleatoria puede
      tener multiples " unos " , pero
366 # al caclular el maximo podemos saber si en esa caminata se
     sobrepaso o no a D.
367 rt = df.groupby (['tipo']) ['umbral'] .max() .reset_index ()368
369 # Verificamos que haya al menos una simulacion para calcular la
     proporcion :
370 # Numero de simulaciones que rebasaron el umbral / total de
     simulaciones .
371
372 if len(rt) > 0:
373 # Porporcion de simulaciones que rebasan el umbral
374 p = sum(rt['umbral'])/len(rt)
375 else :
376 p = 0
377
378 # Calculamos el precio del bono , que es el valor presente
     multiplicado por 1 - proporcion .
379 a = np.exp (-r*(T-t)/360)*zt380
381 # Finalmente , redondeamos el precio a 5 digitos .
382 precio = np.round (a*(1-p), 5)383
384 return precio
```
#### **Script A.1:** CatBond Module

```
1 # -* - coding: utf -8 -* -2^{-0.0-0}
```
```
3 Created on Tue Feb 8 21:52:34 2022
4
5 @author : Sebastian Barroso
6 " """
7
8 # Modulos
9# Pre - instalacion
10 import pandas as pd
11 import numpy as np
12 # Propios
13 import catbond_module as cm
14
15 class HypothesisTesting () :
16
17 def _{-1}init_{-}(self):
18
19 # La clase HypothesisTesting nos permite realizar la prueba de
    hipotesis para nuestro vector X.
20
21 self . damages = None # Observaciones del vector X, en nuestro
    caso seran los danios provocados .
22 self.plot_hist = None # objeto boolean que nos permite imprimir
    el histograma de nuestros datos
23 self . plot_bins = None # Numero de bins del histograma
2425 # Atributos de la clase :
26 self.best_dist = '' # String: Mejor distribucion con base en el
    maximo p-value.
27 self . best_pvalue = 0.0 # Float : p- value Maximo obtenido
28 self . best dist attributes = \{\} # Dictionary: Atributos de la
    mejor distribucion elegida .
29 self . dist_attributes = {} # Dict : Atributos , modelo para todas
    las distribuciones probadas
30 self . summary_ht = pd . DataFrame () # pd. DataFrame : Resumen de la
    Prueba de Kolmogorov (Dist | D | p-value)
31 self . distributions_names = [] # List : Almacena el nombre de cada
     una de las distribuciones probadas .
32
33 def _{-}str_{-} (self):
34 # Nos permite imprimir los " valores " de la clase
35 str_self = 'Best Distribution : ' + self . best_dist + ' | p- value
     ' + str(np. round (self. best_pvalue, 4))
36 return str_self
37
38 def fit (self, x, params = {'plot_hist': False, 'bins': 30}):
39 # El metodo fit nos permitira realizar la graficacion y
    obtencion de resultados de las prueba .
```
 self . damages = x # Danios del evento aleatorio . self . plot\_hist = params ['plot\_hist '] # Revisamos si se desea o no imprimir el histograma self . plot\_bins = params ['bins '] # Numero de bins # Llamamos a la funcion hypothesis\_testing que nos permite realizar todo el proceso . self . best\_dist , self . best\_pvalue , self . best\_dist\_attributes , self.dist\_attributes, self.summary\_ht, self.distributions\_names\ = cm . hypothesis\_testing  $(x = \text{self.damages}, \text{print\_hist} = \text{self}$ . plot\_hist , bn = self . plot\_bins ) self . dist = self . best\_dist\_attributes ['model ']

**Script A.2:** Hypothesis Testing

```
1 # -* - coding: utf -8 -* -2^{10.00.01}3 Created on Tue Feb 8 22:17:30 2022
4
5 @author : Sebastian Barroso
6 " ""
7
8 import pandas as pd
9 import numpy as np
10 from scipy . stats import poisson
11 from catbond_module import PPH
12 import matplotlib. pyplot as plt
13
14 def get_lambda (path, mw) :
15
\frac{16}{16} \frac{16}{16}17 Permite obtener el estimador para el parametro del Proceso de
    Poisson Homogeneo , el cual es
18 la media muestral :
19 Total de eventos ( Mayores o iguales a la mw elegida ) / total
     de tiempo transcurrido .
20 path : Es la ubicacion de la base del SSN limpiada .
21 mw: Magnitud minima para filtrar los datos
22
23 Output :
24 lambda_m : Parametro lambda (ms) estimado .
25 size : Total de eventos .
26 total: Rango del periodo.
27 df: Siniestros .
28 ''''
```

```
30 df = pd . read_csv ( path , encoding = ' unicode_escape ', engine = 'python
     ') # Leemos el csv
31 df = df [df. Magnitud >= mw] # Se filtra la base
32 df = df [['Fecha', 'Magnitud', 'Profundidad', 'Hora']] # Elegimos las
      columnas necesarias
33 df . Fecha = pd . to datetime (df [ 'Fecha ' ] . values + ' ' + df [ 'Hora' ].
     values , dayfirst = True )
34 df . sort_values ( by = ['Fecha'], ascending = [True], inplace = True)
35 df.drop(['Hora'], axis = 1, inplace = True)
36 df ['year '] = df ['Fecha ']. dt . year # Agregamos el anio
37
38 years = list (set( df . year . values ) ) # lista de valores unicos de los
     anios
39 total = int(max( years ) ) - int(min( years ) ) # Rango del periodo
40 size = len ( df ) # Total de eventos mayores o iguales a mw
41
42 lambda_m = np . round ( size / total , 4) # Parametro estimado
43
44 return lambda_m , size , total , df
45
46 def get_accumulatted ( data , rango , mu , print_plot = True ) :
47
48 '''
49 Permite realizar la grafica del total de eventos acumulados vs total
      de eventos estimados
50 haciendo uso del Proceso de Poisson Homogeneo .
51 data : DataFrame con los datos filtrados .
52 rango : Hasta que periodo estaremos simulando .
53 mu: Tasa del PPH
54
55 Output :
56 main : pandas DataFrame con los datos simulados y datos reales .
57 '''
58
59 df = data
60 df = df.groupby ([\text{ 'year '}] ) [\text{ 'Magnitude ' }].count().reset_index ()
61 df [\cdot] cummulative \cdot = df [\cdot] Magnitud \cdot ]. cumsum ()
62 df ['key'] = df ['year']. values - 1900
63 df = df [['key', 'cummultiple']]64 df.columns = ['key', 'cummulative_df']
65
66 p = PPH (rango, mu)
67 p = p.reset_index ()
68 p = p.groupby ([\text{'Value'}]) [\text{'index'}].count ().reset index ()
69 p['cummulative'] = p['index'].cumsum()
70 p = p [[ 'Value ', 'cummulative ']]
71 p . columns = ['key ', ' cummulative_est ']
```

```
72
\pi # par = np. linspace (0, \text{ pph. year}, \text{ pph. year} + 1)74 main = pd. DataFrame ({' \text{key}})': np. linspace (0, \text{range}, \text{range} + 1)})
75 main = pd.merge (main, df, how = 'left', left_on = ['key'], right_on
     = [\cdot \text{key'}]76 main = pd.merge (main, p, how = 'left', left on = ['key'], right on =
      ['key '])
77 main ['cummulative_df'] = main ['cummulative_df']. fillna (method = 'pad
     ')
78 main ['cummulative_est'] = main ['cummulative_est']. fillna (method = '
     pad ')
79 main . columns = ['tiempo ', 'real ', 'estimado ']
80
81 # # Agregar las etiquetas
82 # clr = {'real': '#2eb094', 'estimado': '#b02e61'}
83 # plt. figure (dpi = 150, figsize = (10, 8))
84 # plt. title ('Eventos Acumulados vs Eventos Estimados | ms = ' + str (
     np. round(mu, 4), fontsize = 15)
85
86 # for col in list (main. columns [1:]):
87 # plt. plot (main. tiempo. values, main [col]. values, linewidth = 2,
     label = col, color = clr[col])88
89 # plt. ylabel ('Total de Eventos')
90 # plt. legend ()
91 # plt.grid (color = '#191 a1a', linestyle = '--', linewidth = 0.1, alpha
      = 0.592 # plt.show()93
94 # INICIO DE LA FIGURA
95 clr = {'real ': '#2 eb094 ', 'estimado ': '# b02e61 '}
96 fig, ax = plt. subplots (nrows = 1, ncols = 1, dpi = 250, figsize =
     (10, 8))
97 ax . set_title ('Eventos Acumulados vs Eventos Estimados | ms = ' + str
     (np.round(mu, 4)), fontsize = 22)
\alpha99 for col in list (main.columns [1:]):
100 ax.plot (main.tiempo.values, main [col].values, linewidth = 4,
     label = col, color = clr[col], markersize = 1)101
102 ax . yaxis . set_tick_params ( labelsize = 20)
103 ax . xaxis . set_tick_params ( labelsize = 20)
104 ax . set_ylabel ('Total de Eventos ', size = 20)
105 ax. legend (fontsize = 20)
106 plt.grid (color = '#191 a1a', linestyle = '--', linewidth = 0.1, alpha =
      0.5)
107 plt . show ()
```

```
108 # FIN DE LA FIGURA
109
110 return main
111
112 class HomogeneousPoissonProcess () :
113
114 def __init__(self):
115
116 self . data = None # Base de datos del SSN
117 self . magnitud = None # Float: Valores a ser filtrados (>=)
118 self . mu = 0.0 # Float : Tasa del proceso de Poisson que
     estimaremos
119 self.size = 0.0 # Int: Total de events120 self.year_max = 0.0
121 self . model = 0.0 # scipy . poisson : Instancia de la clase Poisson
     de Scipy
122 self . mean = 0.0 # Media del modelo Poisson
123 self . var = 0.0 # Varianza del modelo Poisson
124 self . skew = 0.0 # Skewness del modelo Poisson
125 self . kurtosis = 0.0 # Kurtosis del modelo Poisson
126
127 self . summary = pd . DataFrame () # Resumen que queremos obtener
128 self.nbr_rnd = 4
129
130 self.accumulatted = pd.DataFrame()
131
132 def fit (self, path, mw):
133
134 self.data = path
135 self . magnitud = mw
136
137 # Obtenemos el parametro lambda y el total de sismos para esa
     lambda
138 self.mu, self.size, self.year_max, self.data = get_lambda (self.
     data, self. magnitud)
139
140 # Creamos el modelo , el cual utiliza la clase stats . poisson
141 self.model = poisson(self.mu)
142
143 # Medidas estadisticas : Media , Varianza , Kurtosis y Skweness
144 self . mean , self . var , self . skew , self . kurtosis = self . model . stats
     ('mvks ')
145
146 # Redondeamos los valores
147 self.mean = round (float (self.mean), self.nbr_rnd)
148 self. var = round (float (self. var), self. nbr_rnd)
149 self.skew = round (float (self.skew), self.nbr_rnd)
```

```
150 self . kurtosis = round (float (self . kurtosis), self . nbr rnd)
151 self.desv = round (np.sqrt (float (self.var)), self.nbr_rnd) #
     Desviacion estandar
152
153 # Calculo de probabilidades
154 probabilities = []
155 cum_p = []156 sup_p = []157
158 values = [0,1,2,3,4,5,6,7,8]159 for w in values :
160 probabilities.append (round (self . model . pmf (w), 4))
161 cum_p.append (round (self.model.cdf (w), 4))
162 sup_p.append (round (self. model. sf (w), 4))
163
164 # Asignamos los valores en un Data Frame de Pandas .
165 self.summary ['x'] = values166 self.summary [ 'P(X=x) ' ] = probability167 self.summary [ 'P(X<=x) ' ] = cum_p168 self.summary ['P(X>=x)'] = sup_p169
170 self.mu = round (self.mu, 4)
171
172 def simulate_process (self):
173
174 # Get the Accumulated Events vs Estimated
175 self.accumulatted = get_accumulatted (self.data, self.year_max,
     self . mu )
176 print (f'''Total de Eventos Acumulados vs Estimados: \n { self.
     \texttt{accumulate}. \texttt{iloc} \left[ -1 \right] \}'')
```
**Script A.3:** Homogeneous Poisson Process

```
1 # -* - coding: utf -8 -* -2^{10.00,0}3 Created on Wed Feb 9 22:30:20 2022
4
5 @author : Sebastian Barroso
6^{10.01}7 # Clase para modelar el precio del CatBond para Sismos en Mexico .
8
9 # MODULOS
10 import time # Modulos de Python
11 # Pre - instalacion
12 import pandas as pd
13 import numpy as np
14 import matplotlib . pyplot as plt
15 import plotly . graph_objects as go
```

```
16 import plotly . io as pio
17 # Propios
18 import catbond_module as cm
19 from class_hypothesis_testing import HypothesisTesting
20 from class_HomogeneousPoissonProcess import HomogeneousPoissonProcess
21
22 class CatBond () :
2324 def __init__(self):
25
26 2227 La clase tiene como objetivo poder realizar el analisis del
    precio del bono (CatBond) para
28 sismos en Mexico de una manera " directa ". Concretamente , nos
    referimos a que si se cuenta con una
29 base ( archivo csv o vector ) con los datos de la severidad y de
    la frecuencia (Se supone la base del SSN)
30 se pueda realizar la valuacion del bono con la metodologia
    elegida .
31
32 Para esto , la clase CatBond tendra diversos atributos para hacer
     referencia a aquellos que
33 afectan al precio del bono ( Distribucion , tiempo de maduracion ,
    tasa , etc .). Sin embargo ,
34 tendra dos atributos que a su vez son dos clases y que nos
    permitiran ajustar las distribuciones elegidas
35 ( ' lognorm ', 'gamma ', 'pareto ', 'burr12 ') para la Severidad y
    ajustar el PPH (m) para la severidad .
36
37 HypothesisTesting : La clase permite realizar la prueba
    Kolmogorov - Smirnov y Cramer para las distribuciones
38 mencionadas .
39
40 HomogeneousPoissonProcess : Permite estimar la lambda del
    proceso de Poisson Homogeneo con la informacion
41 proporcionada por el Servicio
    Sismologico Nacional (SSN).
42
43 Para mas informacion acerca de los atributos y metodos de
    estas dos clases , favor de acceder a su archivo ,
44 donde se encuentran comentados .
45
46 Una vez que contamos con la distribucion y la tasa del proceso
    de Poisson , se podran usar estos atributos como
47 parametros del metodo get_price () o get_sheet () para calcular
    los precios del bono .
48
```

```
49 * Cuando se llame a los metodos para obtener precios ,
    solicitaran un diccionario con los parametros del precio del bono ,
50 los cuales son:
51 n: Numero de simulaciones ( caminatas aleatorias ) de Lt.
52 maturity_time : Tiempo de maduracion del bono .
53 delt_pph : Delta del PPH ().
54 face_value : Valor facial del Bono .
55 rate : Tasa de interes / descuento del bono .
56 * umbral: threshold.
57 * tiempo : Tiempo al cual se valua el precio del bono .
58 plot : Boolean que permite imprimir la grafica de las
    caminatas aleatorias .
59 print_sheet : Boolean que permite imprimir la surface de los
    precios .
60
61 Los campos marcados con * solo son para el metodo get_price ()
    pues es para un solo valor y se debe especificar
62 el threshold y el tiempo .
63
64 Observaciones :
65 Por como esta construida la clase , no es necesario ejecutar
    self . hom_poisson .fit () , ya que podemos asignar
66 " manualmente " la tasa , es decir , la clase se encarga de
    estimar lambda , pero si deseara valuar con otra lambda ,
67 se podria asignar este valor al atributo de la clase .
68
\overline{69} \overline{) \cdot \cdot \cdot \cdot}70 # Atributos de la clase .
71
72 \# Variables de entrada para inicializar la clase: Datos de la
    severidad .
73 self . hyp_test = HypothesisTesting () # Para mayor detalle de la
    clase , ir al archivo .
74
75 # Variables de entrada para inicializar la clase : Datos de la
    frecuencia .
76 self . hom_poisson = HomogeneousPoissonProcess () # Para mayor
    detalle de la clase, ir al archivo.
77
78 # Atributos : Metodo get_price : para calcular el precio del bono
     a tiempo t.
79 self . n = 0 # int : Numero de simulaciones a realizar .
80 self . Lt = pd . DataFrame () # Lt: Proceso de Perdida Agregado
81 self . maturity time = 0 # int: Tiempo de Maduracion .
82 self . face_value = 0.0 # Float : Valor Faciald del Bono
83 self . rate = 0.0 # Float : Tasa del Proceso de Poisson .
84 self.umbral = 0.0 # Float: Umbral (Threshold)
```

```
85 self.price = 0.0 # Float: Precio del Bono.
86
87 # Atributos del metodo get_sheet : Permite calcular el precio del
     bono para todo t y D.
         88 self . time_range = [] # Lista que tiene los tiempos en los que
     haremos la simulacion (particion del intervalo).
89 self . umbrales = [] # Lista que tiene los umbrales en los que
    haremos la simulacion (particion del intervalo).
90 self . sheet = pd . DataFrame () # pd.DF que tendra los precios del
     bono para cada tiempo y umbral .
91 self . time_spend = 0.0 # Variable que nos indicara el tiempo en
     segundos que tardo el proceso en encontrar los precios .
92 self . print_sheet = False # Bool : Permite imprimir la sabana de
     precios (Estatica).
93
94
95 def get_price (self, params):
9697 self . n = params ['simulaciones']
98 self.maturity_time = params ['maduracion']
99 self . delta_pph = params ['delta_pph ']
100 self.face_value = params ['valor_facial']
101 self.rate = params ['tasa']
102 self.umbral = params ['umbral']
103 self.time = params ['tiempo']
104
105 re = cm. generate_process (n = self.n, T = self.maturity_time, m =self . delta_pph ,
106 dist = self.hyp_test.dist, plot =
     params ['plot'])
107 self.price = cm.price_bond (1t = re, zt = self.face_value, r =
     self.rate, t = self.time,
108 T = self . maturity_time , D = self .
    umbral )
109
110 print (f'''El precio del bono es: { self. price} a tiempo { self.
     time \}. ''')
111
112 def get_sheet (self, params):
113
114 # Parametros de entrada
115 self.n = params ['simulaciones']
116 self . maturity_time = params ['maduracion']
117 self.delta pph = params ['delta pph']
118 self . face_value = params ['valor_facial']
119 self.rate = params ['tasa']
120
```

```
121 # Se crean dos listas para tener los tiempos y los umbrales
122
123 # Saltos de tiempo de 5 en 5 dias
124 self.time_range = list (range (0, params ['maduracion'], 5))
125 # Umbral de cuantil de 0.7 a 0.9 de la distribucion elegida
126 self . umbrales = list(np.linalg) . linspace (self . hyp test . dist . ppf (0.7),
     self.hyp_test.dist.ppf (0.9), 30))
105
128 # ''' INICIO DEL PROCESO '''
129
130 # La variable start_time nos permitira visualizar el tiempo en
     segundos para realizar todo el proceso
131 start_time = time.time ()
132
133 print ('Inicio del proceso: ')
134
135 # Se genera el proceso con los parametros
136 self. Lt = cm. generate_process (n = self. n, T = self. maturity_time
     , m = self . delta_pph ,
137 dist = self . hyp_test . dist, plot =
    params ['plot'])
138
139 # Se crea una matriz de n ( tiempos ) x m ( umbrales ) de 0s
140 ta = np. zeros ([len (self.time_range), len (self.umbrales)])
141
142 # El ciclo for nos poermitira ir llenando la matriz ta con los
     precios estimados , para cada umbral y cada tiempo
143 for i in range (len(self.umbrales)):
144 for j in range (len(self.time_range)):
145
146 t a [j][i] = cm. price\_bond (lt = self.Lt, zt = self.face_value, r = self.rate,147 t = self.time_range [ j], T =
    self . maturity_time ,
148 D = self.umbrales [i ])
149
150 print ('Umbral : ' + str(i))
151
152 print ("--- % seconds ---" % (time.time () - start_time))
153
154 # Al tiempo en el que estemos se le resta start_time = tiempo
    utilizado
155 self . time_spend = time . time () - start_time
156
157 # Se asigna ta al atributo sheet
158 self . sheet = ta
159 # Se transforma en un pandas DataFrame
```

```
160 self.sheet = pd.DataFrame (self.sheet)
161
162 # Se asignan los nombres de los renglones y columnas de la
     sabana
163 self . sheet . columns = self . umbrales
164 self.sheet.index = self.time range
165
166 # Se obtiene el valor para ver si se quiere imprimir la sabana
167 self.print_sheet = params ['print_sheet']
168
169 if self.print_sheet:
170
171 # Se obtienen las variables X: tiempo, Y: umbrales y Z:
     Precios
172 X, Y = np.meshgrid (self.time_range, self.umbrales)
173 Z = np.array (self.sheet) . T174
175 # INICIO DE LA FIGURA
176 plt.figure (dpi = 100, figsize = (12, 12))
177 ax = plt.axes (projection = '3d')
178 ax.plot surface (X, Y, Z, rstride = 1, cstride = 1,
179 cmap = 'plasma', edgecolor = 'none') # ['viridis
     ', 'plasma', 'inferno', 'magma', 'cividis']
180 ax . set_xlabel ('Tiempo ', fontsize = 13 , labelpad = 6) # Se
     agrega nombre eje X
181 ax.set_ylabel ('Umbral', fontsize = 13, labelpad = 10) # Se
     agrega nombre eje Y
182 ax . set_zlabel ('Precio ', fontsize = 13 , labelpad = 6) # Se
     agrega nombre eje Z
183 ax. xaxis. set tick params ( labelsize = 13) # size de los ticks
     X
184 ax.yaxis.set_tick_params ( labelsize = 12) # size de los ticks
     Y
185 ax . zaxis . set_tick_params ( labelsize = 13) # size de los ticks
      Y
186 ax.set_title(f'''| Duracion: {str(round(self.time_spend
     (60, 2))} | F(x) : {self . hyp_test . dist . dist . name . capitalize () } | \n |
     T: {str( self . maturity_time )} | Simulaciones : { str( self .n)} | $\
     delta$: \{str(round(self. delta\_pph, 5))\}''',
187 fontsize = 22)
188
189
190 def interactive_surface (self):
191
192 pio . renderers . default = 'browser ' # Se elige esta opcion para
     poder imprimir la grafica interactiva en el navegador web
193
```

```
194 fig = go. Figure (data = [go. Surface (z = self. sheet. values)])
195 text_title = f'''F(x): {self.hyp_test.dist.dist.name.capitalize
    ()} | T: {str ( self . maturity_time )} | Simulaciones : {str( self .n)} | mu
    : {str( round ( self . delta_pph ,5))} '''
196 title = \{\text{'text'}: \text{'text\_title}\}197
198 fig.update_layout (title = title, autosize=False, width = 800,
    height = 750,
199 \text{scene} = \text{dict}(xaxis\_title = 'Tiempo',200 yaxis_title ='Umbral ',
201 zaxis_title ='Precio '
202 ),
203 xaxis_autorange = 'reversed ',
204 yaxis_autorange = 'reversed ')
205 fig . show ()
```
**Script A.4:** Clase Catbond

```
1# -*- coding: utf-8 -*-
2^{\frac{1}{2}} ""
3 Created on Sat Feb 12 22:02:24 2022
 4
5 @author : Sebastian Barroso
6^{10.010}7 # Archivo principal donde se realizan las simulaciones de los precios
     sugeridos .
8 # Carga de modulos
 9
10 # Pre - instalacion
11 import pandas as pd
12 import numpy as np
13 import scipy.stats as stats
14 import matplotlib . pyplot as plt
15
16 # Propios
17 from catbond_class import CatBond
18
19 # Carga de datos para la frecuencia ( Base del Servicio Sismologico
     Nacional: http://www2.ssn.unam.mx:8080/catalogo/)
20 path = r'D:\ Tesis \ BASES \ SSNMX_catalogo_19000101_20210913 .csv '
21 mw = 6.5 # Magnitud de sismos que utilizaremos como "filtro", es decir,
     sismos mayores o iguales a mw
22
23 # Carga de datos de severidad de sismos ( Recoleccion de datos de la EM -
     DAT , NOAA y CENAPRED )
24 severidad = pd.read_csv(r'D:\Tesis\BASES\damaged.csv', engine = 'python'
     , encoding = 'unicode_escape')
25 x = severidad . Damaged . values # Numpy array x con los valores de la
```

```
severidad
26
27 cb = CatBond () # Creamos una instancia de la clase CatBond
2829 cb . hyp_test . fit (x , {'plot_hist ': True , 'bins ':10}) # Se llama el metodo
     fit para ajustar las distribuciones de perdidas .
30 out_dist = cb . hyp_test . summary_ht # Resultados del ajuste ( Estadisticas
     y p- values )
31 att = cb . hyp_test . dist_attributes # Parametros estimados
32 print ( cb . hyp_test . summary_ht ) # Imprimimos los resultados
33
34 cb . hom_poisson . fit ( path , mw ) # Estimamos la tasa del proceso de poisson
35 cb . hom_poisson . simulate_process () # Simulamos el proceso con la tasa
     estimada .
36
37 distributions = cb. hyp_test. dist_attributes # Valores de las
     distribuciones ajustadas
38
39
40 # Parametros para la simulacion
41 params = {' simulaciones ': 10000 , # n ( Numero de caminatas de Lt a
     generar )
42 'maduracion ': 365*4 , # Tiempo de maduracion del Bono .
43 'delta_pph ': cb . hom_poisson . mu /360 , # Tasa del proceso de
     Poisson ( Tasa estimada con la clase Homogeneous Poisson Process )
44 ' valor_facial ': 1 , # Valor Facial del Bono .
45 'tasa': -np.log(1/(1 + 0.05)), # Tasa de descuento/interes del
     bono (Se transforma a una tasa continua).
46 'print_sheet ': True , # Permite imprimir en pantalla la sabana .
47 'plot': False }# Permite imprimir las simulaciones de Lt (No
     se recomienda cuando n es granda , ya que demora un poco mas).
48
49 sheets = \begin{bmatrix} 1 \\ 4 \end{bmatrix} # Lista para guardar las sabanas
50 lts = [] # Lista para guardar las simulaciones del Proceso de Perdida
     Agregado Lt_{i}
51
52 # Se utiliza un ciclo for para realizar la simulacion para cada una de
     las distribuciones
53 for distribution in distributions . keys () :
54
55 cb . hyp_test . dist = cb . hyp_test . dist_attributes [ distribution ][ 'model '
     ] # Se selecciona la distribucion x
56 cb . get_sheet ( params ) # Se calcula la sabana con el etodod
57 sheets . append ( cb . sheet ) # Se hace un append del dataframe con los
     precios
58 lts . append ( cb . Lt ) # Se hace un append del dataframe con las
     simulaciones de Lt
```

```
59 # cb. interactive_surface () # Si desea imprimir una superficie
    interactiva en su navegador web .
6061 print (f''' Se realizo el ejercicio para la distribucion: {
    distribution }''')
62
63
64 table = pd. DataFrame ()
65
66 for x in range (len( sheets ) ) :
6768 ss = sheets [x]69
70 mm_d = [ss.values.min(), ss.values.max()]
71 t_out = []72 u out = []73
74 for i in mm_d :
75 pos = np.where (ss. values == i)
76 t_out . append ( ss . index [ pos [0][0]])
77 u_out . append ( np . round ( ss . columns [ pos [1][0]] ,2) )
78 print (i)
79
80 out = pd. DataFrame ({'vallow': m_m_d},81 't': t_out ,
82 'U': u_out,83 83 dist ': list ( distributions . keys ( ) [x]84 })
85
86 table = pd. concat ([table, out])
87 print (list (distributions . keys () ) [x])
88
89 # qqplot
90
91 colors = {'lognorm ': '#273746 ', 'gamma ':'#432746 ', 'pareto ':'#17 a589 ', '
    burn12' '#581845'}
92
93 for key in distributions. keys ():
94
95 figure, ax = plt.subplots(nrows = 1, ncols = 1, figsize = (10, 8),
    dpi = 200, sharex = True, sharey = True)
9697 stats.probplot (x, dist = key, sparams = distributions [key] 'Parametros'], plot = ax)
98 ax.set_label (key)
99 ax.set_title ('Q-Q Plot - ' + key.capitalize () + '\n' + 'Distribucion
     teorica y empirica y', fontsize = 20)
```

```
100
101 ax . set_xlabel ('Cuantiles teoricos ', size = 16)
102 ax.set_ylabel ('Cuantiles empiricos', size = 16)
103 plt . xticks ( size = 16)
104 plt . yticks ( size = 16)
105 plt.grid(color = '#191a1a', linestyle='--', linewidth = 0.1, alpha =
      0.5)
106 plt.show()
```
**Script A.5:** Simulación

# **Bibliografía**

Baryshnikov, Y. et al. (2001). Pricing of cat bonds. *preprint*.

- Brémaud, P. (1981). *Point Processes and Queues: Martingale dynamics*. Springer series in statistics.
- Burnecki, K. and Kukla, G. (2003). Pricing of zero-coupon and coupon cat bonds. *Applicationes Mathematicae*, 30:315–324.
- Calderón, M. (2010). Bono catástrofe: Análisis financiero y propuesta de implementación en argentina. *Nueva Sociedad*.
- CENAPRED (2019). Desastres en méxico: Impacto social y económico.
- Cooke, R. M. and Nieboer, D. (2011). Heavy-tailed distributions: Data, diagnostics, and new developments. *Resources for the Future Discussion Paper*.
- Cruz Atienza, M. V. (2017). Los sismos, una amenaza cotidiana. *Ciudad de México, México: La caja de cerillos ediciones*.
- D'Agostino, R. B. and Stephens, M. A. (1986). *Goodness of fit Techniques*. Marcel Dekker.
- EM-DAT, C. (2020). The international disaster database. *EM-DAT: The Emergency Events Database - Université catholique de Louvain (UCLouvain) - CRED, D. Guha-Sapir - www.emdat.be, Brussels, Belgium [Last Updated on 31/01/2020]*.
- Embrechts, P., Klüppelberg, C., and Mikosch, T. (2013). *Modelling extremal events: for insurance and finance*, volume 33. Springer Science & Business Media.
- FONDEN (2012). *El Fondo de Desastres Naturales de México: una reseña*. Banco Mundial.
- for Disasters Reduction, G. F. and Recovery (2012). Mexico multicat bond 2009: Transferring catastrophe risk to the capital markets.
- for Disasters Reduction, G. F. and Recovery (2013). Mexico multicat bond 2012: Transferring catastrophe risk to the capital markets.
- Härdle, W. K. and Cabrera, B. L. (2010). Calibrating cat bonds for mexican earthquakes. *Journal of Risk and Insurance*, 77(3):625–650.
- Hogg, R. V. and Klugman, S. A. (1984). *Loss Distributions*. John Wiley & Sons.
- IFRC (2019). What is a disaster? https://www.ifrc.org/en/what-we-do/disastermanagement/about-disasters/what-is-a-disaster/.
- Ma, Z.-G. and Ma, C.-Q. (2013). Pricing catastrophe risk bonds: A mixed approximation method. *Insurance: Mathematics and Economics*, 52(2):243–254.
- Matteucci, M. A. (2019). ¿qué es lo que debe conocer sobre los paraísos fiscales? *Actualidad Empresarial*, 420:I–1–I–6.
- Mexicano, S. G. (2020). Escala de los sismos. http://www.ssn.unam.mx/jsp/reportes Especiales/Magnitud-de-un-sismo.pdf.
- Montaño, M. and Prado, L. (2018). Trending tremors: Cat bond developments in mexico and latin america. *Insurance & Reinsurance*, pages 23–26.
- Mundial, B. (2017). Bonds to provide \$360 million in catastrophe protection for mexico. https://www.worldbank.org/en/news/press-release/2017/08/04/bonos-del-bancomundial-proporcionaran-a-mexico-us360-millones-en-proteccion-ante-catastrofes.
- Nacional, S. S. (2017). Magnitud de un sismo.
- Navarro Martin, M. (2019). Super-sized catastrophe bond for earthquake risk in latin america. http://pubdocs.worldbank.org/en/192341554318525877/case-study-financialproducts-Pacific-Alliance-final-4-1-2019.pdf.
- Pérez Campos, X. et al. (2019). Operational procedures of agencies contributing to the isc: Servicio sismológico nacional. *Summary of the Bulletin of the International Seismological Centre*, 53(II):29–40.
- Rincón, L. (2016). *Introucción a los procesos estocásticos*. Las Prensas de Ciencias.
- Rincón, L. (2017). *Estadística Descriptiva*. Las Prensas de Ciencias.
- Rincón Jaimes, N. C. (2018). Valuación de bonos catastróficos para colombia.
- Romero, G. and Maskrey, A. (1993). Cómo entender los desastres naturales. *Los desastres no son naturales*.
- Silva, L. M. (2019). *Crónica de Seis Siglos de Sismos en México: Lecciones aprendidas y perspectivas*. Asociación Mexicana De Instituciones de Seguros.